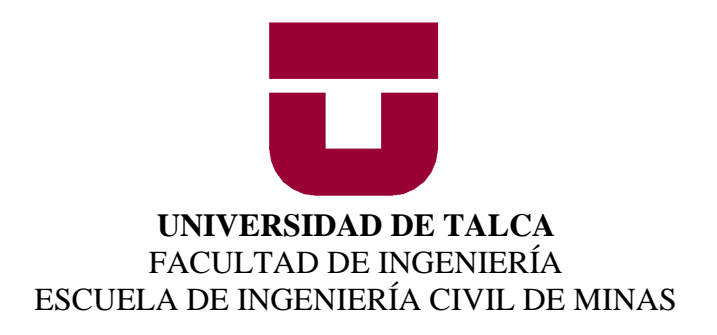

# **DISEÑO DE MINA A CIELO ABIERTO UTILIZANDO REDES NEURONALES DE PERCEPTRÓN MULTICAPA**

## **MEMORIA PARA OPTAR AL TÍTULO DE INGENIERO CIVIL DE MINAS**

## **RODRIGO ANDRÉS GAJARDO AMARO**

PROFESOR GUÍA

Dr. Manuel Rolando Reyes Jara

MIEMBROS DE LA COMISIÓN

Mg. Carlos Moraga Cruz Sr. Kenji Naito Chiang

CURICÓ-CHILE 2021

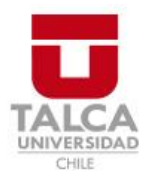

# **CONSTANCIA**

La Dirección del Sistema de Bibliotecas a través de su encargado Biblioteca Campus Curicó certifica que el autor del siguiente trabajo de titulación ha firmado su autorización para la reproducción en forma total o parcial e ilimitada del mismo.

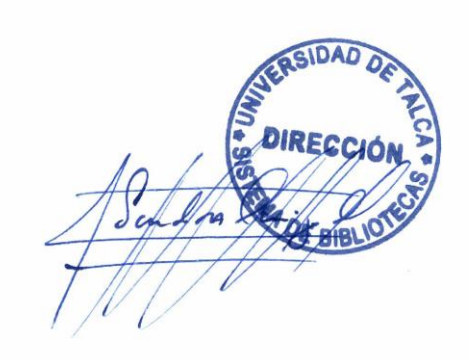

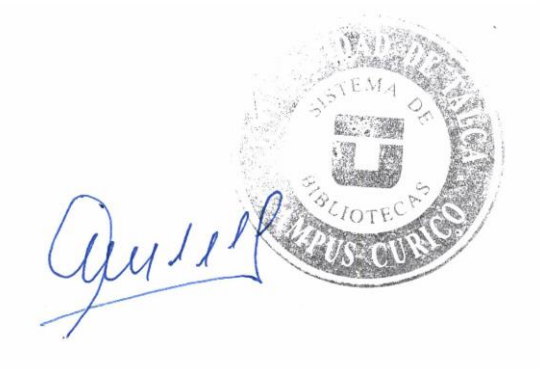

Curicó, 2022

## **Resumen**

El uso de la Inteligencia artificial dentro del rubro minero es un acontecimiento que ha marcado el impulso de la innovación el último tiempo, optimizando procesos y recursos utilizados en los proyectos. Por este motivo, en esta investigación se analizó el rendimiento de predicción de una red neuronal de perceptrón multicapa o MLP (*Multi-Layer Perceptron*), entrenada con datos de diseño de minas a cielo abierto.

La generación del modelo de predicción posee una metodología de desarrollo, con la que, para este trabajo, se basó en utilizar una base de datos de un modelo de bloques para diseñar 110 escenarios distintos, configurados por un diseño ortogonal, el cual define las principales variables que conforman la geometría de un rajo. Para este caso, se generaron 4 casos distintos de cantidades de datos para el entrenamiento, siendo el último, complementado con dos bases de datos externas.

El análisis de las mediciones de los errores de los casos demuestra que 3 de los 4 modelos son capaces de predecir de buena manera, siendo el caso entrenado con las 3 bases de datos el de peor rendimiento. Esto confirma que la metodología desarrollada si genera un modelo capaz de predecir el retorno económico de un *pit*, entrenando una red neuronal de perceptrón multicapa con las principales variables que definen la geometría de un talud, considerándose como una propuesta para ser desarrollada con más profundidad.

Palabras Claves: Inteligencia Artificial – Diseño – *Pit* – Beneficio Económico - Redes neuronales-Perceptrón multicapa – Predicción.

## **Abstract**

\_\_\_\_\_\_\_\_\_\_\_\_\_\_\_\_\_\_\_\_\_\_\_\_\_\_\_\_\_\_\_\_\_\_\_\_\_\_\_\_\_\_\_\_\_\_\_\_\_\_\_\_\_\_\_\_\_\_\_\_\_\_\_\_\_\_\_\_\_\_\_\_\_\_\_\_\_\_

The use of Artificial Intelligence within the mining sector is an event that has characterized the impulse of innovation in recent times, optimizing process and resource used in projects. For this reason, in this reasearch was analyzed prediction performance about a Multi-Layer perceptron, trained with open pit mine data.

The creation of a prediction model have a development methodology that was based on use a data base from a block model to design 110 differents scenarios, configured from a orthogonal design, wich defined the main geometry variables of an open pit. In this case, four different cases was generated for trained the neural network, and the last one was complemented with two external database.

The analyses of the error measurements variables about cases demostrate that 3 of the 4 models are capable to predict, being the case trained with 3 data base the worst model. This confirnm that the development methodology generate a qualified predictive model of an economic benefit open pit, training a multilayer perceptron with main variables being considered as a proposal to develop.

## **Agradecimientos**

\_\_\_\_\_\_\_\_\_\_\_\_\_\_\_\_\_\_\_\_\_\_\_\_\_\_\_\_\_\_\_\_\_\_\_\_\_\_\_\_\_\_\_\_\_\_\_\_\_\_\_\_\_\_\_\_\_\_\_\_\_\_\_\_\_\_\_\_\_\_\_\_\_\_\_\_\_\_

Las personas que me han acompañado en mi vida han forjado la persona que soy, un agradecimiento a todos.

Puedo partir agradeciendo con toda mi felicidad a los que me acompañaron en el trayecto universitario, Álvarito, José, Diego y Ronald, ustedes fueron la mejor compañía de cada momento. También a mis amigos de la infancia, los de las aventuras, los que me dieron alojo, con los que se vaciló y se vivieron buenos momentos, a todos ellos gracias.

En segundo lugar, agradecer a la que me ha acompañado todo este tiempo, Fernanda Ramírez, con cada consejo, cada reto, cada tarde de office y cada momento junto a ella. Nunca pensé que una tarde de estudio se podría transformar en el panorama perfecto.

Agradecer también a mi madre, a mi padre y a mi hermana, que siempre estuvieron para aconsejarme, escucharme, apoyarme y quererme. Ustedes hacen que mi camino sea una dicha.

A mi Ita Elsa, mi Tata Ramiro, mi Tata Toño y mi Tita Eliana, personas sabias y fuertes, a las que agradezco cada sentimiento que me han hecho sentir.

Y, por último, los mas importantes de mi vida, mi sobrino, Noah, y mi hijo, Vicente. Ustedes son los pilares de mi vida, la energía que habita en mí, el palpitar de mi corazón y el sentido de vivir. Los amo con todo mi corazón.

*Para mis padres, mi hermana, mi sobrino y lo mas importante de mi vida, mi hijo.*

\_\_\_\_\_\_\_\_\_\_\_\_\_\_\_\_\_\_\_\_\_\_\_\_\_\_\_\_\_\_\_\_\_\_\_\_\_\_\_\_\_\_\_\_\_\_\_\_\_\_\_\_\_\_\_\_\_\_\_\_\_\_\_\_\_\_\_\_\_\_\_\_\_\_\_\_\_\_

# ÍNDICE

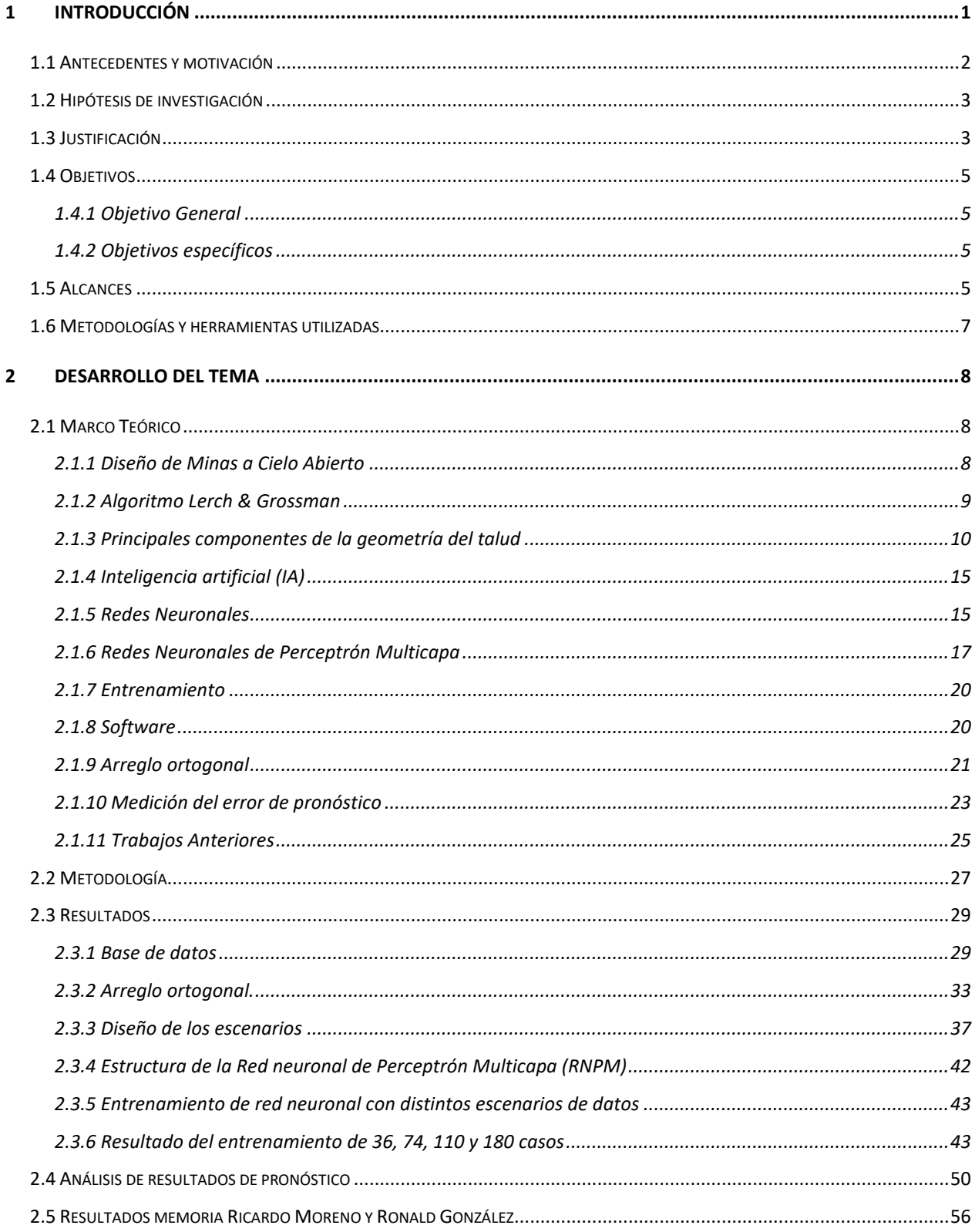

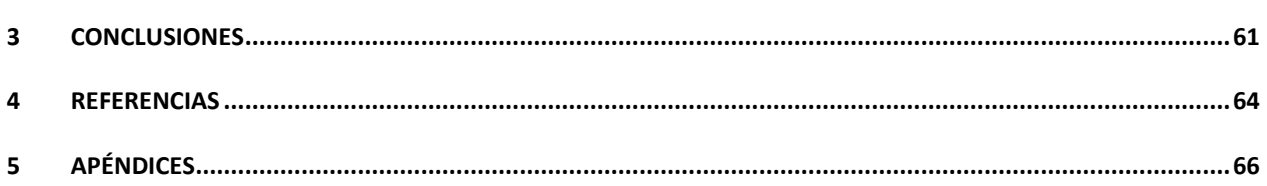

# ÍNDICE DE TABLAS

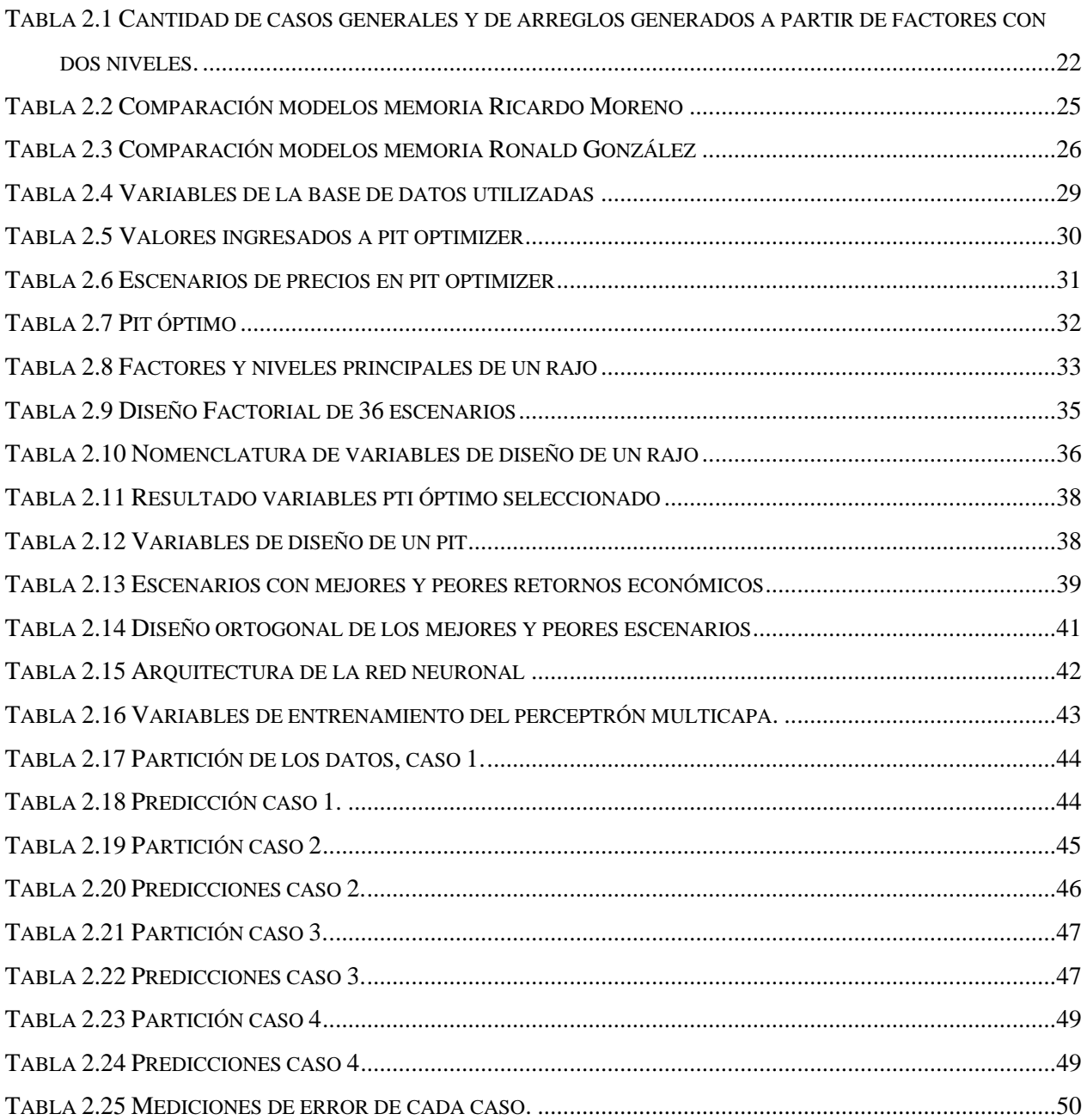

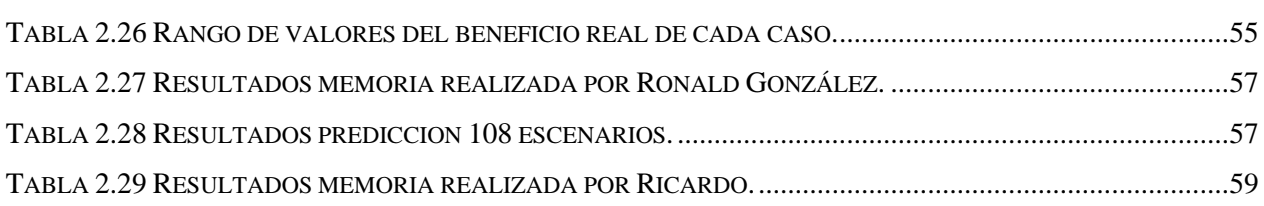

\_\_\_\_\_\_\_\_\_\_\_\_\_\_\_\_\_\_\_\_\_\_\_\_\_\_\_\_\_\_\_\_\_\_\_\_\_\_\_\_\_\_\_\_\_\_\_\_\_\_\_\_\_\_\_\_\_\_\_\_\_\_\_\_\_\_\_\_\_\_\_\_\_\_\_\_\_\_

# **ÍNDICE DE ILUSTRACIONES**

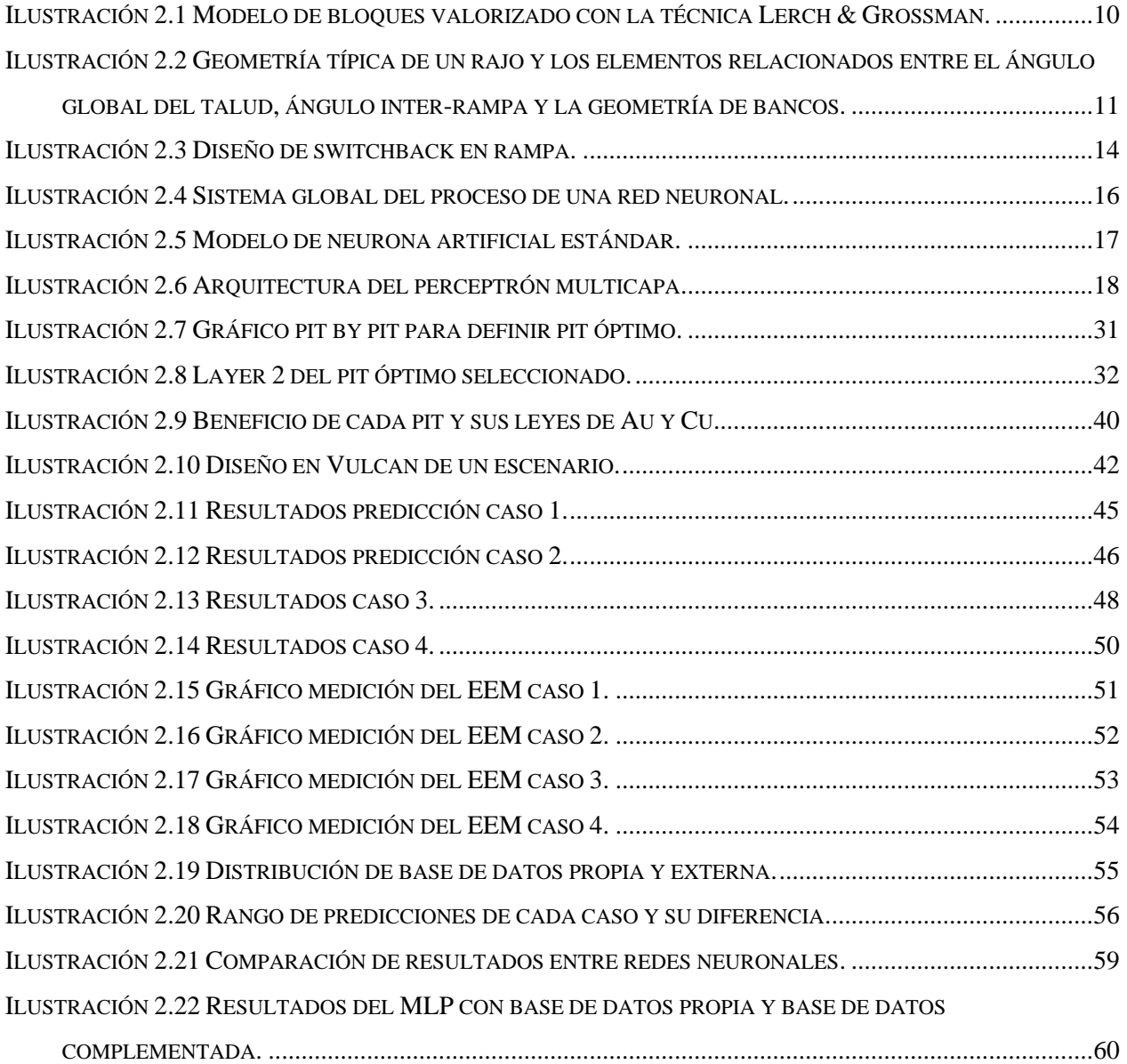

## <span id="page-9-0"></span>**1 INTRODUCCIÓN**

Durante el paso de los años, de distintas maneras, se ha internalizado cada vez más en la búsqueda de nuevas opciones para desarrollar herramientas que permitan mejorar las condiciones de trabajo de las personas, optimizar los procesos que se levantan en las industrias, incrementar los rendimientos en las tareas, así como muchas otras aristas a las que se enfrenta el movimiento tecnológico, social y económico de la vida actual (Matich, 2001). De esta forma, es que el camino de la búsqueda del mejoramiento continuo avanza y, continúa avanzando, implementando nuevas ideas a los campos que están creciendo recientemente y complementando a los rubros que yacen en una concepción clara, pero que pueden llegar a influenciar hasta el punto de volver a replantear las ideas forjadas dentro de su historia. Así es que, en la minería, una industria poco transmutada, existe la posibilidad de enfocar su desarrollo e innovación en estas nuevas herramientas.

La minería constantemente presenta nuevos desafíos para solucionar problemas, y esto no deja exento al diseño de minas, que es una tarea fundamental dentro de los procesos involucrados en el rubro, ya que, el propósito de esta es obtener la cantidad de mineral a ser extraído. (Lerchs & Grossmann, 1965), lo que conlleva a decidir si un proyecto es considerado económicamente rentable.

Al diseño de un rajo operativizado se deben destinar recursos tanto tangibles como intangibles, los cuales justifican una inversión de por medio para ser realizados, y mientras esta inversión pueda ser reducida, mejor trabajo se estará realizando. Dado esto, sumar una acotación en el tiempo de ejecución dentro de una de las tareas involucradas, ahorran significativamente el trabajo en el complejo escenario de realizar un diseño, y esto se puede impulsar con la implementación de las redes neuronales y sus funciones.

Es por esto por lo que el objetivo central de esta investigación es desarrollar una metodología que prediga el beneficio económico que conlleva extraer un rajo sin diseñarlo.

## <span id="page-10-0"></span>**1.1 Antecedentes y motivación**

Desde el siglo XIX, las etapas de la revolución industrial han marcado cambios en la estructura de la producción y del trabajo. La última de estas, que se está desarrollando en la actualidad, se basa en el uso de sistemas físicos cibernéticos, internet de las cosas, Big Data y la Inteligencia artificial (Consejo de Competencias Mineras, 2018). En esta última ha existido un importante impulso por parte del rubro de la minería para desarrollar tecnologías que innoven el sector minero, con avances concretados en diferentes áreas, como por ejemplo el bienestar y la seguridad de los trabajadores, la perforación y tronadura, la estimación de recursos, entre otras.

\_\_\_\_\_\_\_\_\_\_\_\_\_\_\_\_\_\_\_\_\_\_\_\_\_\_\_\_\_\_\_\_\_\_\_\_\_\_\_\_\_\_\_\_\_\_\_\_\_\_\_\_\_\_\_\_\_\_\_\_\_\_\_\_\_\_\_\_\_\_\_\_\_\_\_\_\_\_

Actualmente, los trabajos e investigaciones de los actuales científicos están planteando las resoluciones de las problemáticas surgentes en las capacidades y estructuras que tiene el ser humano, con la finalidad de cultivar una fuente de nuevas ideas para el desarrollo de nuevas máquinas (Matich, 2001). La inteligencia artificial (IA) enmarca su versátil utilidad como herramienta para distintas áreas de aplicación y, dado su desarrollo constante, es capaz de extender la frontera que presentan las industrias, y la manera en que puede lograr intervenir dentro de ellas.

Por otro lado, en las faenas mineras se realizan estudios geológicos en los yacimientos que actualmente se encuentran en explotación para descubrir nuevas reservas minerales, tanto en minas a cielo abierto como en subterráneas, como, por ejemplo, el proyecto Chuquicamata subterráneo, por lo tanto, un descubrimiento que expanda el rajo cambiará la configuración del diseño establecido en el plan de extracción, lo que destinaría más recursos a esta labor. Es por esto por lo que, la configuración de los bancos, los *switchbacks*, el inicio de la rampa, y otras variables que determinan la estructura de un rajo, son importantes de entender para conocer la variabilidad que estas puedan generar en el beneficio. Dado esto, es imprescindible el análisis de alternativas que contribuyan a una mayor eficiencia de los recursos y una base de planificación de extracción que optimice los tiempos destinados en este proceso.

En base a estos antecedentes, se formuló la idea de complementar el diseño de minas con la inteligencia artificial, utilizando redes neuronales de perceptrón multicapa para desarrollar una metodología que se enfocara en entrenar la red con una base de datos que resultara ser lo suficientemente explicativa y a la vez efectiva, ya que con esto, se abordaría situaciones de manera rápida y consistentes en donde el planteamiento de una nueva configuración en la extracción del rajo resultara una problemática.

\_\_\_\_\_\_\_\_\_\_\_\_\_\_\_\_\_\_\_\_\_\_\_\_\_\_\_\_\_\_\_\_\_\_\_\_\_\_\_\_\_\_\_\_\_\_\_\_\_\_\_\_\_\_\_\_\_\_\_\_\_\_\_\_\_\_\_\_\_\_\_\_\_\_\_\_\_\_

## <span id="page-11-0"></span>**1.2 Hipótesis de investigación**

Con los principales componentes que definen la geometría de un talud es factible entrenar una red neuronal que prediga el valor económico de un rajo.

## <span id="page-11-1"></span>**1.3 Justificación**

Actualmente en la minería se implementa el uso de la inteligencia artificial dentro de las operaciones que se llevan a cabo para aportar en diferentes funciones, y cada vez se fomenta más la innovación y el uso de ésta.

Las redes neuronales artificiales simulan el modo de aprendizaje del cerebro humano. Esto quiere decir que, a partir de la entrada de una información, su procesamiento a través de nodos que simulan a las neuronas, y, la supervisión del resultado de ésta aprende y entiende patrones para predecir resultados. Para este caso, un entrenamiento realizado con una base de datos que, como variable de entrada posea la configuración de escenarios de las principales variables de la geometría de un talud y, como variable de salida posea el beneficio económico de la extracción de ese escenario (rajo), entonces es posible que la red neuronal finalmente prediga cual es el valor de un *pit* al otorgar una configuración de un escenario posible, sin necesidad de diseñarlo manualmente.

En un proyecto minero se realizan constantemente estudios geológicos, los que pueden detectar cuerpos minerales que son económicamente rentables y que en un principio no estaban considerados, y que, por lo tanto, modifican la extracción del diseño inicial, invirtiendo nuevos recursos en esta nueva situación. Otra situación similar, es que, durante la extracción mineral pueden ocurrir acontecimientos negativos como derrumbes, descubrimientos de fallas, grietas, deslizamiento de material, entre otros, que, al igual que lo mencionado anteriormente, conlleven a modificar la configuración de la rampa inicial y realizar un nuevo escenario para el rajo. Todo esto puede ser simplificado con el uso de una herramienta que simplifique el cambio de configuración y pueda reorganizar el diseño del rajo, considerando los nuevos escenarios posibles para desarrollar

la explotación del *pit*, y de este modo, ahorrar tiempo y recursos en ejecutar este nuevo plan de extracción.

\_\_\_\_\_\_\_\_\_\_\_\_\_\_\_\_\_\_\_\_\_\_\_\_\_\_\_\_\_\_\_\_\_\_\_\_\_\_\_\_\_\_\_\_\_\_\_\_\_\_\_\_\_\_\_\_\_\_\_\_\_\_\_\_\_\_\_\_\_\_\_\_\_\_\_\_\_\_

Por ende, dado el contexto del desarrollo de la inteligencia artificial, se plantea una metodología para complementar el uso de las redes neuronales en el diseño de minas a cielo abierto.

## <span id="page-13-0"></span>**1.4 Objetivos**

A continuación, se presenta el objetivo general a cumplir junto con sus objetivos específicos.

\_\_\_\_\_\_\_\_\_\_\_\_\_\_\_\_\_\_\_\_\_\_\_\_\_\_\_\_\_\_\_\_\_\_\_\_\_\_\_\_\_\_\_\_\_\_\_\_\_\_\_\_\_\_\_\_\_\_\_\_\_\_\_\_\_\_\_\_\_\_\_\_\_\_\_\_\_\_

### <span id="page-13-1"></span>**1.4.1 Objetivo General**

Desarrollar una metodología que prediga el valor económico del diseño de una mina a cielo abierto, utilizando redes neuronales de perceptrón multicapa.

### <span id="page-13-2"></span>**1.4.2 Objetivos específicos**

- Definir en un arreglo ortogonal, los escenarios experimentales de los diseños de los rajos que establezcan las variables involucradas en el entrenamiento de la red.
- Diseñar en el *software* Vulcan los escenarios definidos en el diseño ortogonal para generar la base de datos del entrenamiento.
- Entrenar la red neuronal con distintos escenarios de datos para generar modelos de predicción.
- Analizar los resultados de las predicciones para determinar el rendimiento de cada modelo y validar la metodología.
- Comparar los resultados obtenidos con los trabajos realizados por los ingenieros civiles en minas Ronald G. y Ricardo M.

## <span id="page-13-3"></span>**1.5 Alcances**

- Se realizarán manualmente los diseños de mina a cielo abierto con el *software* Vulcan
- Se utilizará un modelo de bloques de un yacimiento ficticio, que el cual esta valorizado según su contenido mineral y su costo de extracción.
- Los diseños manuales considerarán únicamente la variante de *pit* final de cada escenario.
- Se entrenará la red neuronal con la información de distintos escenarios de diseño.
- Se realizarán 4 casos de escenarios de datos para realizar el entrenamiento.
- No se realizará una estimación de precios para evaluar resultados.
- Se analizarán los resultados de las predicciones de cada modelo según las mediciones de sus errores

▪ No se evaluarán las variables de entrada a la red neuronal en los resultados de la predicción.

\_\_\_\_\_\_\_\_\_\_\_\_\_\_\_\_\_\_\_\_\_\_\_\_\_\_\_\_\_\_\_\_\_\_\_\_\_\_\_\_\_\_\_\_\_\_\_\_\_\_\_\_\_\_\_\_\_\_\_\_\_\_\_\_\_\_\_\_\_\_\_\_\_\_\_\_\_\_

▪ Se compararán y analizarán los resultados de las mediciones de error obtenidos de esta investigación con los trabajos realizados por las memorias de Ricardo M. y Ronald G.

## <span id="page-15-0"></span>**1.6 Metodologías y herramientas utilizadas**

Esta investigación abarca temáticas involucradas a trabajo con una base de datos, definición de variables y valorización de cada una, ejecución de diseño manual realizado con el *software* Vulcan, utilización de la red neuronal de perceptrón multicapa en el *software* estadístico SPSS para desarrollar modelos de predicción, para finalmente analizar sus resultados y validar la metodología planteada.

\_\_\_\_\_\_\_\_\_\_\_\_\_\_\_\_\_\_\_\_\_\_\_\_\_\_\_\_\_\_\_\_\_\_\_\_\_\_\_\_\_\_\_\_\_\_\_\_\_\_\_\_\_\_\_\_\_\_\_\_\_\_\_\_\_\_\_\_\_\_\_\_\_\_\_\_\_\_

En primer lugar, se utilizó una base de datos de un modelo de bloques de un yacimiento llamado Marvin, la cual otorgó la información necesaria de la mineralización, ubicación espacial, valorización de cada bloque, entre otras.

Posteriormente, con el uso del arreglo ortogonal del *software* SPSS *Statistics* se definieron los niveles de las principales variables que definen la geometría de un talud, con el que se generaron 110 escenarios de diseño.

Con esto terminado, se procedió a diseñar cada escenario con el *software* Vulcan, utilizando el diseño ortogonal como guía. Estos escenarios se cubicaron y se obtuvo el beneficio de cada uno.

Posteriormente, se definieron 4 casos de datos, diferenciados en la cantidad de ellos y, el último de estos poseyó información externa a la base de datos. Con esta información se procedió a realizar el entrenamiento de las redes neuronales con la herramienta del *software* SPSS.

Finalmente, se analizaron los resultados de las predicciones con la medición del error de cada uno de los casos, y se realizó una comparación con otras dos metodologías propuestas por investigadores.

## <span id="page-16-0"></span>**2 DESARROLLO DEL TEMA**

A continuación, se presentará el trabajo realizado para desarrollar la memoria, ahondando en la investigación realizada sobre los temas involucrados, la metodología utilizada para alcanzar los objetivos propuestos y los resultados obtenidos de la investigación.

\_\_\_\_\_\_\_\_\_\_\_\_\_\_\_\_\_\_\_\_\_\_\_\_\_\_\_\_\_\_\_\_\_\_\_\_\_\_\_\_\_\_\_\_\_\_\_\_\_\_\_\_\_\_\_\_\_\_\_\_\_\_\_\_\_\_\_\_\_\_\_\_\_\_\_\_\_\_

## <span id="page-16-1"></span>**2.1 Marco Teórico**

El desarrollo de este trabajo se orientará a partir del área de la Inteligencia Artificial y el Diseño de Minas a Cielo Abierto, los que constituyen la mayor parte de la información recapitulada y que se detallará a continuación.

## <span id="page-16-2"></span>**2.1.1 Diseño de Minas a Cielo Abierto**

En primer lugar, se detallará la información más relevante del diseño de minas y sus componentes principales.

## **2.1.1.1 Minería a Cielo Abierto**

La minería a cielo abierto consta de la extracción de material mineralizado depositado en zonas cercanas a la superficie terrestre y, a medida que se desarrolla esta extracción, va formando un cráter en el suelo (Gaupp, 2008).

## **2.1.1.2** *Pit* **final**

La información de los depósitos minerales se define por un modelo de bloques tridimensional, el cual representa las características espaciales, geológicas, económicas, entre otras. A través de un modelo de bloques, se puede definir el contorno de un yacimiento, estableciendo los bloques que son económicamente renta.ñ´-.bles de extraer y, los que no. Para esto se evalúa el beneficio que otorga la extracción y venta del mineral que contiene cada bloque y la posición espacial en que se encuentra, ya que, por requerimiento, se deben extraer los bloques superiores de la columna (para el caso de rajo), además de otras condiciones. La información del modelo de bloques de todo el cuerpo mineral es predicha por técnicas geoestadísticas, como, por ejemplo, *Krigin* (Gaupp, 2008).

El objetivo de diseñar un *pit* es maximizar la diferencia del valor total del mineral extraído y el costo relacionado a la extracción de este, asumiendo la extracción de estéril. (Lerchs & Grossmann, 1965)*.* El *pit* final va a definir la porción de mineral que va a pertenecer al material explotado, considerando que la extracción de los bloques en conjunto maximiza el valor actual neto de la mina. Esto no quiere decir que un bloque que no tenga mineral, o que este bajo la ley de corte no será extraído, ya que, puede que un bloque de baja ley deba ser incluido en la secuencia de extracción para alcanzar un bloque inferior dentro de la columna de extracción. Esta ley de corte, o *cutoff*, esta ponderada mayormente por las condiciones del mercado de *commodities* (Gaupp, 2008).

\_\_\_\_\_\_\_\_\_\_\_\_\_\_\_\_\_\_\_\_\_\_\_\_\_\_\_\_\_\_\_\_\_\_\_\_\_\_\_\_\_\_\_\_\_\_\_\_\_\_\_\_\_\_\_\_\_\_\_\_\_\_\_\_\_\_\_\_\_\_\_\_\_\_\_\_\_\_

#### <span id="page-17-0"></span>**2.1.2 Algoritmo Lerch & Grossman**

Existen distintas técnicas desarrolladas y propuestas para resolver el problema de la obtención de un *pit* final, como, por ejemplo, programación dinámica, teoría de grafos, programación lineal, parametrización de *pit*, heurísticas, métodos manuales. El desarrollo de estas técnicas se debió a razones de problemas en las deficiencias de técnicas matemáticas rigurosas, desconocimiento en la industria minera o por la incapacidad informática de los ordenadores de la época para lograr resolver los problemas de compleja naturaleza a través de los robustos métodos de resolución (Giannini, 1990).

El método genérico utilizado para la obtención del *pit* final es el desarrollado por Lerch & Grossmann, utilizado en *softwares* como Vulcan de Maptek para su herramienta llamada *pit optimiser* (Maptek Pty Ltd, 2020)*,* y *whittle* de Gemcom (Dassault Systemes, 2020). Este algoritmo resuelve la problemática mediante programación dinámica, representando en grafos, 2-D o 3-D, el modelo de bloques. Cada bloque es caracterizado como nodo y los taludes del *pit*, como arcos. Las restricciones de extracción de un bloque están establecidas por la precedencia de extracción, el ángulo de talud del *pit*, para las condiciones de estabilidad del yacimiento y los parámetros del diseño, y finalmente la valorización del bloque, considerando los ingresos que conlleva la extracción de ese bloque mineralizado y los costos de extracción de este mismo. Con esta información y las respectivas restricciones, se busca el grafo del subconjunto de bloques con la máxima clausura, que maximice el valor económico del yacimiento (Lerchs & Grossmann, 1965).

La [Ilustración 2.1](#page-18-1) se muestra un ejemplo de la configuración valorizada de un modelo de bloques en 2D.

\_\_\_\_\_\_\_\_\_\_\_\_\_\_\_\_\_\_\_\_\_\_\_\_\_\_\_\_\_\_\_\_\_\_\_\_\_\_\_\_\_\_\_\_\_\_\_\_\_\_\_\_\_\_\_\_\_\_\_\_\_\_\_\_\_\_\_\_\_\_\_\_\_\_\_\_\_\_

<span id="page-18-1"></span>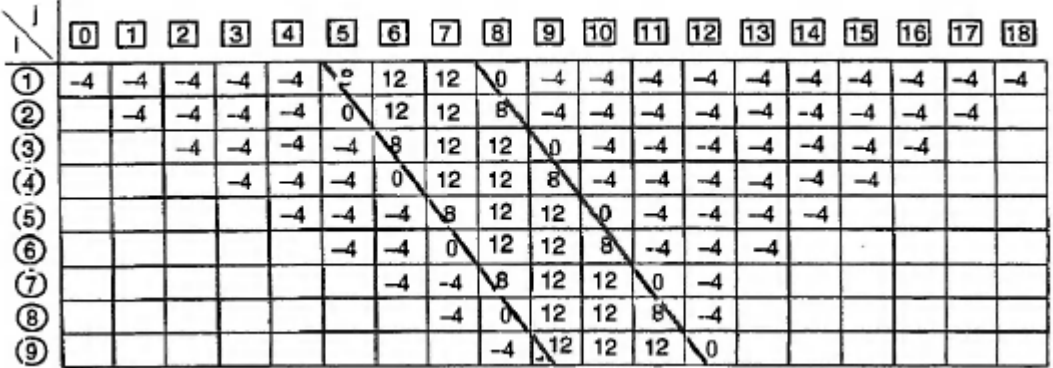

Ilustración 2.1 Modelo de bloques valorizado con la técnica Lerch & Grossman.

*Fuente: (Hustrulid, Kutcha , & Martin, 2013).*

#### <span id="page-18-0"></span>**2.1.3 Principales componentes de la geometría del talud**

La complejidad de diseñar un rajo es derivada a partir de los factores de diseño que determinan el tamaño y la forma del *pit*, considerando los elementos que un talud debe poseer para su ejecución y para definir los límites que este puede alcanzar. Los principales elementos de diseño de talud que se deben considerar son los mencionados a continuación (Díaz Pizarro, 2017):

#### **2.1.3.1 Bancos**

Los bancos pueden considerarse como la característica más distintiva de un *open pit* y tienen una participación crucial en la operación de una mina, ya que, ajustan las zonas de perforación y tronadura. Los bancos, normalmente poseen una altura aproximada a los 15 (m), y el ancho de estos, depende del tamaño de los equipos y del tipo de banco, que puede ser activo o inactivo. Para los primeros, se debe utilizar un ancho que abarque el radio de giro del camión más largo, sumado al ancho de la berma de seguridad. Con esos parámetros, es que los bancos activos, o de trabajo, alcanzan una anchura que va desde los 30 (m) hasta cientos de metros. El ancho de los bancos inactivos es de los 3 hasta los 5 metros, pero esta medida, puede variar dependiendo de la altura que estos posean, siendo proporcional sus medidas (Wetherelt & Van der Wielen, 2011).

El diseño de un *pit* esta básicamente conformado por rampas y bancos, los que en conjunto poseen ciertas características particulares, que están definidas por las condiciones y parámetros del yacimiento.

\_\_\_\_\_\_\_\_\_\_\_\_\_\_\_\_\_\_\_\_\_\_\_\_\_\_\_\_\_\_\_\_\_\_\_\_\_\_\_\_\_\_\_\_\_\_\_\_\_\_\_\_\_\_\_\_\_\_\_\_\_\_\_\_\_\_\_\_\_\_\_\_\_\_\_\_\_\_

Los taludes están conformados, básicamente, por rampas y bancos, los que en conjunto forman las condiciones geométricas establecidas por los parámetros de diseño del *pit*. En la [Ilustración 2.2](#page-19-0) se observan los principales atributos de un talud.

<span id="page-19-0"></span>Ilustración 2.2 Geometría típica de un rajo y los elementos relacionados entre el ángulo global del talud, ángulo inter-rampa y la geometría de bancos.

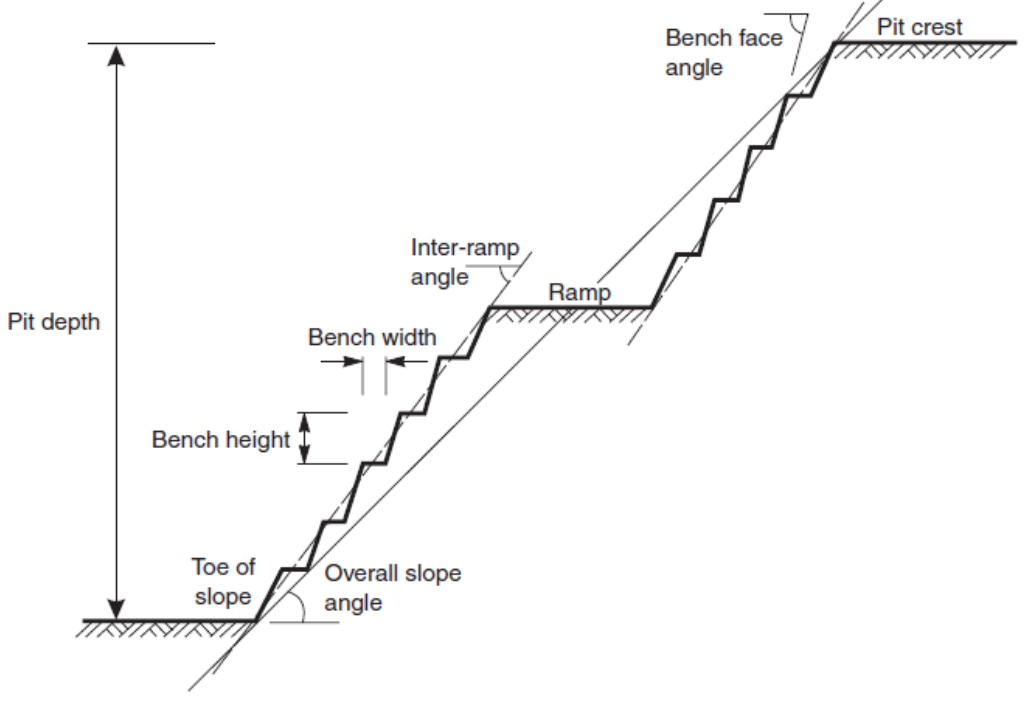

*Fuente: (Wyllie & MAh, 2005).*

#### **2.1.3.2 Altura de Banco (***Bench Height***):**

Esta medida depende de las características físicas del yacimiento, tamaño de los equipos, la climatología y la selectividad que este posea. Para yacimientos de mediana envergadura, este parámetro ronda los 15 (m) de longitud (Jimenez del Valle, 2014).

## **2.1.3.3 Ancho de Berma (***Bench Widht***):**

Corresponde a la distancia que existe entre la cresta del banco y la pata del banco superior. Esta posee una funcionalidad de retener el material desprendido de cotas superiores (Moreno, 2019).

## **2.1.3.4 Ángulo Cara de Banco (***Toe of Slope***):**

Angulo formado entre la intersección de la horizontal y la pared del banco (Moreno, 2019).

\_\_\_\_\_\_\_\_\_\_\_\_\_\_\_\_\_\_\_\_\_\_\_\_\_\_\_\_\_\_\_\_\_\_\_\_\_\_\_\_\_\_\_\_\_\_\_\_\_\_\_\_\_\_\_\_\_\_\_\_\_\_\_\_\_\_\_\_\_\_\_\_\_\_\_\_\_\_

## **2.1.3.5 Altura Inter-rampa (***Inter-ramp Height***)**

Longitud vertical medida desde la pata de un banco inferior y la cresta de un banco superior ubicados entre rampas, la base del *pit* y la intersección entre la topografía y el talud (Díaz Pizarro, 2017).

## **2.1.3.6 Ángulo Inter-rampa (***Inter-ramp Angle***):**

Inclinación medida entre la pata del banco inferior y la pata del banco superior, para los bancos ubicados entre las rampas, la base del *pit* y la intersección entre la topografía y el talud (Díaz Pizarro, 2017).

## **2.1.3.7 Altura Global del Talud (***Pit Depth***):**

Longitud medida verticalmente entre la pata del banco inferior del *pit* y la cresta perteneciente al banco superior que intercepta con la topografía (Díaz Pizarro, 2017).

## **2.1.3.8 Angulo Global del Talud (***Overall Slope Angle)***:**

Inclinación medida entre la pata del banco inferior del *pit* y la cresta del banco superior, que intercepta con la topografía (Díaz Pizarro, 2017).

## **2.1.3.9 Ancho de Rampa**

El criterio para definir el ancho de las rampas debe estar relacionado a la maquinaria más ancha utilizada, de lo contrario, estas generarían problemas relacionados a la circulación de los vehículos de transporte, y el aumento en el riesgo de un accidente. Para la envergadura de los vehículos que se encuentran en el rubro de la minería, es necesario tomar en cuenta las dimensiones laterales libres, las que variarán dependiendo del tamaño del vehículo (Kaufman & Ault, 2001).

La anchura recomendada para una vía de un sentido es de 2 veces el ancho del camión más grande. Las rampas que sean de doble sentido deben tener como mínimo una medida de 3.5 veces el ancho del camión (Kaufman & Ault, 2001).

\_\_\_\_\_\_\_\_\_\_\_\_\_\_\_\_\_\_\_\_\_\_\_\_\_\_\_\_\_\_\_\_\_\_\_\_\_\_\_\_\_\_\_\_\_\_\_\_\_\_\_\_\_\_\_\_\_\_\_\_\_\_\_\_\_\_\_\_\_\_\_\_\_\_\_\_\_\_

Existen distintas consideraciones a tomar en cuenta para definir un ancho de rampa seguro, estable y continuo para un diseño, pero para efectos prácticos de este trabajo, no se tomarán en cuenta dimensiones adicionales como las instalaciones de drenaje, subpendientes, entre otras, sino que principalmente se enfocará en anchos de rampa orientados por las dimensiones estándares de la maquinaria utilizada en minería a cielo abierto y el ángulo de estas.

Para este trabajo, no se considerará un camión en específico, sino que, se utilizará un rango entre 30 y 40 metros para las rampas de los diseños.

#### **2.1.3.10 Pendiente de la Rampa**

Las variables que poseen las rampas están definidas, en primer lugar, por las normas legales de cada país. En el caso de Chile, el código de minería no establece un valor concreto para el diseño de estas, por lo que, en segundo lugar, se debe guiar por las características técnicas que el vehículo posea la faena. Una pendiente con un ángulo pronunciado puede causar problemas en la mecánica de los camiones, los componentes de las ruedas o poner en riesgo la circulación segura de los camiones, por lo tanto, un rango seguro para diseñar es entre 8% y 10% de gradiente (Moreno, 2019). Sin embargo, el análisis del gradiente de la rampa esta fuera del alcance de este proyecto, por lo tanto, se generalizará con rampas de pendiente del 10%.

#### **2.1.3.11** *Switchbacks*

Las opciones de diseñar una rampa es realizar una espiral sin curvas o, ubicar switchbacks dentro de la configuración. Según (Hustrulid, Kutcha , & Martin, 2013) el diseño de una rampa puede tener tres opciones:

- a) En forma espiral alrededor del *pit.*
- b) Con cierta cantidad de switchbacks a un lado del *pit.*
- c) Una combinación de ambas.

Por lo general, en la construcción de la rampa es conveniente evitar el uso de switchabacks, por los siguientes motivos:

\_\_\_\_\_\_\_\_\_\_\_\_\_\_\_\_\_\_\_\_\_\_\_\_\_\_\_\_\_\_\_\_\_\_\_\_\_\_\_\_\_\_\_\_\_\_\_\_\_\_\_\_\_\_\_\_\_\_\_\_\_\_\_\_\_\_\_\_\_\_\_\_\_\_\_\_\_\_

- Disminuye la velocidad de tránsito.
- Provoca mayor desgaste en los neumáticos de los camiones, por lo tanto, hay mayor mantenimiento.
- En ocasiones, la seguridad se ve afectada por factores como la falta de visibilidad del conductor, dificulta el manejo de la maquinaria, entre otros.

Sin embargo, el uso del switchback es requerido bajo algunas condiciones, las que favorecen su uso, como, por ejemplo:

- cuando existe un cuerpo mineral con un ángulo de inclinación suave, lo que permite realizar una extracción con los switchbacks a un bajo costo.
- Cuando conviene diseñar switchbacks en la parte inferior del *pit*, a pesar de extraer más cantidad de mineral en la parte superior.

<span id="page-22-0"></span>En la [Ilustración 2.3](#page-22-0) se observa el diseño de un *switchback* en la rampa de un *pit.*

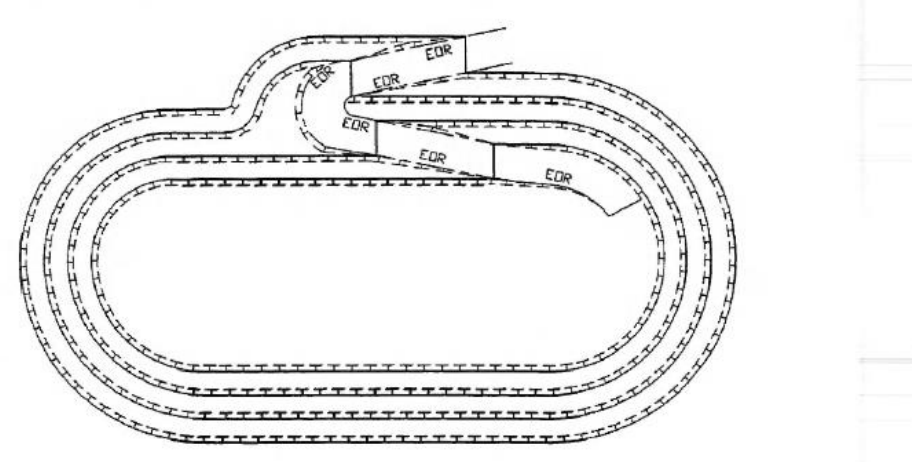

Ilustración 2.3 Diseño de switchback en rampa.

*Fuente: (Hustrulid, Kutcha , & Martin, 2013).*

Otro campo de estudio que se utilizará para desarrollar este trabajo es la Inteligencia Artificial (IA). Ésta tiene distintos objetivos, como, por ejemplo, la deducción, el razonamiento, le procesamiento del lenguaje natural, la percepción, entre otros. Por lo tanto, dado el enfoque de este trabajo, se utilizará una rama de la IA denominada Redes Neuronales.

#### <span id="page-23-0"></span>**2.1.4 Inteligencia artificial (IA)**

La inteligencia artificial es una herramienta originada por el desarrollo tecnológico, que ha fundamentado su implementación en las cualidades del ser humano, simulando el procesamiento de información a través de algoritmos. Esta posee una amplia gama de aplicación dentro de las necesidades técnicas del ser humano, donde algunas de estas son reconocimiento de imágenes estáticas, mantenimiento predictivo, detección y clasificación de objetos, entre otras.

\_\_\_\_\_\_\_\_\_\_\_\_\_\_\_\_\_\_\_\_\_\_\_\_\_\_\_\_\_\_\_\_\_\_\_\_\_\_\_\_\_\_\_\_\_\_\_\_\_\_\_\_\_\_\_\_\_\_\_\_\_\_\_\_\_\_\_\_\_\_\_\_\_\_\_\_\_\_

Para que una maquina se considere como inteligente, debe poseer ciertas exigencias, las que se evalúan través de una Prueba de Turing, que determina si es capaz de realizar el reconocimiento de lenguaje natural, razonar, aprender y representar el conocimiento (García, 2012).

Esta técnica de análisis se divide en diferentes categorías, las que poseen variaciones unas con respecto a las otras. Las principales de estas se mencionan a continuación (Boden, 2016).

- Inteligencia Artificial Clásica
- Redes Neuronales
- Programación Evolutiva
- Autómatas Celulares
- Sistemas Dinámico

#### <span id="page-23-1"></span>**2.1.5 Redes Neuronales**

En este trabajo se utilizará las redes neuronales para realizar la metodología, por lo tanto, solo se explicará ésta en particular. Además, no se profundizará en el fundamento matemático que posee este algoritmo de aprendizaje, sino que se mencionará la información más relevante para el entendimiento de lo que plantea.

El cerebro humano es altamente complejo, no lineal y paralelo, por lo que, por esta cualidad, tiene la capacidad de procesar, organizar y almacenar información de manera simultánea. Las redes neuronales artificiales aprenden de la experiencia, donde el conocimiento adquirido se almacena de forma similar a la del ser humano (Arias Villada, 2015).

El sistema neuronal biológico humano, está compuesto por una unidad básica llamada neurona. Existen millones de estas en el cerebro humano y se disponen de tal forma, que se organizan por capas. Una estructura similar se intenta proponer a través de las redes neuronales artificiales, donde se establece una organización en capas de las neuronas artificiales y se ubican según una posición jerárquica. Se distinguen tres tipos de neuronas artificiales en la estructura de una red neuronal, neuronas de entrada (reciben información directamente desde el exterior), neuronas o capas ocultas (representación de la información almacenada) y las neuronas de salida (reciben información procesada y entregan información al exterior) (Arias Villada, 2015). Finalmente, el complemento de estas capas conforma el proceso completo de la secuencia de procesamiento de la información de una red neuronal, el que se observa en la [Ilustración 2.4.](#page-24-0) (Larragaña, Inza, & Moujahid)

\_\_\_\_\_\_\_\_\_\_\_\_\_\_\_\_\_\_\_\_\_\_\_\_\_\_\_\_\_\_\_\_\_\_\_\_\_\_\_\_\_\_\_\_\_\_\_\_\_\_\_\_\_\_\_\_\_\_\_\_\_\_\_\_\_\_\_\_\_\_\_\_\_\_\_\_\_\_

<span id="page-24-0"></span>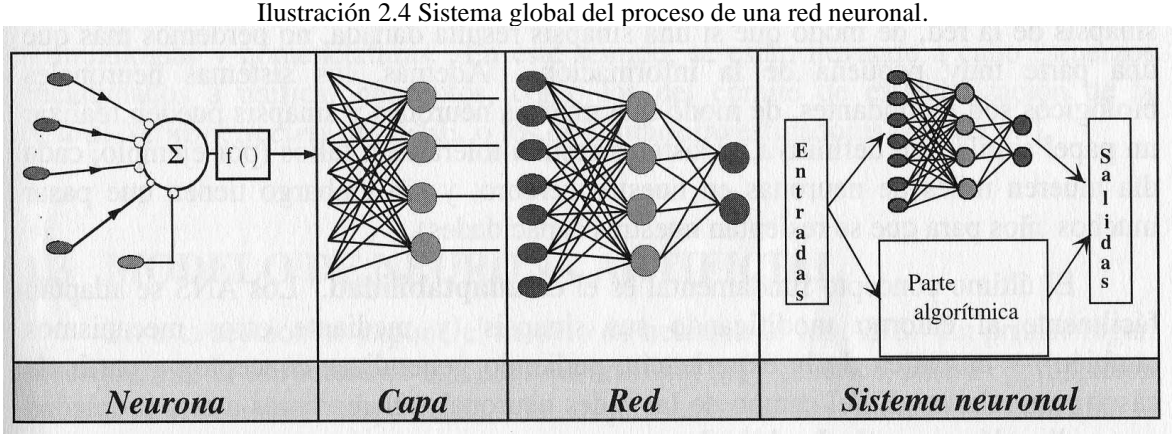

*Fuente: (Larragaña, Inza, & Moujahid).*

La estructura de una red neuronal posee una metodología de procesamiento donde, a partir de un vector de entrada se obtiene una única salida (Arias Villada, 2015). A cada variable de entrada se le designan pesos sinápticos, y se definirán, para el conjunto de entradas y los pesos, una regla de propagación (Larragaña, Inza, & Moujahid). La [Ilustración 2.5](#page-25-1) muestra la estructura estándar del procedimiento descrito anteriormente.

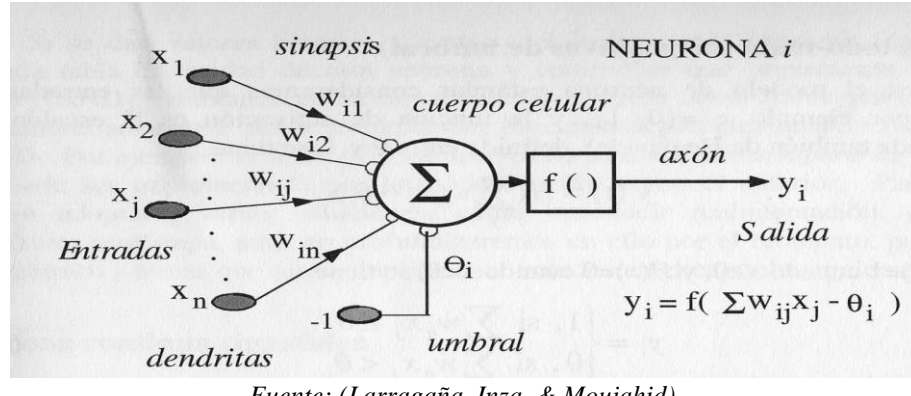

Ilustración 2.5 Modelo de neurona artificial estándar.

<span id="page-25-1"></span>\_\_\_\_\_\_\_\_\_\_\_\_\_\_\_\_\_\_\_\_\_\_\_\_\_\_\_\_\_\_\_\_\_\_\_\_\_\_\_\_\_\_\_\_\_\_\_\_\_\_\_\_\_\_\_\_\_\_\_\_\_\_\_\_\_\_\_\_\_\_\_\_\_\_\_\_\_\_

*Fuente: (Larragaña, Inza, & Moujahid).*

#### <span id="page-25-0"></span>**2.1.6 Redes Neuronales de Perceptrón Multicapa**

Las siguientes definiciones corresponden a la información recapitulada sobre el perceptrón multicapa, donde se mencionan características de este, cómo funciona, su estructura, su topología, entre otras, todas orientadas al trabajo que se efectuará con ellas.

#### **2.1.6.1 Estructura de las Redes Neuronales**

La arquitectura de una red neuronal está diseñada, de tal manera que, las disposiciones de las neuronas formen agrupaciones o capas, a una distancia de las capas de entrada y de salida de la red. De esta manera, los parámetros de las redes neuronales pueden describirse como el número de capas, el grado de conectividad y el tipo de conexión entre las neuronas (Matich, 2001).

Dadas estas características definidas para una red neuronal, es que se pueden clasificar en redes monocapa y multicapas, siendo esta ultima la que se utilizará para el desarrollo de esta memoria.

#### **2.1.6.2 Redes Multicapas**

Cuando el conjunto de neuronas de una red artificial está agrupado en 2 o más capas, se les denomina redes multicapas. Estas capas pueden ser identificadas por el origen de las señales de entrada y los destinos de la información de salida de la capa.

Normalmente la alimentación de una capa de neuronas proviene de una capa anterior, y las señales de salida, son enviadas a capas posteriores que reciben la información procesada en la capa. Este tipo de propagación se denomina hacia adelante o *feedforward*. Por otro lado, está la propagación hacia atrás o *feedback*, que consiste en una propagación de la información hacia atrás (Matich, 2001).

\_\_\_\_\_\_\_\_\_\_\_\_\_\_\_\_\_\_\_\_\_\_\_\_\_\_\_\_\_\_\_\_\_\_\_\_\_\_\_\_\_\_\_\_\_\_\_\_\_\_\_\_\_\_\_\_\_\_\_\_\_\_\_\_\_\_\_\_\_\_\_\_\_\_\_\_\_\_

El perceptrón multicapa se entrena con un algoritmo de retro propagación de errores o BP (*Back Propagation*), esto quiere decir que, las salidas de la red neuronal son comparadas con las salidas objetivos (resultados conocidos), se esta forma es que se compara el error del algoritmo y, se realiza una retroalimentación del algoritmo desde las capas de salida hacia la capa de entrada, para hacer una nueva ponderación de las variables de entrada y de las conexiones entre las capas (Larragaña, Inza, & Moujahid).

En la [Ilustración 2.6](#page-26-0) se muestra la estructura de una red neuronal de perceptrón multicapa con solo una capa oculta y la visualización esquemática del algoritmo de BP.

<span id="page-26-0"></span>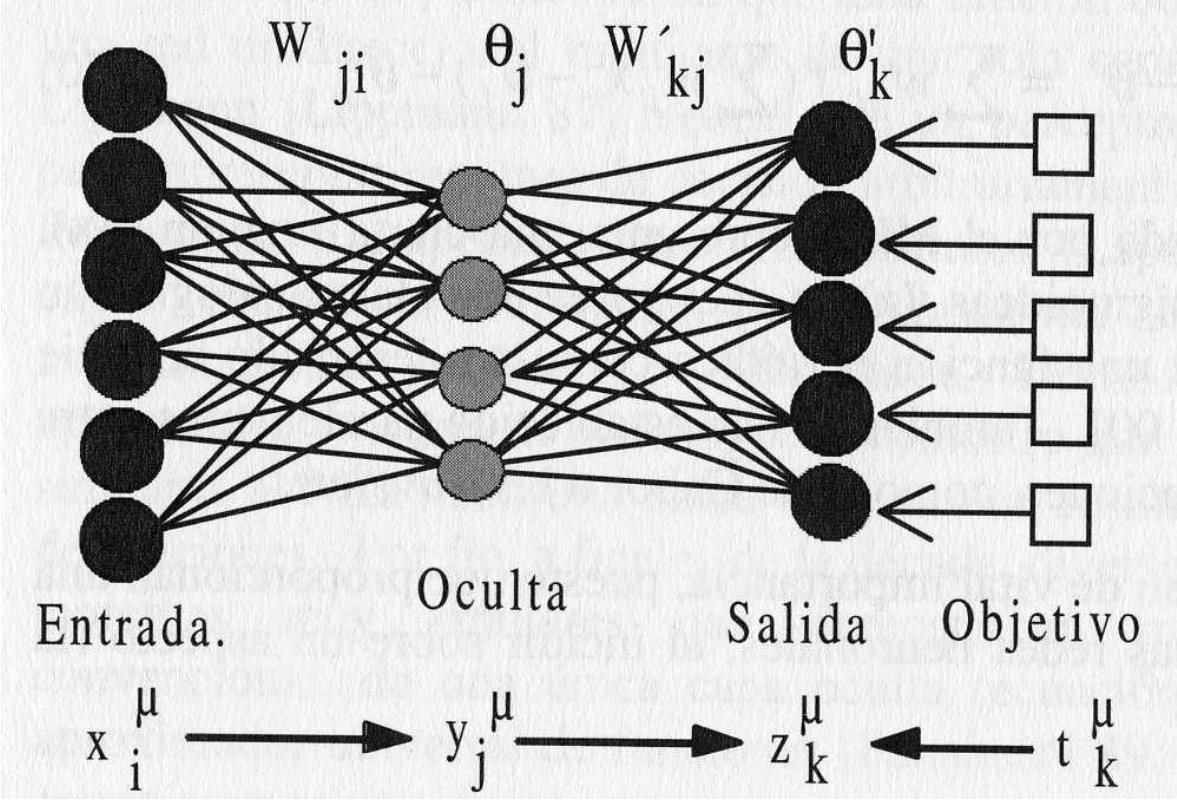

Ilustración 2.6 Arquitectura del perceptrón multicapa.

*Fuente: (Larragaña, Inza, & Moujahid).*

#### **2.1.6.3 Topología Red Neuronal**

Para definir la topología utilizada en la red se mencionarán previamente distintas características de los datos y de la estructura del perceptrón, con el fin de profundizar la lógica del procedimiento llevado a cabo con el *software*. Para efectos prácticos solo se definirán las que estén relacionadas con la base de datos proporcionada a la red y las especificaciones que se eligieron para conformar la estructura del perceptrón.

\_\_\_\_\_\_\_\_\_\_\_\_\_\_\_\_\_\_\_\_\_\_\_\_\_\_\_\_\_\_\_\_\_\_\_\_\_\_\_\_\_\_\_\_\_\_\_\_\_\_\_\_\_\_\_\_\_\_\_\_\_\_\_\_\_\_\_\_\_\_\_\_\_\_\_\_\_\_

#### **2.1.6.4 Tipo de Variable**

Variable Dependiente: esta variable son de tipo escalar cuando sus valores son categorías ordenadas que representan métricas. Para este caso, la base de datos posee una variable de salida (o dependiente) financiera denominada "Beneficio", por lo que corresponde clasificarla dentro de esta categoría.

Variable Predictora: las variables predictoras pueden ser clasificadas como categóricas (que representa categorías) o escalares. En esta base de datos, las variables predictoras son categóricas (IBM, 2017).

#### **2.1.6.5 Función de activación**

Esta función calcula el estado en que se encuentra una neurona artificial perteneciente a una capa oculta, transformando la entrada global de una neurona a un valor o estado, que puede ser activo (1) o inactivo (-1 o 0).

Existen distintas funciones de activación para transformar la información de entrada de la neurona por un valor o estado. Las más comunes son la función lineal, función sigmoide y función tangente hiperbólica. Para la arquitectura de la red neuronal de este trabajo se utilizó la selección automática, la que emplea esta última función (Matich, 2001).

<span id="page-27-0"></span>En la [Ecuación 1](#page-27-0) se detalla la función:

Ecuación 1 Función de activación tangente hiperbólica. Fuente: (Matich, 2001)

$$
f(x) = \frac{e^{gx} - e^{-gx}}{e^{gx} + e^{-gx}}
$$

Para este caso el valor de  $g$  es igual a 1, y el valor de  $x$  es el valor de entrada a la capa oculta.

\_\_\_\_\_\_\_\_\_\_\_\_\_\_\_\_\_\_\_\_\_\_\_\_\_\_\_\_\_\_\_\_\_\_\_\_\_\_\_\_\_\_\_\_\_\_\_\_\_\_\_\_\_\_\_\_\_\_\_\_\_\_\_\_\_\_\_\_\_\_\_\_\_\_\_\_\_\_

La capa de salida de la red también posee una función de activación para las variables dependientes, la que relaciona la suma ponderada de las unidades de una capa oculta con la capa correspondiente. Estas pueden ser función de Identidad, Softmax, Tangente Hiperbólica o Sigmoide. Como la opción seleccionada para la arquitectura de la red es la automática y, además la variable de salida es de tipo escalar, toma como función de activación de la capa de salida del perceptrón la primera mencionada anteriormente, la que se detalla en la [Ecuación 2.](#page-28-2)

Ecuación 2 Función identidad de la red neuronal (Matich, 2001).

$$
f(x) = x
$$

#### <span id="page-28-2"></span><span id="page-28-0"></span>**2.1.7 Entrenamiento**

La manera en que se lleva a cabo el procesamiento de los datos dentro de la red neuronal depende de la selección del tipo de entrenamiento que se escoja, existiendo 3 opciones, por lotes, en línea o por mini lotes. El primero mencionado anteriormente realiza la nueva ponderación sináptica luego de haber pasado por todos los registros de la red (IBM, 2017). El entrenamiento por lotes es recomendado para conjuntos de datos pequeños, es por esto por lo que fue seleccionado.

#### <span id="page-28-1"></span>*2.1.8 Software*

Para este trabajo se complementarán las herramientas proporcionadas por dos *softwares*, los que son Vulcan, para realizar los diseños y obtener la información de ellos, y, SPSS *Statistics*, en el cual se proporcionará la base de datos para el entrenamiento de la red neuronal de perceptrón multicapa que posee.

#### **2.1.8.1 Maptek Vulcan**

Es un *software* minero tridimensional de gran capacidad tanto para el diseño como planificación. Permite desarrollar proyectos complejos en acotados tiempos y con gran precisión, tanto para minería a cielo abierto como subterránea (Maptek Pty Ltd, 2020).

Posee herramientas que facilitan el desarrollo en trabajos de diseño y evaluación de sus resultados. También posee herramientas con algoritmos de búsqueda del *pit* óptimo de un yacimiento, denominada *pit optimiser* (Maptek Pty Ltd, 2020).

\_\_\_\_\_\_\_\_\_\_\_\_\_\_\_\_\_\_\_\_\_\_\_\_\_\_\_\_\_\_\_\_\_\_\_\_\_\_\_\_\_\_\_\_\_\_\_\_\_\_\_\_\_\_\_\_\_\_\_\_\_\_\_\_\_\_\_\_\_\_\_\_\_\_\_\_\_\_

#### **2.1.8.2 IBM SPSS Statistics**

Este *software* ofrece herramientas de análisis estadístico avanzado, una amplia biblioteca de algoritmos de aprendizaje automático, análisis de texto, extensibilidad de código abierto, integración con *big data* y una implementación perfecta en aplicaciones. Dentro de estas opciones que integra SPSS, ofrece la herramienta de redes neuronales, específicamente de perceptrón multicapa (IBM, s.f.).

El conocimiento completo de la arquitectura de la red neuronal condiciona a una compresión más profunda del trabajo que está realizando esta misma, por lo tanto, además de la estructura rígida que posee, es necesario comprenderla generalmente. La red de perceptrones multicapa es una función de predictores que minimiza el error de las variables de destino (IBM, 2017).

## <span id="page-29-0"></span>**2.1.9 Arreglo ortogonal**

El diseño estadístico experimental es una herramienta utilizada para lograr la optimización ingenieril dentro del proceso que se lleva a cabo para la obtención de un producto. Existen dos enfoques dentro del diseño experimental para llevar a cabo su tarea, estos son el método tradicional y el método Taguchi. Éste último se utiliza en la etapa de diseño de parámetros para determinar la influencia que tiene cada variable de entrada en el resultado de la variable de salida del proceso, determinando el nivel óptimo de cada factor y a la vez simplificar, o en algunos casos eliminar, los esfuerzos y requerimientos del diseño estadístico experimental. Las herramientas que se utilizan para obtener estos diseños de parámetros son los arreglos ortogonales y las gráficas lineales, pero para efectos prácticos del presente trabajo solo se ahondará en el primer concepto mencionado anteriormente (Soto Fernandez, 1996).

El arreglo ortogonal es una matriz de números distribuidos en filas, que representan el estado en que se encuentra el experimento, y las columnas, que es el factor o condición específica y que puede derivar de un experimento a otro.

\_\_\_\_\_\_\_\_\_\_\_\_\_\_\_\_\_\_\_\_\_\_\_\_\_\_\_\_\_\_\_\_\_\_\_\_\_\_\_\_\_\_\_\_\_\_\_\_\_\_\_\_\_\_\_\_\_\_\_\_\_\_\_\_\_\_\_\_\_\_\_\_\_\_\_\_\_\_

<span id="page-30-1"></span>La forma en que se representan comúnmente los arreglos se observa en la [Ecuación 3.](#page-30-1)

Ecuación 3 Representación de un arreglo ortogonal (Soto Fernandez, 1996).

 $L_a(b^c)$ 

En donde:

 $a =$  número de experimentos  $b =$  cantidad de niveles de cada factor  $c = n$ úmero de columnas (variables) en el arreglo

Cada arreglo ortogonal puede tener una cantidad variable de factores con distintos niveles. (Soto Fernandez, 1996)

En la [Tabla 2.1](#page-30-0) se muestra la cantidad de casos generados a partir de factores que posean dos niveles, en comparación con el número de experimentos que genere el arreglo ortogonal.

| Número de Factores | Casos Generados      | Arreglos por Experimentar |  |
|--------------------|----------------------|---------------------------|--|
| 3                  | 8                    | L4                        |  |
| 7                  | 128                  | L8                        |  |
| 11                 | 2048                 | L12                       |  |
| 15                 | 32768                | L16                       |  |
| 31                 | $2,1x10^9$ aprox.    | L32                       |  |
| 63                 | $9,2x10^{18}$ aprox. | L64                       |  |

<span id="page-30-0"></span>Tabla 2.1 Cantidad de casos generales y de arreglos a partir de factores con dos niveles.

*Autor: (Moreno, 2019).*

El diseño factorial completo investiga todas las combinaciones posibles en un experimento que posea más de un factor involucrado. Estos dan a conocer la cantidad de escenarios posibles, pero

si poseen un numero de factores y de niveles en cada uno, el trabajo de esto llega a ser deficiente (Soto Fernandez, 1996).

\_\_\_\_\_\_\_\_\_\_\_\_\_\_\_\_\_\_\_\_\_\_\_\_\_\_\_\_\_\_\_\_\_\_\_\_\_\_\_\_\_\_\_\_\_\_\_\_\_\_\_\_\_\_\_\_\_\_\_\_\_\_\_\_\_\_\_\_\_\_\_\_\_\_\_\_\_\_

### **2.1.9.1 Diseño de arreglo ortogonal**

El planteamiento de diseño de los arreglos es que los experimentos se deben identificar en una matriz, combinando los niveles y factores que influyen que cada una de ellas.

Las filas corresponden a los estados en que se encuentra cada experimento, planteando un nivel para cada factor en particular. Por otro lado, las columnas representan el nivel en que se encuentra un factor del experimento para cada escenario propuesto. Por lo tanto, habrá tantas columnas como factores de estudio en el experimento.

La selección de filas que contenga el arreglo debe cumplir con la condición homónima, esto quiere decir que, cada fila seleccionada debe contener una combinación de niveles en cada factor de modo tal que, si analizo los niveles de cada factor de un experimento seleccionado, debe estar combinado con los factores y niveles de otra fila. Por lo tanto, todas las filas que cumplan con esta condición estarán. Las filas que cumplan con esta condición estarán contenidas en el arreglo y contribuirán a que situaciones que posean variados planteamientos, sean simplificados y extrapolados a situaciones reales (Moreno, 2019).

## <span id="page-31-0"></span>**2.1.10 Medición del error de pronóstico**

La predicción realizada por el perceptrón multicapa se medirá con a través de las siguientes técnicas de error de pronóstico.

## **2.1.10.1 Error absoluto porcentual medio (MAPE)**

EL error porcentual absoluto medio es una medida de error que, como lo dice su nombre, representa su valor en porcentaje. Esta evalúa la diferencia absoluta que existe entre el valor pronosticado y su correspondiente al valor real, dividiéndolo en este último y promediando finalmente su sumatoria. EL MAPE tiene la ventaja de ser útil cuando los valores  $Y_t$  son grandes y por su representacion del error, es efectivo para realizar comparaciones de resultado con otras técnicas de estudio o con diferentes series de pronóstico. La [Ecuación 4](#page-32-0) muestra cómo se calcula el MAPE.

Ecuación 4 Fórmula para obtener MAPE (Hanke & Wichern, 2010).

<span id="page-32-0"></span>\_\_\_\_\_\_\_\_\_\_\_\_\_\_\_\_\_\_\_\_\_\_\_\_\_\_\_\_\_\_\_\_\_\_\_\_\_\_\_\_\_\_\_\_\_\_\_\_\_\_\_\_\_\_\_\_\_\_\_\_\_\_\_\_\_\_\_\_\_\_\_\_\_\_\_\_\_\_

$$
MAPE = \frac{1}{n} \sum_{t=1}^{n} \frac{|Y_t - \hat{Y}_t|}{|Y_t|}
$$

Donde:

 $Y_t$  valor real en el período t

 $\hat{Y}_t$  = valor del pronostico en el período t

#### **2.1.10.2 Raíz del error cuadrático medio (RMSE)**

El RMSE es una medida de error de pronóstico que evalúa a partir de la raíz del cuadrado de la suma de las diferencias entre el pronóstico y el valor real. Esta tiene la particularidad de castigar los pronósticos que poseen errores grandes, magnificando su resultado, lo cual es importante como menciona (Hanke & Wichern, 2010, pág. 82), ya que, "una técnica que produce errores moderados quizás sea preferible a una que usualmente tenga pequeños errores, pero ocasionalmente produce errores grandes". El resultado de esta medición posee las mismas unidades de la serie que se está pronosticando. En la [Ecuación 5](#page-32-1) se observa la fórmula de esta medición.

Ecuación 5 Fórmula RMSE (Hanke & Wichern, 2010).

$$
RMSE = \sqrt{\frac{1}{n} \sum_{t=1}^{n} (Y_t - \hat{Y}_t)^2}
$$

#### <span id="page-32-1"></span>**2.1.10.3 Error estándar de la estimación (EEM)**

<span id="page-32-2"></span>Esta medición del error calcula la diferencia que existe entre los valores reales de una muestra y los predichos por el modelo. Su cálculo es similar al cálculo de la desviación estándar de una muestra, y su resultado se mide en las unidades correspondientes a la muestra predicha. La [Ecuación 6](#page-32-2) muestra la fórmula para obtener el error estándar de estimación.

Ecuación 6 Fórmula de EEM (Hanke & Wichern, 2010).

$$
s_{y.x} = \sqrt{\frac{\sum_{t=1}^{n} (Y_t - \hat{Y}_t)^2}{n - 2}}
$$

(Hanke & Wichern, 2010) mencionan que, para muestras relativamente grandes, esperaríamos que alrededor del 67% de las diferencias estuvieran a una distancia inferior de  $s_{v,x}$  del 0, y que alrededor del 95% de estas diferencias estuvieran dentro de  $2s_{v.x}$  del 0.

\_\_\_\_\_\_\_\_\_\_\_\_\_\_\_\_\_\_\_\_\_\_\_\_\_\_\_\_\_\_\_\_\_\_\_\_\_\_\_\_\_\_\_\_\_\_\_\_\_\_\_\_\_\_\_\_\_\_\_\_\_\_\_\_\_\_\_\_\_\_\_\_\_\_\_\_\_\_

#### <span id="page-33-0"></span>**2.1.11 Trabajos Anteriores**

Para la realización de esta memoria, se utilizaron bases de datos e información contenida en dos memorias realizadas anteriormente, las que se resumen a continuación.

#### **2.1.11.1 Metodología para diseño de rampas en base a análisis conjunto**

Esta memoria realizada por el ingeniero civil de minas Ricardo Moreno desarrolló una metodología para estimar el valor económico de rajos operativizados con rampas, sin tener que diseñar ni evaluar cada escenario. Esta metodología comienza a operar tras la obtención del *pit* final y está basada en un modelo de regresión lineal cualitativa que fue ajustado evaluando escenarios intermedios creados por un plan ortogonal. Las variables que controlan los escenarios son la presencia de switchbacks a lo largo de la rampa, la posición de inicio en la base del *pit* y el sentido de giro en dicha posición inicial.

Los resultados muestran que el modelo es capaz de predecir la tendencia del valor económico de un *pit* con rampas y en más del 50% de los escenarios de prueba, los errores en su estimación fueron menores al 5% de la variabilidad de los datos. Estos resultados demuestran que es posible estimar aquellos escenarios que no fueron evaluados. La [Tabla 2.2](#page-33-1) muestra los resultados obtenidos por los modelos de predicción de la memoria.

| Modelo | $R^2$ ajustado | Error estándar de la estimación |
|--------|----------------|---------------------------------|
|        | 0,859          | 0,18%                           |
|        | 0,842          | 0,19%                           |
|        | 0,834          | 0,19%                           |

<span id="page-33-1"></span>Tabla 2.2 Comparación modelos memoria Ricardo Moreno.

*Fuente: (Moreno, 2019).*

#### **2.1.11.2 Diseño de una mina a cielo abierto utilizando redes neuronales de base radial**

\_\_\_\_\_\_\_\_\_\_\_\_\_\_\_\_\_\_\_\_\_\_\_\_\_\_\_\_\_\_\_\_\_\_\_\_\_\_\_\_\_\_\_\_\_\_\_\_\_\_\_\_\_\_\_\_\_\_\_\_\_\_\_\_\_\_\_\_\_\_\_\_\_\_\_\_\_\_

Esta memoria fue desarrollada por el ingeniero civil en minas don Ronald González, el que integro la inteligencia artificial con el diseño de minas. Su trabajo consistió en desarrollar una metodología que permitiera predecir el cálculo del valor económico de una mina a cielo abierto sin la necesidad de diseñarla. Esto se realizó entrenando una red neuronal de base radial, a la que se le aporto información de entrada de un diseño ortogonal, el que generó una base de datos de los niveles de las variables involucradas en los diseños. Estas variables fueron la posición de inicio de la rampa, el sentido en que esta iniciaba, si el banco poseía o no switchback. Los resultados de las mediciones de error de la predicción realizada por la base radial se muestran en la [Tabla 2.3.](#page-34-0)

| Caso | Variable  | <b>MAPE</b> | RMSE (USD) |
|------|-----------|-------------|------------|
| 36   | Beneficio | 0,88%       | 15.017.176 |
| 72   | Beneficio | 0,74%       | 15.433.602 |
| 108  | Beneficio | 2,208       | 32.596.207 |

<span id="page-34-0"></span>Tabla 2.3 Comparación modelos memoria Ronald González.

*Fuente: (González, 2021).*

## <span id="page-35-0"></span>**2.2 Metodología**

A continuación, se presentará sucintamente el procedimiento que se debió realizar para desarrollar el trabajo de investigación.

\_\_\_\_\_\_\_\_\_\_\_\_\_\_\_\_\_\_\_\_\_\_\_\_\_\_\_\_\_\_\_\_\_\_\_\_\_\_\_\_\_\_\_\_\_\_\_\_\_\_\_\_\_\_\_\_\_\_\_\_\_\_\_\_\_\_\_\_\_\_\_\_\_\_\_\_\_\_

Para llevar a cabo el desarrollo de este trabajo se requirió de una base de datos de un yacimiento mineral ficticio y de diseños realizados manualmente, en sus memorias de títulos, por los ingenieros mencionados en la sección [Trabajos Anteriores.](#page-33-0)

En primer lugar, la base de datos fue proporcionada por el docente guía de la memoria, el Doctor Manuel Reyes Jara, la que simula una mina artificial creada manualmente llamada Marvin, la que es un archivo en formato .*txt*, que representa un modelo de bloques y posee información espacial de la mina, especificando la ubicación tridimensional que posee cada bloque y el tamaño de este, el volumen, la densidad, contenido de minerales metálicos (Cu y Au) y valorización, entre otros. En segundo lugar, se adquirieron un total de 36 diseños realizados manualmente por el Ingeniero Civil de Minas don Ricardo Moreno Méndez. A esto, se suman los 36 diseños realizados manualmente por el memorista Ronald González Valderrama. Estos diseños fueron realizados manualmente con la misma base de datos mencionada anteriormente y todos con enfoque en minería a cielo abierto. Además, estos fueron diseñados con el *software* Vulcan y se utilizaron tanto los diseños como las variables económicas que se obtuvieron de estos en formato *csv*. También, se generó información de arreglos ortogonales enfocados en los diseños de los rajos y sus variables. Manualmente se utilizó el *software* estadístico SPSS, el que facilitó la herramienta necesaria para obtener la base de datos que se requirió para el trabajo realizado personalmente. Al igual que los arreglos propios, se necesitó la base de datos generada en las memorias mencionadas en [2.1.11,](#page-33-0) las que fueron proporcionadas en formato .*xlsx*.

Para realizar esta investigación se necesitó de *softwares* ligados al rubro de la minería, al análisis estadístico y al uso de base de datos.

Con SPSS, *software* estadístico que permite el análisis y manipulación de grandes bases de datos, se trabajó con dos herramientas que se enfocan en dos técnicas, el arreglo ortogonal y la red neuronal de perceptrón multicapa. El primero mencionado anteriormente, se utilizó para definir los escenarios propuestos, para posteriormente desarrollar los diseños manuales en Vulcan. Este
método redujo las posibilidades que abarcan las combinaciones de las variables involucradas y sus respectivos valores, utilizando una metodología objetiva. En este caso, redujo y especificó los escenarios de los diseños que se realizaron.

\_\_\_\_\_\_\_\_\_\_\_\_\_\_\_\_\_\_\_\_\_\_\_\_\_\_\_\_\_\_\_\_\_\_\_\_\_\_\_\_\_\_\_\_\_\_\_\_\_\_\_\_\_\_\_\_\_\_\_\_\_\_\_\_\_\_\_\_\_\_\_\_\_\_\_\_\_\_

Posteriormente, se utilizó Vulcan, *software* minero que ofreció las herramientas necesarias para desarrollar los diseños manuales, basados en los arreglos ortogonales y en los parámetros de diseño de un rajo, así como también, incluir la información del modelo de bloques en el desarrollo de los diseños que, concluidos estos, se cubicó cada sólido generado, obteniendo la información de la variable de salida "beneficio", la cual es necesaria para completar la base de datos requerida para entrenar la red neuronal.

Luego, con SPSS se trabajó con la herramienta de red neuronal de perceptrón multicapa que, mediante la entrega de la base de datos requerida por su estructura, permite realizar el entrenamiento de cada caso propuesto, con los que se generaron los modelos de predicción y sus resultados.

Finalmente, se utilizaron técnicas de medición de error de predicción, ya que estas proporcionan información relevante para analizar sus resultados y evaluar la calidad de los modelos de pronósticos, contribuyendo a validar la metodología propuesta en la investigación.

## **2.3 Resultados**

A continuación, se presentará el desarrollo de la metodología planteada anteriormente y los resultados obtenidos de esta investigación.

\_\_\_\_\_\_\_\_\_\_\_\_\_\_\_\_\_\_\_\_\_\_\_\_\_\_\_\_\_\_\_\_\_\_\_\_\_\_\_\_\_\_\_\_\_\_\_\_\_\_\_\_\_\_\_\_\_\_\_\_\_\_\_\_\_\_\_\_\_\_\_\_\_\_\_\_\_\_

Se mencionará el trabajo realizado con la base de datos y la información que se extrajo de ésta para la realización de la memoria. A continuación, con la herramienta de diseño ortogonal del *software* SPSS, se definieron los escenarios propuestos para cada diseño, considerando las variables más influyentes en el diseño del *pit* y la posición de la rampa. Posteriormente se ilustrarán los diseños realizados manualmente con el software Vulcan y las características que posee cada uno, al igual que el beneficio económico.

#### **2.3.1 Base de datos**

LA base de datos utilizada para trabajar fue Marvin de la librería *Minelib,* la que representa un modelo de bloques de un yacimiento ficticio. Esta base posee 53.270 datos que contienen la información del yacimiento como la mineralización, la ubicación espacial, dimensiones, características métricas, valorización de cada uno, entre otras variables.

En la [Tabla 2.4](#page-37-0) se muestran las variables que contiene la base de datos. Para efectos prácticos solo se ilustrarán las que se utilizaron para esta investigación.

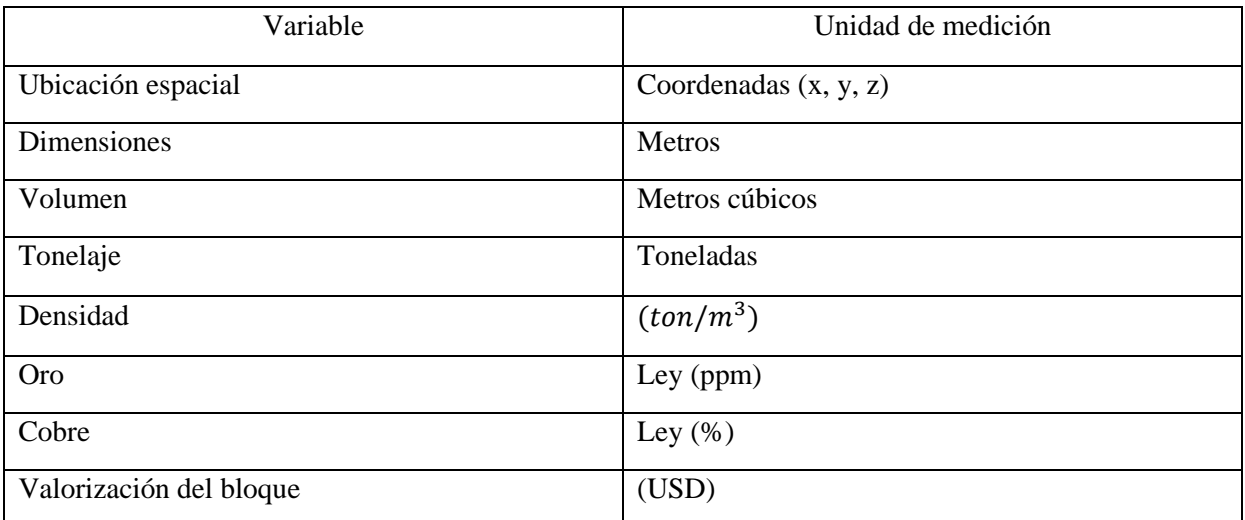

<span id="page-37-0"></span>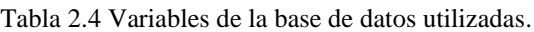

*Fuente: Elaboración propia.*

Esta base de datos se importó al *software* Vulcan para elaborar un yacimiento tridimensional con su información en un modelo de bloques, con la que se efectuaron diferentes procedimientos. En primer lugar, se utilizó la herramienta *pit optimiser* de Vulcan, la que trabaja con el algoritmo de Lerch & Grossman que busca maximizar el beneficio neto de un *pit*, al considerar el valor de cada bloque presente en el yacimiento y su ubicación en el espacio (Lerchs & Grossmann, 1965). Con este instrumento se originó el denominado *pit* óptimo del yacimiento, que es un esquema del rajo que representa la solución más adecuada para extraer el mineral, pero con la particularidad de que este no es operativo, ya que no considera variables geométricas. En la [Tabla 2.5](#page-38-0) se presentan los principales valores de las variables definidos para ejecutar la herramienta.

\_\_\_\_\_\_\_\_\_\_\_\_\_\_\_\_\_\_\_\_\_\_\_\_\_\_\_\_\_\_\_\_\_\_\_\_\_\_\_\_\_\_\_\_\_\_\_\_\_\_\_\_\_\_\_\_\_\_\_\_\_\_\_\_\_\_\_\_\_\_\_\_\_\_\_\_\_\_

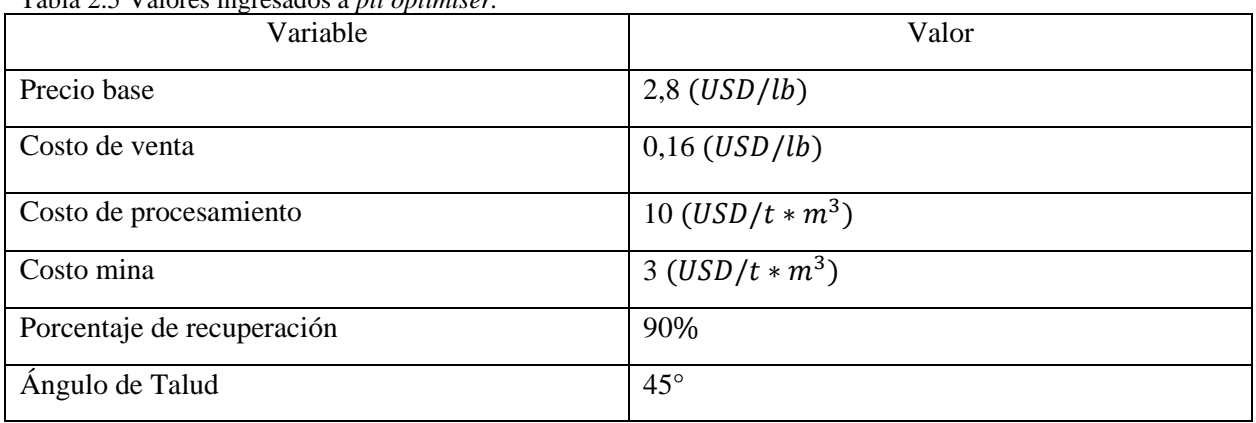

<span id="page-38-0"></span>Tabla 2.5 Valores ingresados a *pit optimiser.*

*Fuente: Elaboración propia.*

Dentro de las definiciones de parámetros del *pit optimiser*, se plantearon distintos escenarios de precios para calcular el *pit* correspondiente para cada uno de ellos, generando los denominados *pits* anidados. Estos se diferencian unos de otros en el tamaño de ellos, ya que, a mayor precio de mineral, mayor es la reserva de mineral explotable. Para esta investigación se generaron 8 escenarios de precios, que se obtuvieron a partir de un factor multiplicador del precio base mencionado en la [Tabla 2.5,](#page-38-0) especificando el mayor de estos como 1.6 y el menor de estos como 0.2, y un decremento de estos de 0.2. En la [Tabla 2.6](#page-39-0) se detallan los valores del producto de las variables mencionadas anteriormente. De los escenarios de precios propuestos, se seleccionó uno que representa al escenario óptimo. La definición de este se realizó a través del análisis del gráfico *pit by pit*, que se puede observar en la [Ilustración 2.7.](#page-39-1)

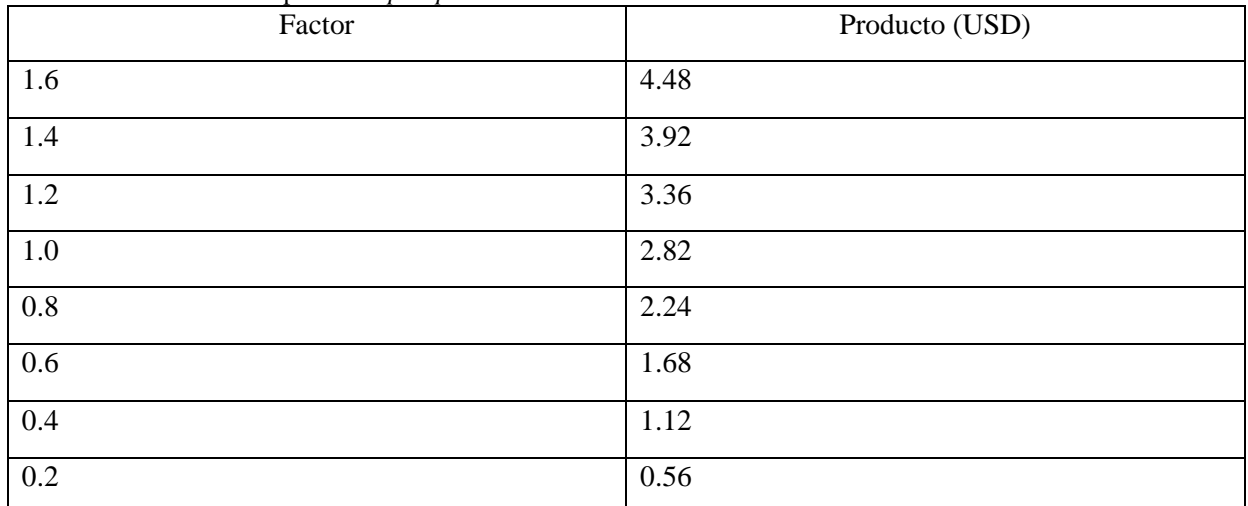

<span id="page-39-0"></span>Tabla 2.6 Escenarios de precio en *pit optimiser.*

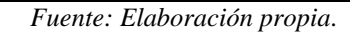

<span id="page-39-1"></span>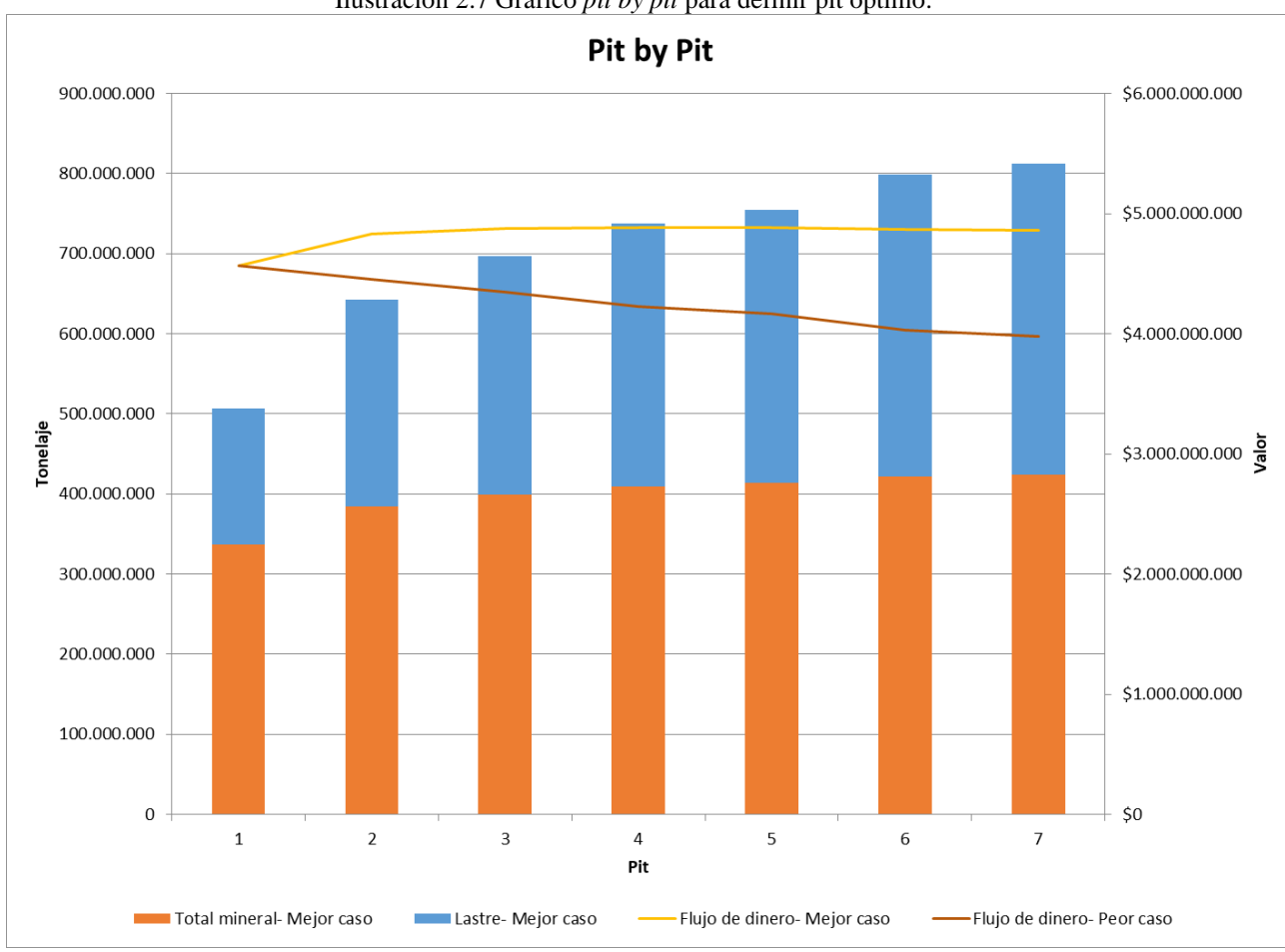

Ilustración 2.7 Gráfico *pit by pit* para definir pit óptimo.

*. Fuente: Elaboración propia.*

El escenario que representó el mejor *pit* óptimo fue el 2. La selección de este se realizó en base a la curva de líneas del flujo de dinero, la que demuestra una diferencia en la pendiente de su curva en el *pit* mencionado. El significado de esta particularidad en la pendiente es que, a partir de este *pit*, la extracción de mayor cantidad de mineral es castigada por una gran cantidad de lastre que se debe extraer por considerar los bloques mineralizados, lo que finalmente disminuye el beneficio económico total obtenido. En la [Ilustración 2.8](#page-40-0) se observa la *layer* del *pit* 2.

\_\_\_\_\_\_\_\_\_\_\_\_\_\_\_\_\_\_\_\_\_\_\_\_\_\_\_\_\_\_\_\_\_\_\_\_\_\_\_\_\_\_\_\_\_\_\_\_\_\_\_\_\_\_\_\_\_\_\_\_\_\_\_\_\_\_\_\_\_\_\_\_\_\_\_\_\_\_

<span id="page-40-0"></span>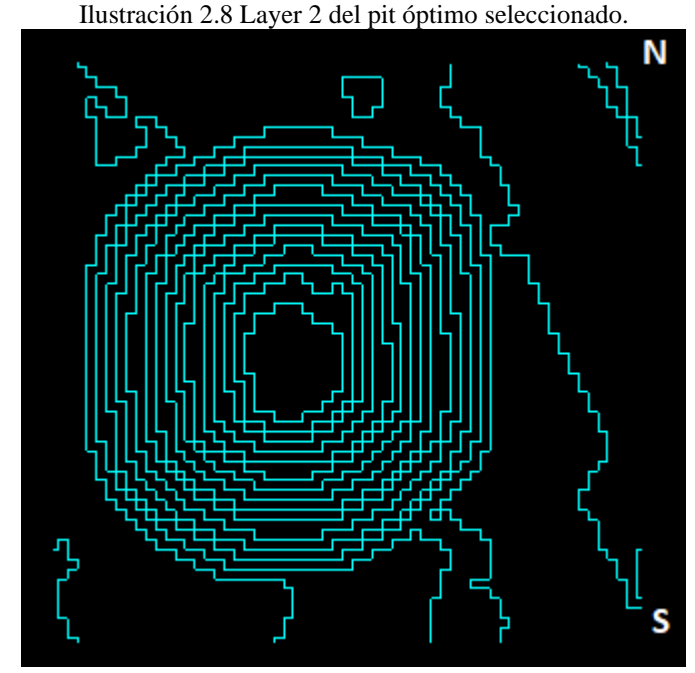

*Fuente: Elaboración propia.*

En la [Tabla 2.7](#page-40-1) se observan algunas propiedades del *pit* óptimo seleccionado.

<span id="page-40-1"></span>

| Tabla 2.7 Pit óptimo.     |               |
|---------------------------|---------------|
| Variables                 | Valor         |
| Volumen $(t^3)$           | 246.868.639   |
| Finos de Cu $(t)$         | 1.834.884     |
| Finos de Au $(t)$         | 176,176       |
| Beneficio económico (USD) | 1.362.783.499 |

*Fuente: Elaboración propia.*

La creación del *pit* óptimo se realizó para tener un valor de comparación con los otros diseños realizados.

### **2.3.2 Arreglo ortogonal.**

Para la definición de la estructura de los diseños manuales se realizó un diseño ortogonal, en el cual se seleccionaron las variables y los valores que involucraron el experimento y el contexto en que se realizó. Para este caso, el diseño de un rajo abarca una cantidad considerable de variables, por lo tanto, se discriminaron según las más influyentes en la forma final del rajo y la dirección de la rampa. Estas variables fueron seleccionadas a partir de la memoria de (Moreno, 2019). En la [Tabla 2.8](#page-41-0) se mencionan.

\_\_\_\_\_\_\_\_\_\_\_\_\_\_\_\_\_\_\_\_\_\_\_\_\_\_\_\_\_\_\_\_\_\_\_\_\_\_\_\_\_\_\_\_\_\_\_\_\_\_\_\_\_\_\_\_\_\_\_\_\_\_\_\_\_\_\_\_\_\_\_\_\_\_\_\_\_\_

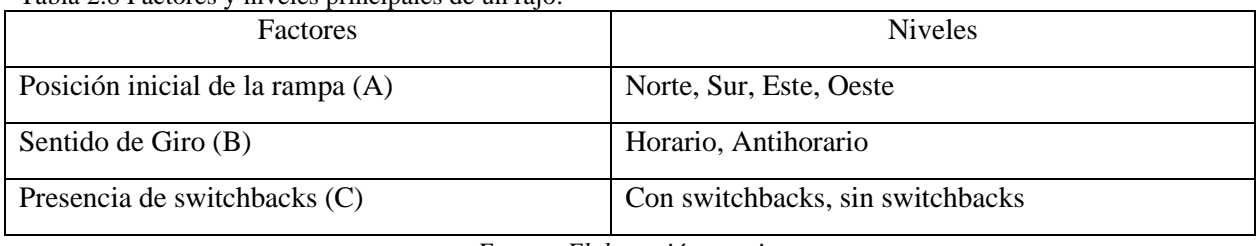

<span id="page-41-0"></span>Tabla 2.8 Factores y niveles principales de un rajo.

*Fuente: Elaboración propia.*

Para esta investigación se realizaron los diseños utilizando las variables mencionadas anteriormente, definiendo sus valores a través del uso del arreglo ortogonal en *SPSS Statistics*. En primer lugar, la posición inicial de la rampa se definió en 4 posibilidades, norte, sur, este, oeste. El objetivo de esto fue segmentar en una cantidad de valores razonables una variable que posea infinitas posibilidades La justificación de esto es que el entrenamiento del modelo de predicción se realizó con variables que puedan ser explicativas al momento de realizar el entrenamiento, por lo tanto, si una de estas variables que definen los diseños del rajo podía tener infinitos valores, entonces el modelo no podría entender la variabilidad que presentaba esta, imposibilitando su aprendizaje.

En segundo lugar, el sentido de giro que posee la rampa en el banco inicial marca una diferencia completa en el diseño de la rampa, independiente de que esta posea los mismos valores en las variables involucradas en su diseño, ya que, si se comparan dos escenarios propuestos con sentidos iniciales opuestos, no tienen similitud en el diseño del rajo, por lo tanto, para esta variable se definieron los sentidos horario y antihorario.

Finalmente, la última variable definida fue la presencia de *switchbacks*. Estos pueden estar presentes en el tramo que estime conveniente el diseñador del rajo, por lo que, al igual que la variable de posición inicial, pueden ubicarse en cualquier posición de la rampa. Por condiciones de diseño manual, esta variable solo puede ser incluida en los segmentos que conformaron la rampa y, cada tramo de estos representó la subida de un banco de  $30 \, \text{m}$ . Es por esto por lo que, particularmente para estos *pits*, el máximo de *switchbacks* que puede poseer un diseño es 12, que corresponde al número de bancos que tienen los diseños. Por lo tanto, cada banco tuvo la posibilidad de tener un switchback o no. La definición de los valores de ésta se realizó para que el modelo predictor entendiera la variabilidad que este puede presentar en cada escenario dentro de sus opciones, ya que, si hay un switchback en un banco inferior al de la superficie, entonces desde ese punto hacia arriba se modifica completamente la posición de cada segmento, originando un nuevo escenario de diseño. Por lo tanto, con esto se eliminó la incerteza que se genera al ubicar en infinitas posibilidades el switchback, tal como se indicó en la posición del polígono inicial.

\_\_\_\_\_\_\_\_\_\_\_\_\_\_\_\_\_\_\_\_\_\_\_\_\_\_\_\_\_\_\_\_\_\_\_\_\_\_\_\_\_\_\_\_\_\_\_\_\_\_\_\_\_\_\_\_\_\_\_\_\_\_\_\_\_\_\_\_\_\_\_\_\_\_\_\_\_\_

Seguida esta definición, se procedió a realizar el diseño factorial completo [\(Ecuación 3\)](#page-30-0), el que representó el planteamiento de las variables y sus niveles, los que se ilustran en el siguiente cálculo:

$$
2[s with the backs (C)]^{12[bancos]}
$$
 \* 2[sentido de giro (B)]<sup>1</sup> \* 4[position inicial (A)]<sup>1</sup>

Los factores que componen esta ecuación representan las variables que definen a los diseños para esta investigación. Por una parte, la variable A tiene 4 posibles valores, y se define una vez por diseño, es por esto por lo que su exponente es la unidad. Por otra parte, la variable B posee 2 posibles valores, y se define una vez por cada diseño, por lo tanto, al igual que la variable A, está elevada a uno. Finalmente, la variable C tiene dos posibilidades de seleccionar su valor, que puede ser que tenga switchback, o que no, y, dado que esta variable se debió definir en cada banco del *pit*, entonces el número de columnas que representa dentro del arreglo es 12, que es su exponente.

El resultado del diseño factorial completo genero 32.768 escenarios posibles, un total de representaciones que en la práctica no es razonable llevarlo a cabo. Por este motivo, con el uso de la herramienta diseño ortogonal del *software* SPSS se redujeron los escenarios a un total de 36 casos, los que posibilitaron la realización manual del trabajo de diseño, con la particularidad de no restar importancia a las variables del experimento.

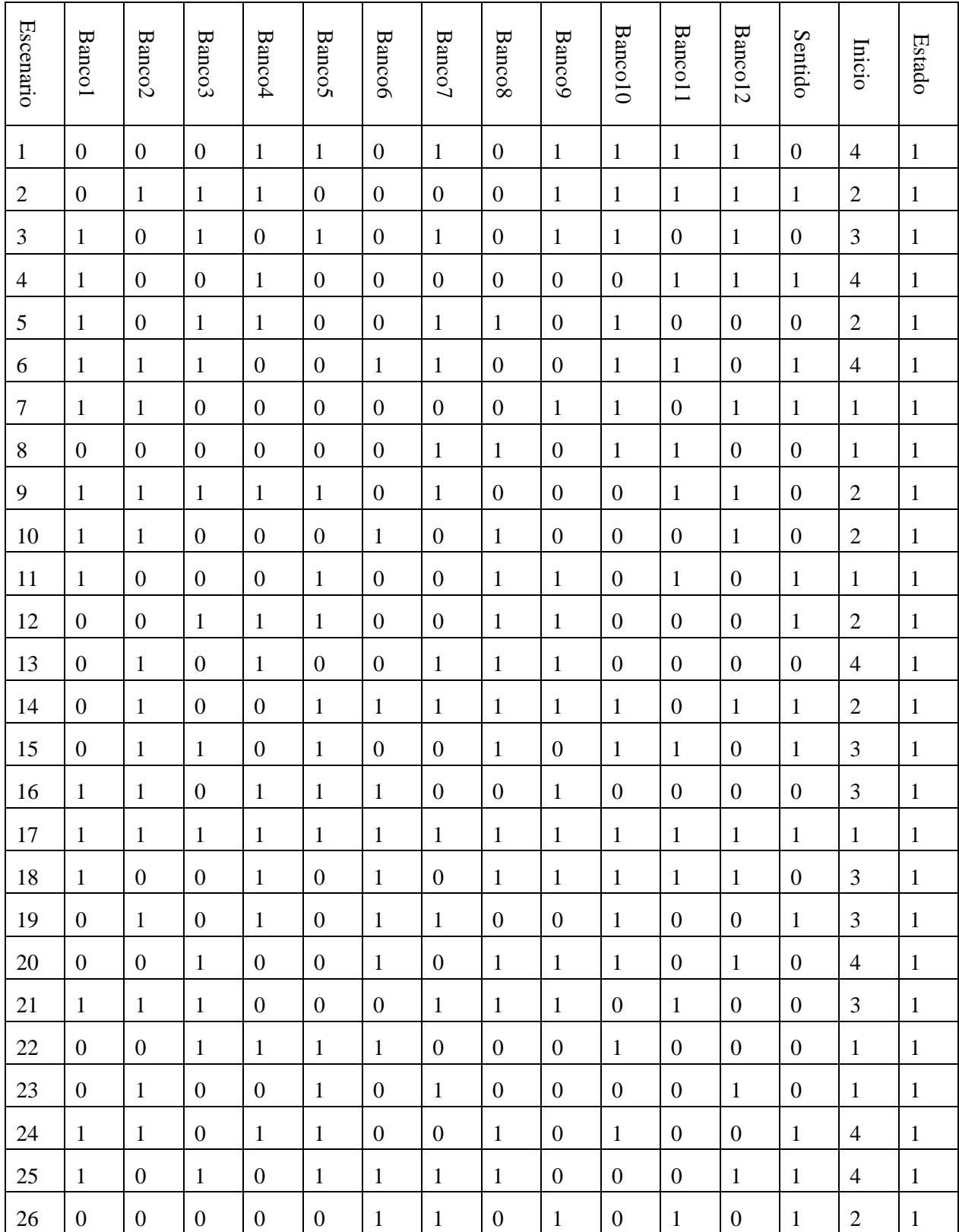

En la [Tabla 2.9](#page-43-0) se observan los escenarios resultantes con sus respectivos valores.

<span id="page-43-0"></span>Tabla 2.9 Diseño Factorial de 36 escenarios.

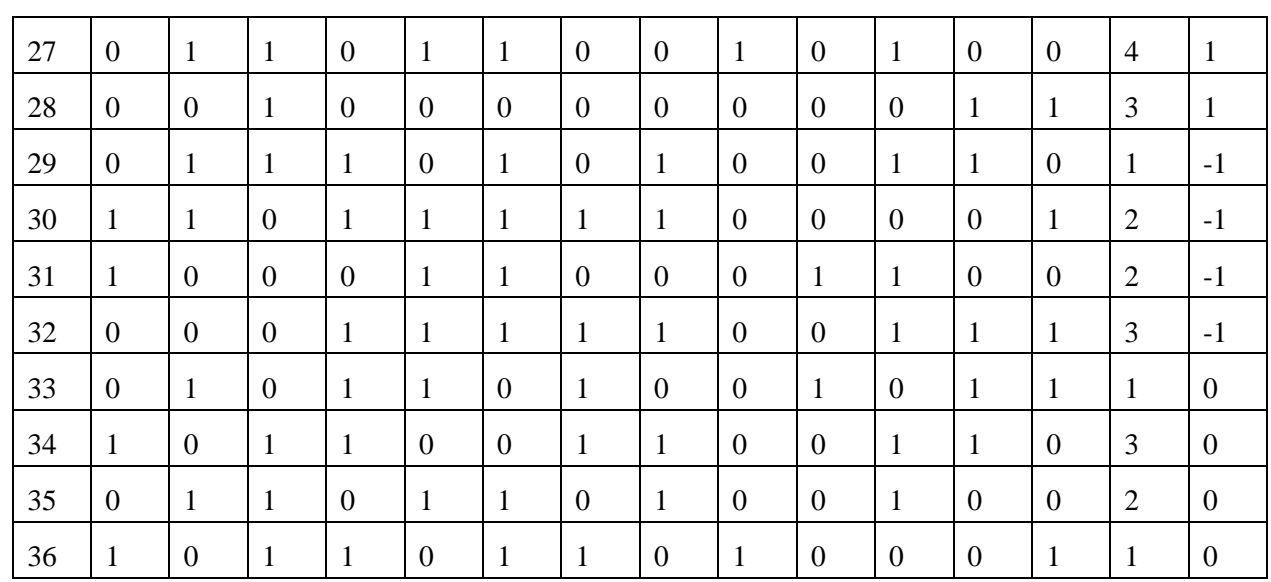

*Fuente: Elaboración propia.*

En la [Tabla 2.10](#page-44-0) se muestra la nomenclatura correspondiente a cada variable y sus valores.

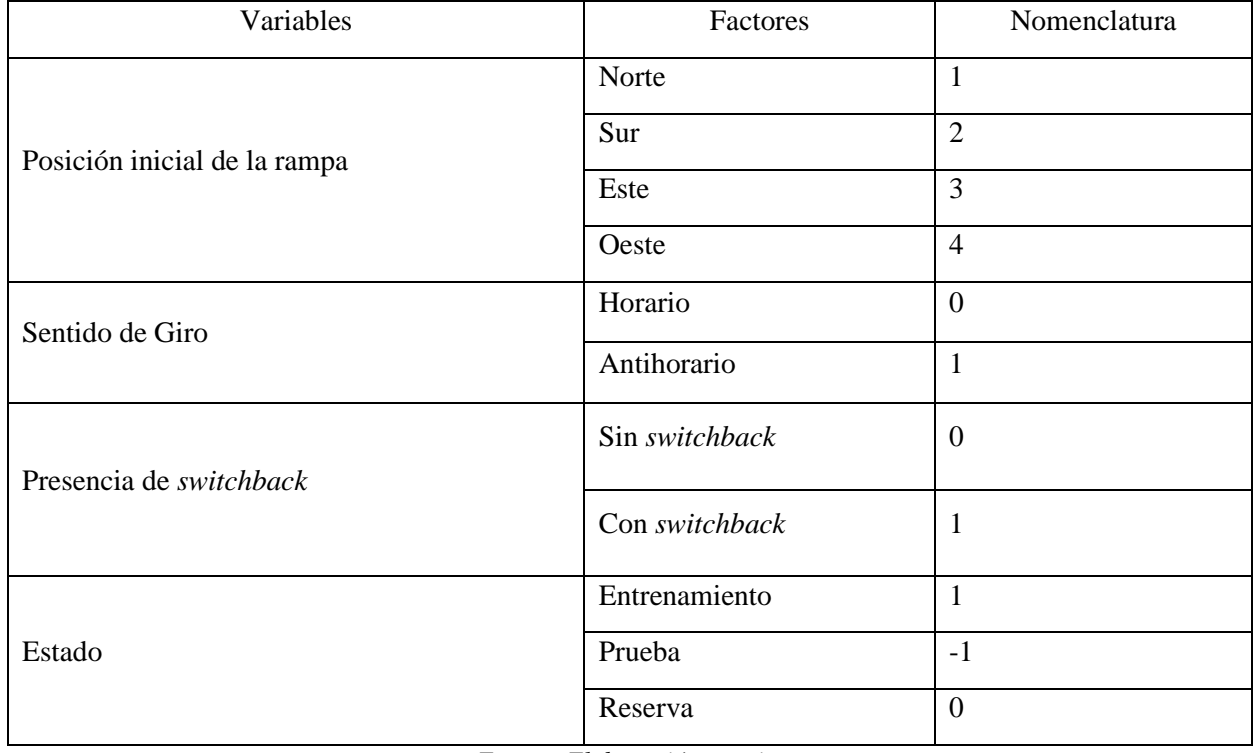

<span id="page-44-0"></span>Tabla 2.10 Nomenclatura de variables de diseño de un rajo.

*Fuente: Elaboración propia.*

En l[a Tabla 2.9](#page-43-0) se evidencia una variable más, la cual presenta el estado en que se encuentra cada escenario. El motivo de esta variable está relacionado con la base de datos requerida para realizar el entrenamiento de la red neuronal (el que se menciona posteriormente), ya que, esta debe diferenciar cuales son los datos de entrenamiento, de prueba y los de reserva.

\_\_\_\_\_\_\_\_\_\_\_\_\_\_\_\_\_\_\_\_\_\_\_\_\_\_\_\_\_\_\_\_\_\_\_\_\_\_\_\_\_\_\_\_\_\_\_\_\_\_\_\_\_\_\_\_\_\_\_\_\_\_\_\_\_\_\_\_\_\_\_\_\_\_\_\_\_\_

Para efectos de esta memoria, se tuvo que realizar otro diseño ortogonal, el que involucro las mismas variables mencionadas anteriormente, con la única diferencia de que este último posee 74 escenarios en total, los que se especifican en el [Apéndice E.](#page-84-0) El procedimiento llevado a cabo para obtenerlo fue el mismo que se utilizó para el de la [Tabla 2.9.](#page-43-0) La razón de ejecutar nuevamente esta herramienta de SPSS fue que, mientras más información se posee para entrenar una red neuronal, esta será más efectiva en su predicción, por lo tanto, a modo de comparación, se incrementó la base de datos personal para analizar la diferencia entre el entrenamiento con el diseño ortogonal de 36 escenarios, uno de 74 y otra de 110.

## <span id="page-45-0"></span>**2.3.3 Diseño de los escenarios**

Como se mencionó anteriormente en la revisión bibliográfica, los diseños de las minas se realizan para extraer el mayor beneficio económico a través de la extracción del mineral que constituye el yacimiento, por lo que distintos diseños generan distintas rentabilidades. Dado esto, se diseñó un *pit* óptimo (*pit* 2 de la base de datos) para tener una referencia del beneficio que conlleva el mejor escenario. Cabe mencionar que este *pit* óptimo no es operativizado, por este motivo solo se considerará dentro del trabajo como referencia de comparación a los escenarios propuestos en el diseño ortogonal.

Para extraer información del *pit* óptimo, se realizó el diseño con la función *AutoPit* del *software* Vulcan. Posteriormente, se procedió a crear una topografía en base a los bloques que se consideraron como aire y los bloques que se consideraron como sólidos. Esta separación se realizó mediante el análisis de la densidad de cada bloque, considerando como 2,1  $\left( g/cm^3 \right)$  el limite, siendo los bloques con valores mayores a este considerados como roca y lo contrario para aquellos con valor inferior.

Finalmente, se trianguló la *layer* y se interceptó con la topografía para crear un sólido, con el fin de obtener su información, la que se ilustra en la [Tabla 2.11.](#page-46-0)

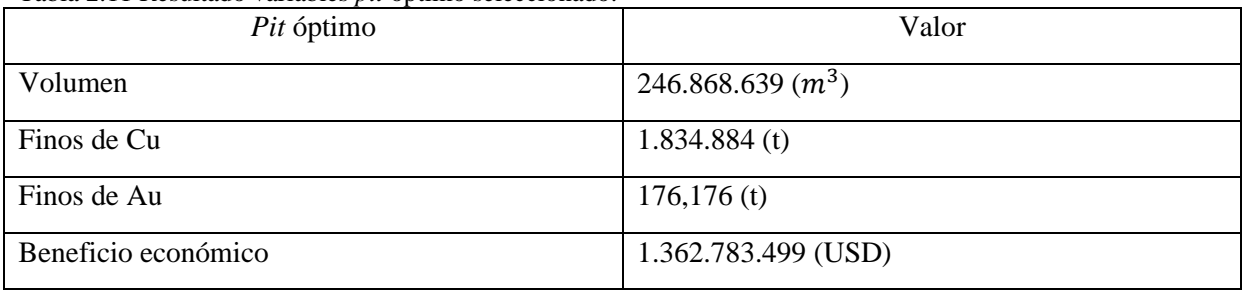

<span id="page-46-0"></span>Tabla 2.11 Resultado variables *pit* óptimo seleccionado.

*Fuente: Elaboración propia.*

Para realizar los diseños manuales de los rajos, se definieron los valores de las variables mencionadas en la revisión bibliográfica, los que se observan en la [Tabla 2.12.](#page-46-1)

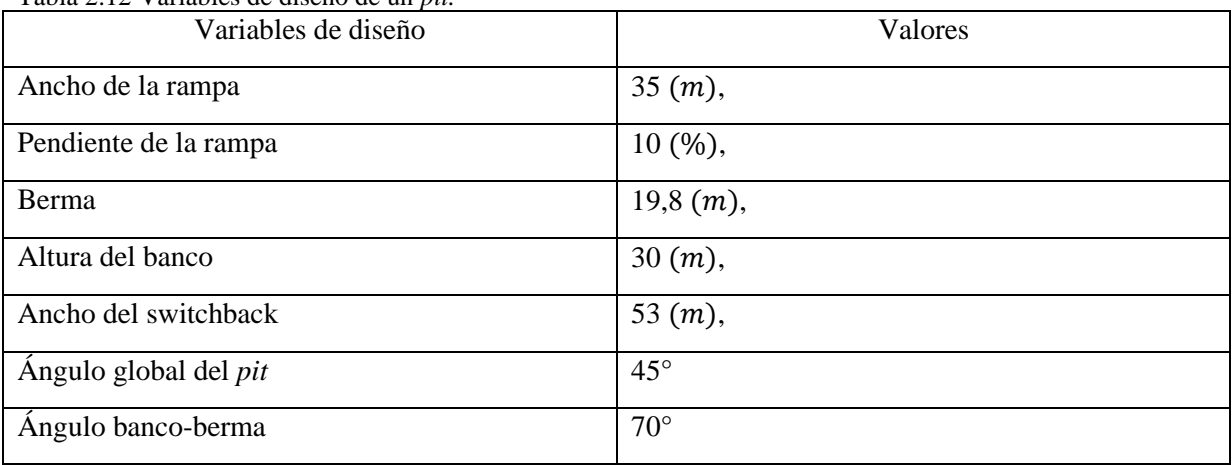

<span id="page-46-1"></span>Tabla 2.12 Variables de diseño de un *pit.*

*Fuente: Elaboración propia.*

Como se mencionó anteriormente en la revisión bibliográfica, los valores de estos parámetros están sujeto a condiciones externas del rajo.

Para estimar el valor del ancho de la rampa, se supuso la utilización del camión minero CAT 797F, el cuál posee un ancho total de 9,76  $(m)$ , por lo tanto, multiplicado por el factor definido por (Kaufman & Ault, 2001), se obtiene un total de 35  $(m)$  en el total del ancho de rampa. Asimismo, se valorizó el ancho del *switchback,* considerando 1,5 veces el ancho de la rampa, opción dada por el *software* Vulcan. La altura de los bancos quedo establecida por los parámetros del modelo de bloques, considerando los mismo  $30 \, (m)$  de altura que estos poseen, para que se ajustaran a medida que se construía la rampa.

Para que los diseños realizados manualmente tuvieran congruencias con la base de datos de (Moreno, 2019), se valorizaron algunas variables a partir de este trabajo, como por ejemplo la berma de la rampa, con la finalidad de que la información de las dos bases de datos no tuviera diferencias que obstaculizaran el entrenamiento de la red neuronal.

\_\_\_\_\_\_\_\_\_\_\_\_\_\_\_\_\_\_\_\_\_\_\_\_\_\_\_\_\_\_\_\_\_\_\_\_\_\_\_\_\_\_\_\_\_\_\_\_\_\_\_\_\_\_\_\_\_\_\_\_\_\_\_\_\_\_\_\_\_\_\_\_\_\_\_\_\_\_

Los valores mencionados anteriormente quedaron establecidos como constantes para el diseño de todos los escenarios. También, se realizó un polígono inicial guiado por la base del *pit* óptimo seleccionado anteriormente. Este polígono se consideró como el comienzo de todos los diseños.

Esta configuración permitió el desarrollo manual de todos los diseños y la información de cada uno de ellos se obtuvo a través de la cubicación de los escenarios. Esto se realizó para cada uno de los 110 diseños realizados, generando una base de datos que incluyeron variables de finos de Cu, finos de Au y el beneficio económico de la extracción de los *pits* diseñados.

En la [Tabla 2.13](#page-47-0) se muestran los 5 diseños que obtuvieron mejores beneficios económicos y los 5 que obtuvieron el peor según esta variable. También, a modo de comparación, se incluyó el beneficio del *pit* óptimo seleccionado.

| $\frac{1}{2}$ and $\frac{1}{2}$ . Executively contributed by people records economicos.<br><b>REGION</b> | CU(%) | Au $(%)$  | <b>VALOR ECONÓMICO</b><br>(USD) |
|----------------------------------------------------------------------------------------------------|-------|-----------|---------------------------------|
| <b>SÓLIDO AUTOPIT</b>                                                                                    | 0,300 | 0,0000288 | 1.362.783.499                   |
| SÓLIDO 13                                                                                                | 0,302 | 0,0000289 | 1.376.179.629                   |
| SÓLIDO <sub>20</sub>                                                                                     | 0,302 | 0,0000290 | 1.375.321.757                   |
| SÓLIDO 71                                                                                                | 0,302 | 0,0000290 | 1.375.004.225                   |
| SÓLIDO 81                                                                                                | 0,304 | 0,0000292 | 1.374.27.5170                   |
| SÓLIDO 95                                                                                                | 0,302 | 0,0000290 | 1.373.693.765                   |
| SÓLIDO 30                                                                                                | 0,289 | 0,0000281 | 1.309.521.035                   |
| SÓLIDO 50                                                                                                | 0,291 | 0,0000282 | 1.309.201.515                   |
| SÓLIDO 49                                                                                                | 0,290 | 0,0000281 | 1.308.118.751                   |
| SÓLIDO 62                                                                                                | 0,287 | 0,0000279 | 1.306.100.766                   |
| SÓLIDO 110                                                                                               | 0,283 | 0,0000275 | 1.298.124.130                   |

<span id="page-47-0"></span>Tabla 2.13 Escenarios con mejores y peores retornos económicos.

*Fuente: Elaboración propia.*

Según la tabla, los diseños que obtuvieron mejores beneficios económicos son aquellos que poseen mayor ley, tanto en Cu como en Au. Además, existen diseños de *pit* que poseen un beneficio mayor al del *pit* óptimo. Esto es debido a que dentro de la cubicación de los diseños de los escenarios se consideraron ambos minerales en el beneficio de extracción de cada bloque. Caso contrario para la cubicación del *pit* óptimo, el que por condiciones del *software* solo consideró la variable de Cu para cuantificar el beneficio del rajo.

\_\_\_\_\_\_\_\_\_\_\_\_\_\_\_\_\_\_\_\_\_\_\_\_\_\_\_\_\_\_\_\_\_\_\_\_\_\_\_\_\_\_\_\_\_\_\_\_\_\_\_\_\_\_\_\_\_\_\_\_\_\_\_\_\_\_\_\_\_\_\_\_\_\_\_\_\_\_

Estas variaciones en el valor económico se dan por las diferencias que existen en la configuración de los escenarios, ya que por los diseños que poseen, algunos tienden a extender su rajo hacia direcciones en las que no se encuentra mineral, por lo tanto, el retorno económico desciende. Caso contrario para los diseños que poseen mejor beneficio, los que tienden a ampliar su rampa hacia sectores en donde la mineralización compensa positivamente el retorno de extracción de los bloques comprometidos. En el [Ilustración 2.9](#page-48-0) se observa la correlación entre las leyes de Cu, de Au (exponente 4) y el beneficio.

<span id="page-48-0"></span>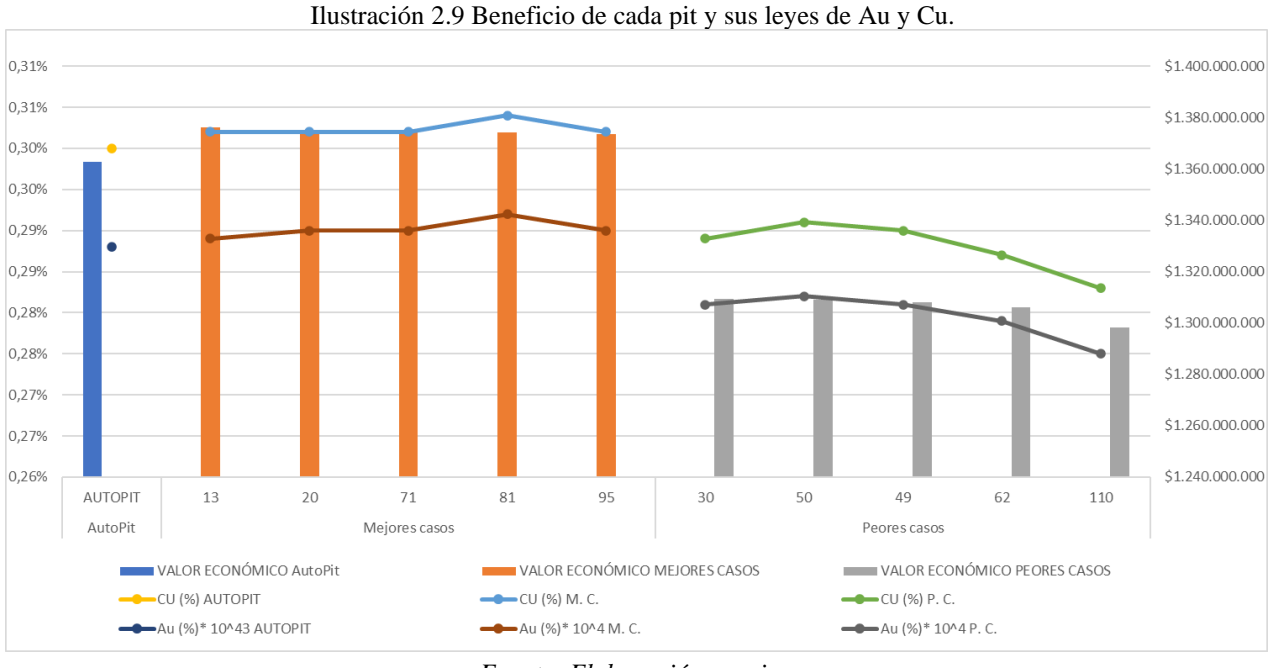

*Fuente: Elaboración propia.*

El diseño ortogonal creado anteriormente configuro los escenarios, otorgando los valores a cada variable, los que finalmente plasmaron la geometría del rajo. En la [Tabla 2.14](#page-49-0) se muestra el diseño ortogonal de los diseños de la [Tabla 2.13.](#page-47-0)

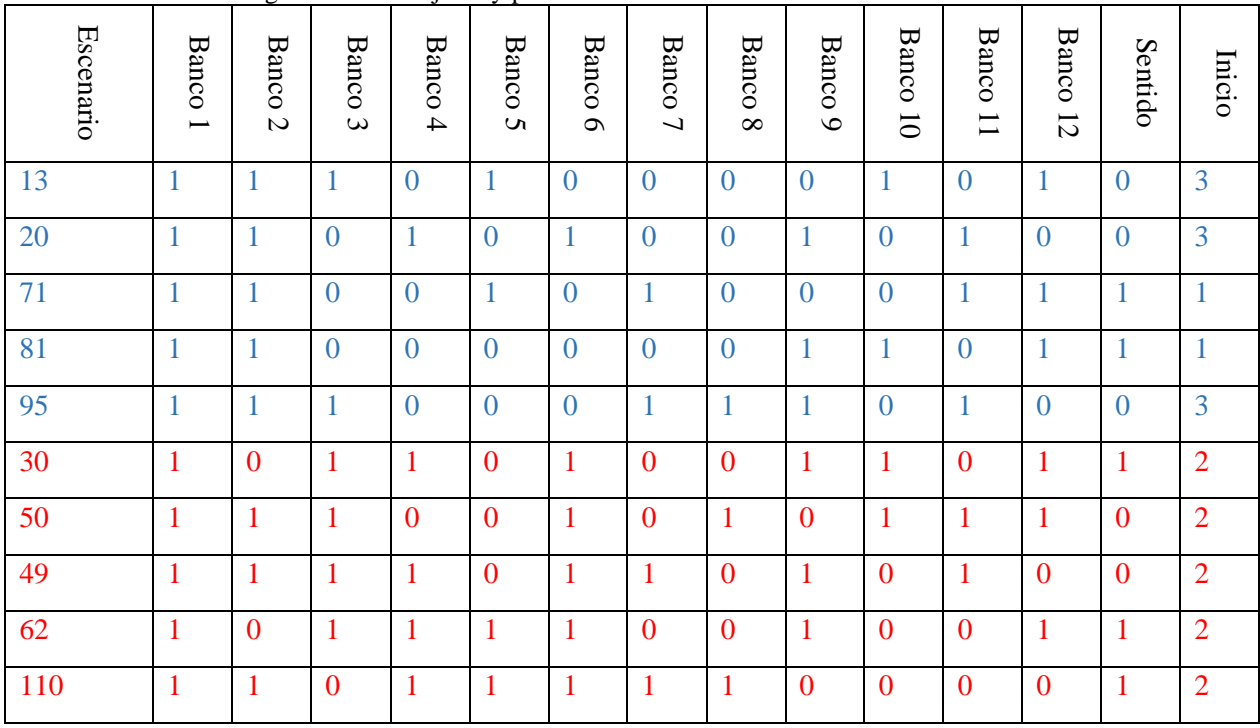

<span id="page-49-0"></span>Tabla 2.14 Diseño ortogonal de los mejores y peores escenarios.

*Fuente: Elaboración propia.*

A través de esta tabla se infiere que, si bien los diseños que poseen menor beneficio económico son los que más poseen switchbacks en su rampa, estas cantidades nos son notoriamente superiores a las de los que poseen mayor beneficio. En lo que si difieren las configuraciones de los escenarios es en el banco en que se ubican los switchbacks y también en el sentido en el que comienzan los diseños. Esta última es la que mejor representa la diferencia de beneficio, ya que todos los escenarios que tienen su inicio en 2 (sur), son las que tienen un peor retorno económico, a diferencia de las mejores, que tiene inicios en 3 y en 1 (Este y norte respectivamente), lo que significa que dada la cantidad de switchbacks que poseen y la orientación en que estos extienden el rajo por la posición de inicio de la rampa, estos extraen mayor cantidad de bloques que poseen más costos que beneficios económicos.

En la [Ilustración 2.10](#page-50-0) se ilustra un escenario diseñado con el *software* Vulcan.

Con la información extraída de la cubicación de los diseños del arreglo ortogonal, se formuló una base de datos consistente para el posterior entrenamiento de la red neuronal, la que contiene el diseño ortogonal de los escenarios propuestos en la [Tabla 2.9](#page-43-0) y la variable de beneficio <span id="page-50-0"></span>de cada uno de ellos, la que se encuentra en el [Apéndice E.](#page-84-0) Conformado esto, se procedió a concretar el esquema de la red neuronal.

\_\_\_\_\_\_\_\_\_\_\_\_\_\_\_\_\_\_\_\_\_\_\_\_\_\_\_\_\_\_\_\_\_\_\_\_\_\_\_\_\_\_\_\_\_\_\_\_\_\_\_\_\_\_\_\_\_\_\_\_\_\_\_\_\_\_\_\_\_\_\_\_\_\_\_\_\_\_

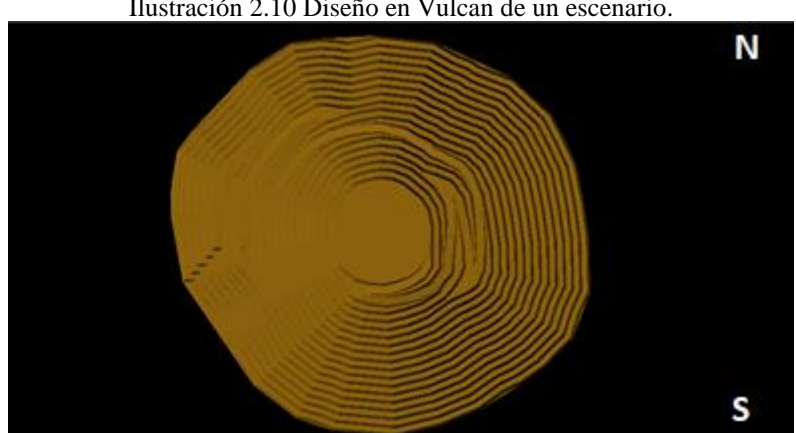

Ilustración 2.10 Diseño en Vulcan de un escenario.

*Fuente: Elaboración propia.*

## **2.3.4 Estructura de la Red neuronal de Perceptrón Multicapa (RNPM)**

Para entrenar la red neuronal, se utilizó la herramienta de red neuronal de perceptrón multicapa del *software* SPSS, el que proporciona la opción de configurar manualmente la red neuronal, o entrenarla automáticamente, según la mejor configuración que considere el *software*. La partición de los datos se realizó con una variable incluida dentro de la base de datos, la cual se mencionó en el Diseño [de los escenarios](#page-45-0) del arreglo ortogonal. Esta configuración permitió asignar los datos a 3 objetivos distintos, entrenamiento, prueba y de reserva.

Para las opciones de arquitectura de la red, el entrenamiento y la información que se especificó para realizar el entrenamiento, se utilizó la configuración manual del *software*, la que se ilustra en [Tabla 2.15.](#page-50-1)

<span id="page-50-1"></span>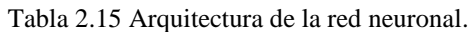

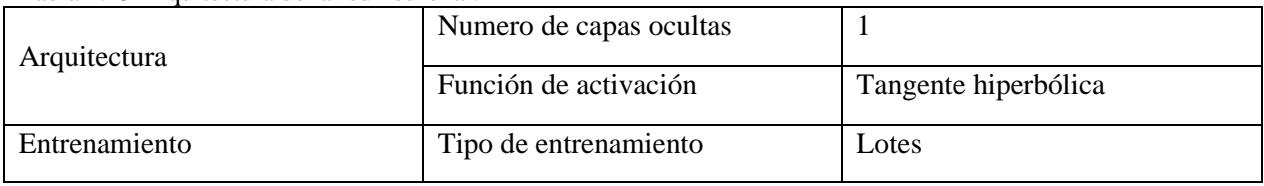

*Fuente: Elaboración propia.*

### **2.3.5 Entrenamiento de red neuronal con distintos escenarios de datos**

Tal como se mencionó en los objetivos, el entrenamiento de la red neuronal se basó en tres distintas bases de datos, una con diseños realizados manualmente por el memorista, otra complementada con el trabajo del memorista Ronald González, y otra con la información de la memoria de don Ricardo Moreno, las que sumaron en total 182 escenarios distintos. El objetivo de complementar la base de datos con la información de cada investigación fue para identificar si se cumplía la condición de la mejora en el rendimiento en los resultados que predijo el perceptrón multicapa. Además, la base de datos generada a partir de los 110 escenarios propios se utilizó para realizar el entrenamiento en 3 distintos casos de datos. El primero con 36 escenarios, el segundo con 74 y, por último, con 110 escenarios.

\_\_\_\_\_\_\_\_\_\_\_\_\_\_\_\_\_\_\_\_\_\_\_\_\_\_\_\_\_\_\_\_\_\_\_\_\_\_\_\_\_\_\_\_\_\_\_\_\_\_\_\_\_\_\_\_\_\_\_\_\_\_\_\_\_\_\_\_\_\_\_\_\_\_\_\_\_\_

Como se mencionó en la revisión bibliográfica, la MLP posee la característica de ser una función supervisada. Por lo tanto, se definieron las variables de entrada y las variables de salida de estas, planteadas en la [Tabla 2.16.](#page-51-0)

| Tipo de Variable     | Factores           |
|----------------------|--------------------|
|                      | Bancos 1-12        |
| Variables de entrada | Sentido de giro    |
|                      | Inicio de la rampa |
| Variable de salida   | Beneficio          |

<span id="page-51-0"></span>Tabla 2.16 Variables de entrenamiento del perceptrón multicapa.

*Fuente: Elaboración propia.*

## **2.3.6 Resultado del entrenamiento de 36, 74, 110 y 180 casos**

Como se mencionó en la metodología, la ejecución del entrenamiento se realizó utilizando el *software* SPSS, donde se entrenaron 4 escenarios distintos de datos, con información proporcionada por el memorista y además por fuentes externas.

Los errores de los modelos de predicción generados por el entrenamiento fueron evaluados a partir de los datos de reserva definidos para cada escenario de datos de entrenamiento, ya que, como ya se mencionó en la revisión bibliográfica, estos no influyen dentro del aprendizaje, por lo tanto, la red no tiene información acerca de estas nuevas configuraciones.

Las muestras de la cantidad de escenarios de reserva se diferencian entre un caso y otro, dada la diferencia en la cantidad de datos de cada uno. Además, el último resultado presentado en esta sección es el entrenamiento realizado por la base de datos propia y complementada por los otros dos conjuntos de datos de las demás investigaciones recabadas.

\_\_\_\_\_\_\_\_\_\_\_\_\_\_\_\_\_\_\_\_\_\_\_\_\_\_\_\_\_\_\_\_\_\_\_\_\_\_\_\_\_\_\_\_\_\_\_\_\_\_\_\_\_\_\_\_\_\_\_\_\_\_\_\_\_\_\_\_\_\_\_\_\_\_\_\_\_\_

La evaluación de la predicción de cada modelo generado se midió a partir de las estadísticas de error de pronóstico mencionadas en la Medición [del error de pronóstico](#page-31-0) y solo se consideraron dentro de estas evaluaciones los casos de reserva.

## **2.3.6.1 Entrenamiento con 36 escenarios, caso 1.**

Para este entrenamiento se realizó la partición de los datos que se observa en la [Tabla 2.17.](#page-52-0)

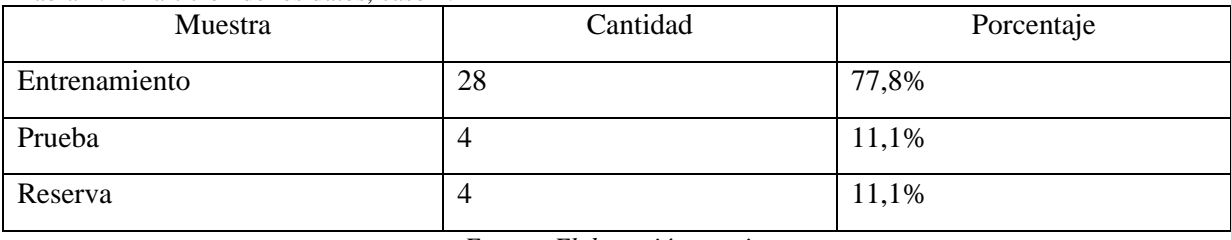

<span id="page-52-0"></span>Tabla 2.17 Partición de los datos, caso 1.

*Fuente: Elaboración propia.*

Los resultados del modelo para los casos de reserva de la base de datos, dio como resultado las siguientes predicciones, que se observan en la [Tabla 2.18.](#page-52-1)

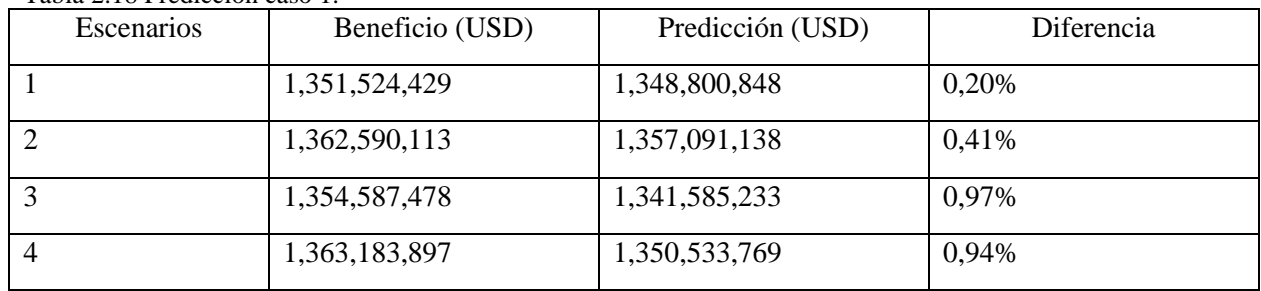

<span id="page-52-1"></span>Tabla 2.18 Predicción caso 1.

*Fuente: Elaboración propia.*

En la [Ilustración 2.11](#page-53-0) se observan los valores de las predicciones realizadas por el modelo para cada escenario de reserva y, además, la línea de tendencia amarilla muestra las diferencias en valor absoluto de cada escenario.

Como propuesta de investigación, se planteó generar una base de datos con más información de la que se mencionó en el entrenamiento anterior, con el objetivo de comparar los resultados de la predicción, complementándola con una base de datos hasta 3 veces mayor que la original. Esta se realizó con los mismos parámetros del primer escenario, por lo tanto, se realizaron 74 nuevos escenarios que complementaron a las 36 iniciales. A continuación, se presentarán los resultados de las predicciones realizadas por el modelo de predicción.

\_\_\_\_\_\_\_\_\_\_\_\_\_\_\_\_\_\_\_\_\_\_\_\_\_\_\_\_\_\_\_\_\_\_\_\_\_\_\_\_\_\_\_\_\_\_\_\_\_\_\_\_\_\_\_\_\_\_\_\_\_\_\_\_\_\_\_\_\_\_\_\_\_\_\_\_\_\_

<span id="page-53-0"></span>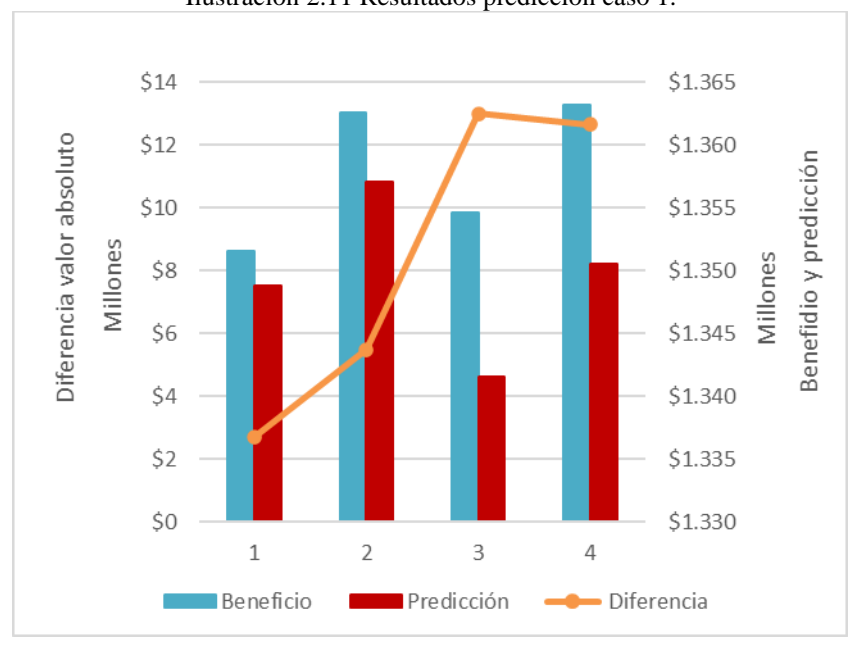

Ilustración 2.11 Resultados predicción caso 1.

*Fuente: Elaboración propia.*

#### **2.3.6.2 Entrenamiento con 74 escenarios**

Este modelo se entrenó con la partición de datos que se observa en la [Tabla 2.19.](#page-53-1)

<span id="page-53-1"></span>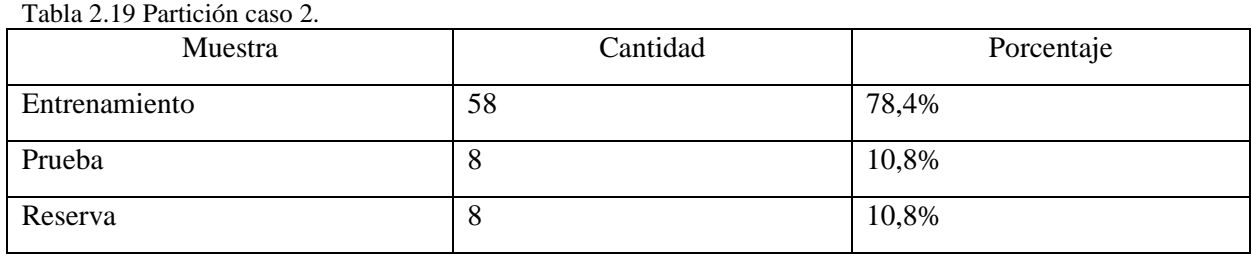

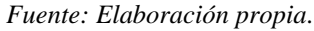

Los resultados de las predicciones para este modelo fueron los que se observan en la [Tabla 2.20.](#page-54-0)

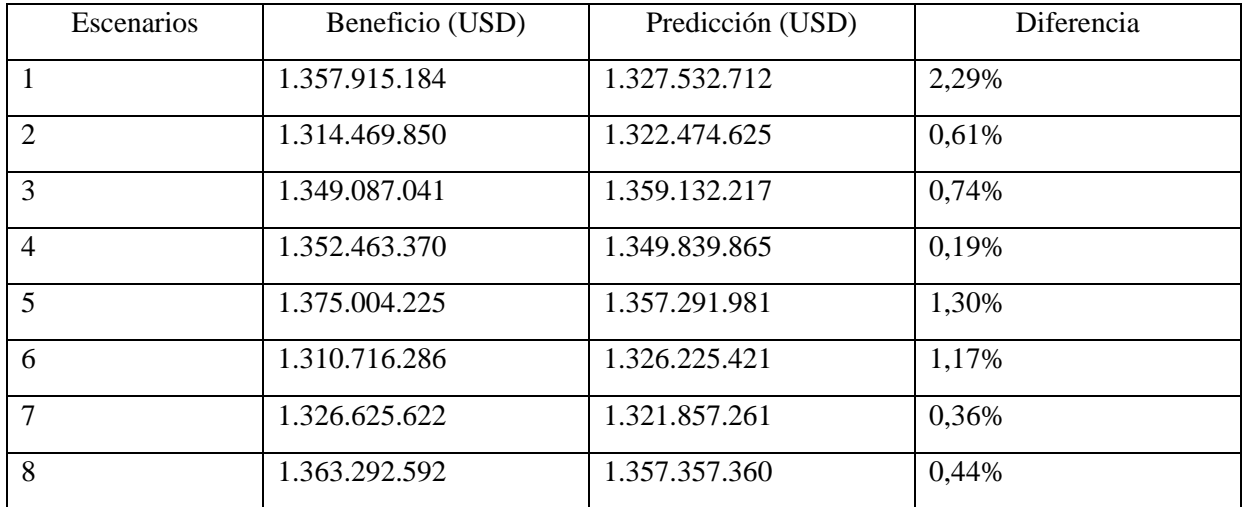

<span id="page-54-0"></span>Tabla 2.20 Predicciones caso 2.

*Fuente: Elaboración propia.*

En la [Ilustración 2.12](#page-54-1) se muestra la predicción realizada por el modelo para el caso de 74 escenarios para entrenar la red neuronal, donde se observa la variable de reserva, la predicción y la diferencia en valor absoluto entre las dos variables mencionadas anteriormente.

<span id="page-54-1"></span>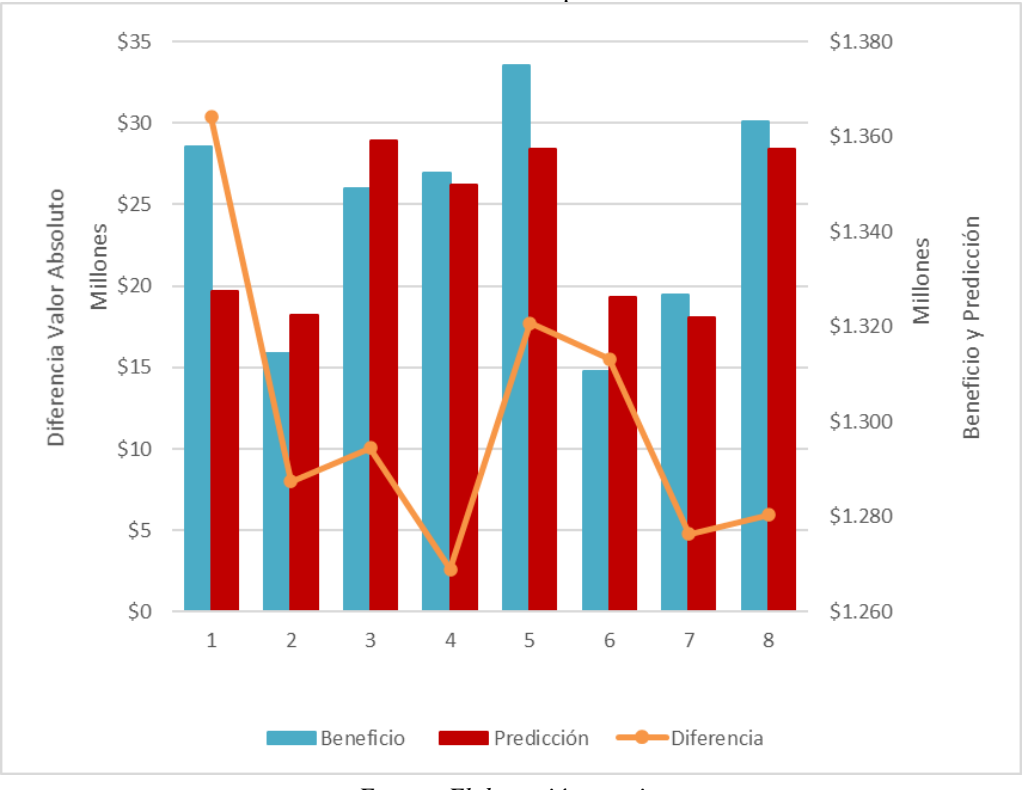

Ilustración 2.12 Resultados predicción caso 2.

*Fuente: Elaboración propia.*

## **2.3.6.3 Entrenamiento con 110 escenarios**

Para este modelo se distribuyeron de la siguiente manera las particiones de la base de datos, las que se observan en la [Tabla 2.21.](#page-55-0)

\_\_\_\_\_\_\_\_\_\_\_\_\_\_\_\_\_\_\_\_\_\_\_\_\_\_\_\_\_\_\_\_\_\_\_\_\_\_\_\_\_\_\_\_\_\_\_\_\_\_\_\_\_\_\_\_\_\_\_\_\_\_\_\_\_\_\_\_\_\_\_\_\_\_\_\_\_\_

<span id="page-55-0"></span>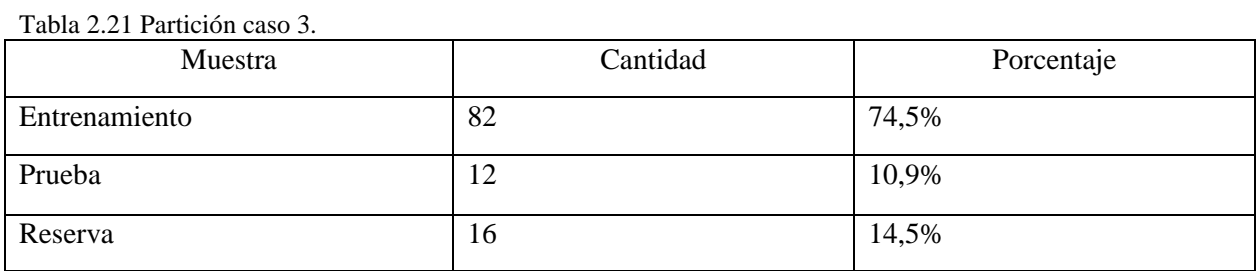

*Fuente: Elaboración propia.*

En la [Tabla 2.22](#page-55-1) se observan los resultados de las predicciones realizadas por el perceptrón para los escenarios de reserva.

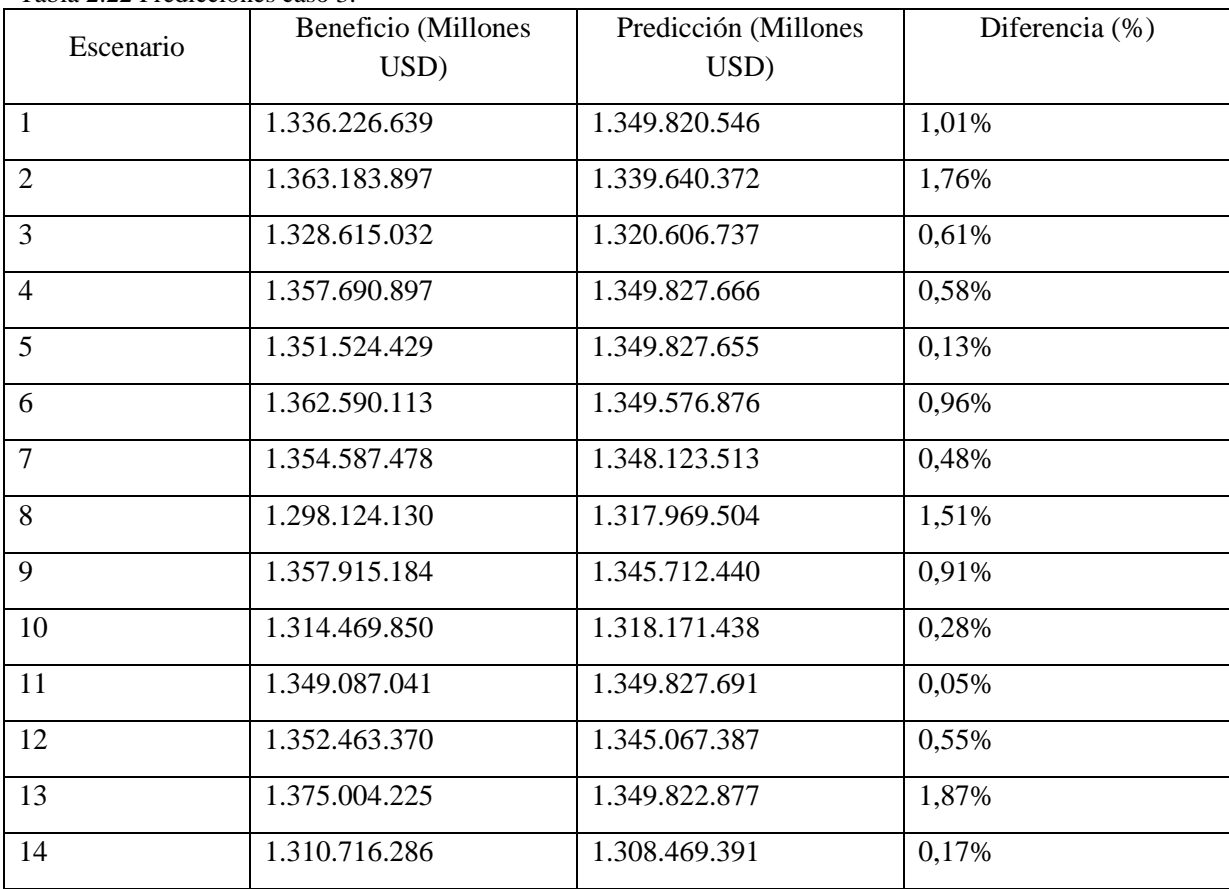

<span id="page-55-1"></span>Tabla 2.22 Predicciones caso 3.

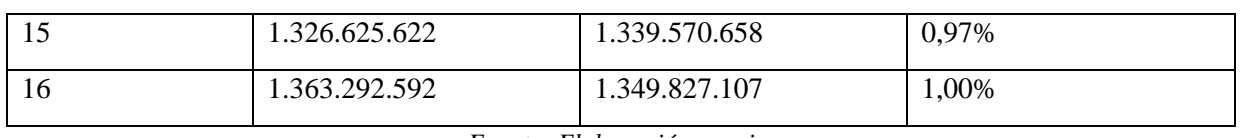

*Fuente: Elaboración propia.*

En la [Ilustración 2.13](#page-56-0) se muestran las predicciones de la muestra de reserva para el caso de entrenamiento del modelo de predicción con 110 escenarios, donde se encuentra el beneficio económico de los diseños realizados manualmente, la predicción realizada por el modelo y la diferencia en valor absoluto de ellos.

<span id="page-56-0"></span>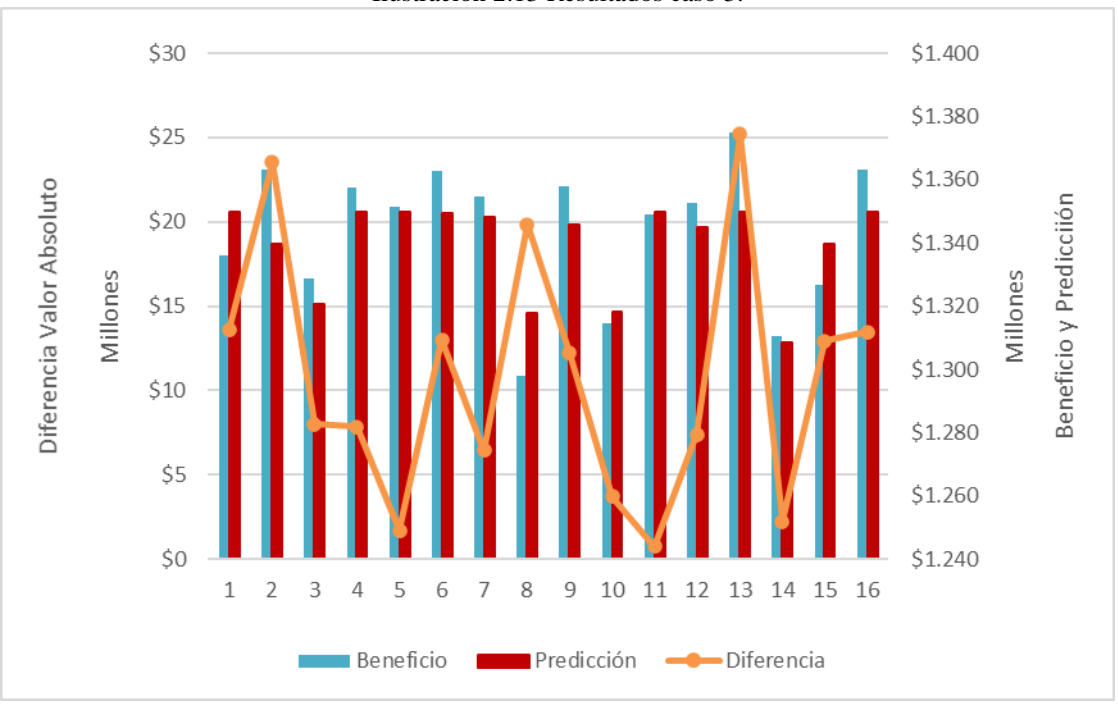

Ilustración 2.13 Resultados caso 3.

*Fuente: Elaboración propia.*

#### **2.3.6.4 Entrenamiento con 180 escenarios**

Para este modelo se utilizó la base de datos de Ronald González y Ricardo Moreno, las que se pueden ver en los [Apéndice J](#page-95-0) y [Apéndice K](#page-96-0) respectivamente. Cabe mencionar que se eliminaron dos escenarios de esta, ya que, poseían la misma configuración para sus variables y diferente valor para su variable de beneficio, lo que tendería a contradecir el aprendizaje de la red.

Los valores de la partición para este caso se plantearon según la [Tabla 2.23.](#page-57-0)

<span id="page-57-0"></span>Tabla 2.23 Partición caso 4

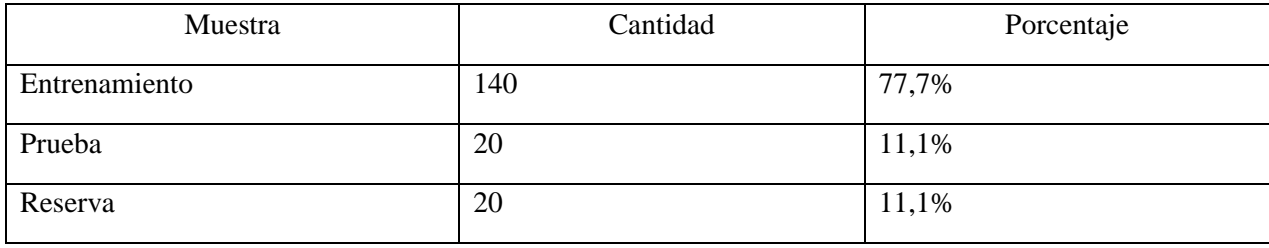

\_\_\_\_\_\_\_\_\_\_\_\_\_\_\_\_\_\_\_\_\_\_\_\_\_\_\_\_\_\_\_\_\_\_\_\_\_\_\_\_\_\_\_\_\_\_\_\_\_\_\_\_\_\_\_\_\_\_\_\_\_\_\_\_\_\_\_\_\_\_\_\_\_\_\_\_\_\_

*Fuente: Elaboración propia.*

El resultado de la predicción para los casos destinados a reserva se observa en la [Tabla 2.24.](#page-57-1)

<span id="page-57-1"></span>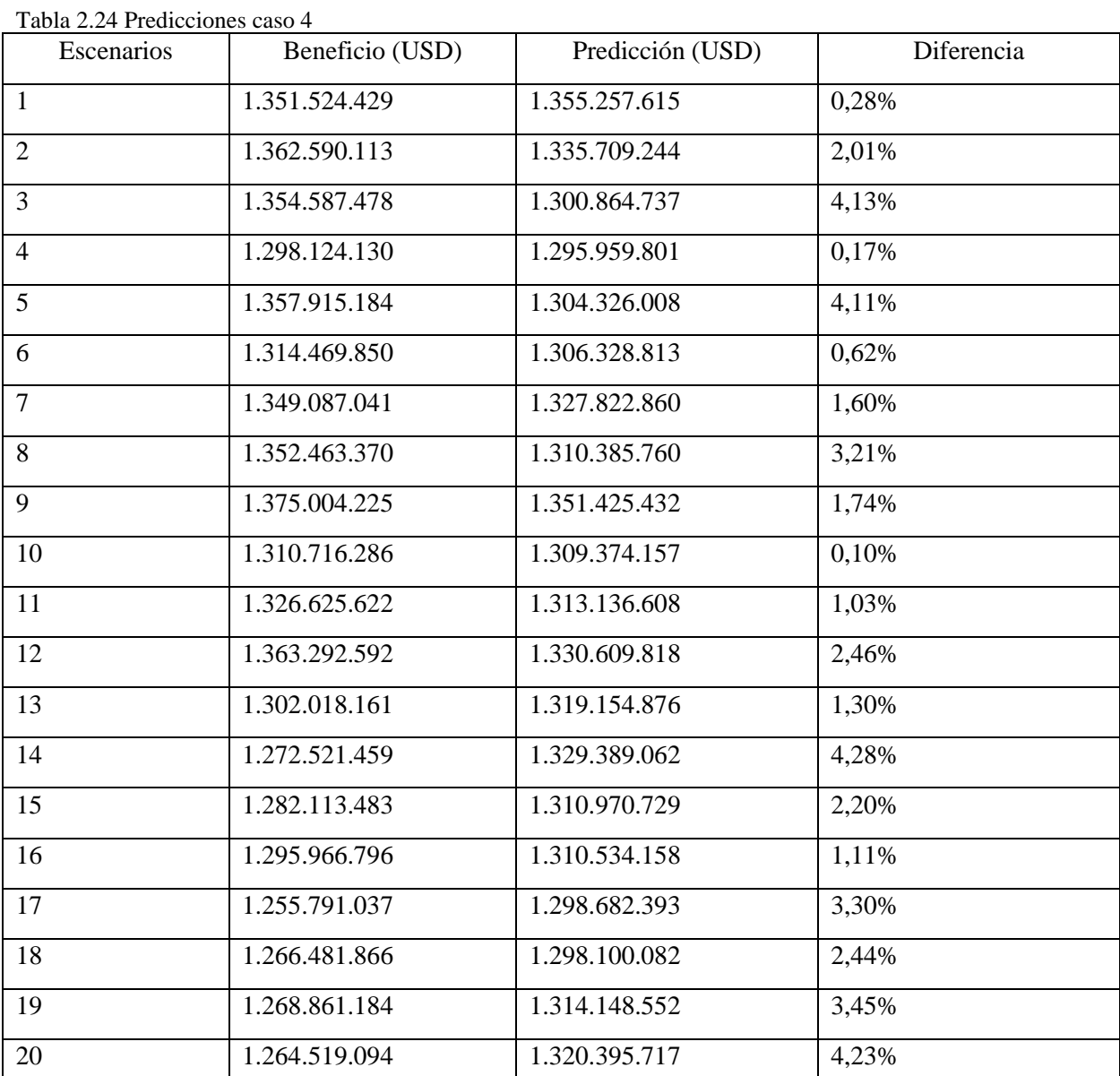

*Fuente: Elaboración propia.*

En la Ilustración 2.14 [Resultados caso 4.](#page-58-0) se muestran los casos de reserva y los valores de su beneficio, la predicción realizada por el modelo y la diferencia en valor absoluto que posee cada escenario.

\_\_\_\_\_\_\_\_\_\_\_\_\_\_\_\_\_\_\_\_\_\_\_\_\_\_\_\_\_\_\_\_\_\_\_\_\_\_\_\_\_\_\_\_\_\_\_\_\_\_\_\_\_\_\_\_\_\_\_\_\_\_\_\_\_\_\_\_\_\_\_\_\_\_\_\_\_\_

<span id="page-58-0"></span>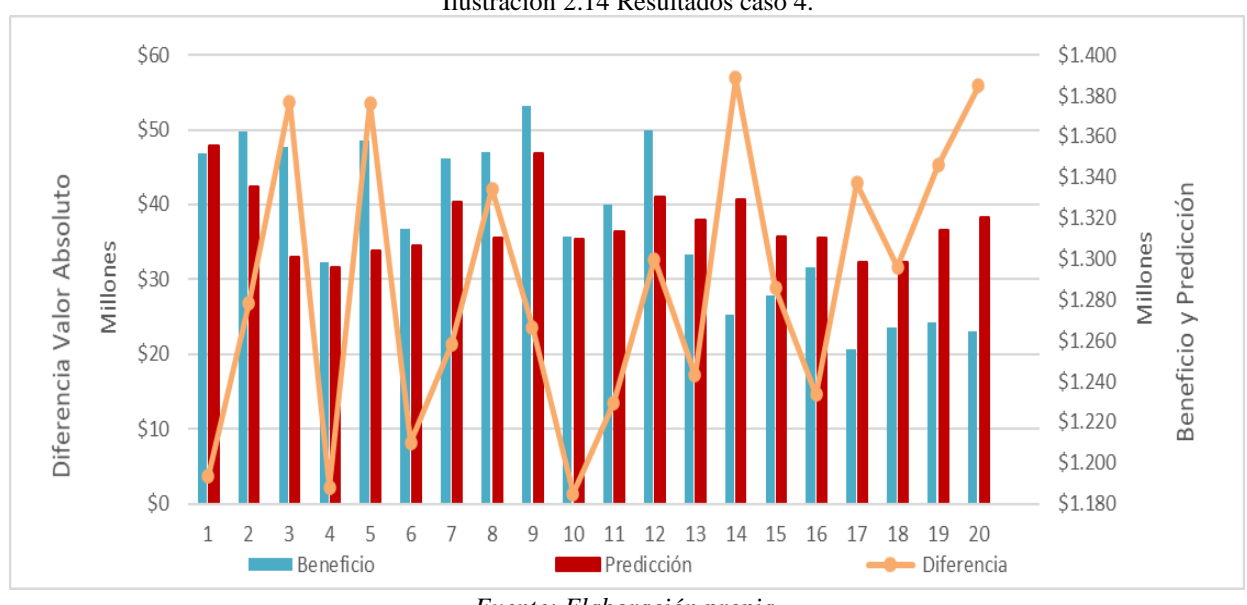

Ilustración 2.14 Resultados caso 4.

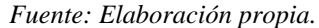

La medición del error se realizó para cada caso propuesto de escenarios, los que se evaluaron según el MAPE, el RMSE y el EEM. En la [Tabla 2.25](#page-58-1) se ilustran los resultados obtenidos de estas mediciones.

| Caso | Variable         | <b>MAPE</b> | RMSE (USD) | EEM (USD)  |
|------|------------------|-------------|------------|------------|
| 36   | <b>Beneficio</b> | 0.62%       | 9.575.237  | 13.541.430 |
| 74   | Beneficio        | 0.88%       | 14.608.133 | 16.868.019 |
| 110  | <b>Beneficio</b> | 0.80        | 12.939.281 | 13.832.673 |
| 180  | <b>Beneficio</b> | 2,20%       | 34.044.854 | 35,886,428 |

<span id="page-58-1"></span>Tabla 2.25 Mediciones de error de cada caso.

*Fuente: Elaboración propia.*

## **2.4 Análisis de resultados de pronóstico**

El primer caso de estudio resultó poseer las mejores mediciones de error en las 3 técnicas, indicando ser el mejor modelo con respecto a su desempeño predictivo. Por una parte, la medición del MAPE nos indica que la diferencia que existe entre los datos predichos y los reales, tienen disimilitudes que son bajas. El mejor caso de este fue el primer escenario de reserva, con un total de 2.723.000 aproximadamente, lo que representa una diferencia del 0,2% con respecto al promedio de los valores reales de reserva. Por otro lado, el caso 3 de reserva fue el que peor predicción obtuvo, con una diferencia total de poco más de 13 millones, el que representa 0.96% de diferencia con respecto al promedio de los valores reales de reserva. La medición del RMSE indicó que, a pesar de tener errores que son de proporciones millonésimas, este es bajo, con un valor que el 0,71% del promedio de las predicciones realizadas por el modelo. Este resultado evidencia que las predicciones del modelo no poseen grandes diferencias, por lo tanto, este no es castigado. Por último, la medición del EEM indica que el modelo entrenado posee un buen pronóstico con respecto a las distancias que existen entre los valores reales de beneficio y los predichos de esta variable, ya que, el 100% de las diferencias está por debajo de la distancia calculada por esta técnica, avalando a las otras dos medidas de error. Esta característica se observa en la [Ilustración 2.15.](#page-59-0)

\_\_\_\_\_\_\_\_\_\_\_\_\_\_\_\_\_\_\_\_\_\_\_\_\_\_\_\_\_\_\_\_\_\_\_\_\_\_\_\_\_\_\_\_\_\_\_\_\_\_\_\_\_\_\_\_\_\_\_\_\_\_\_\_\_\_\_\_\_\_\_\_\_\_\_\_\_\_

<span id="page-59-0"></span>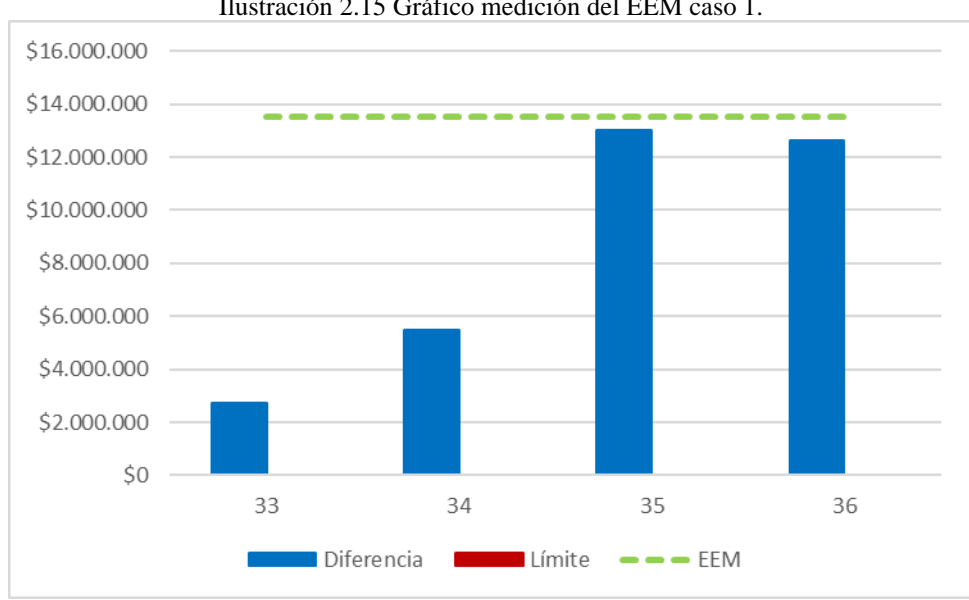

Ilustración 2.15 Gráfico medición del EEM caso 1.

Para el caso 2, el resultado de las medidas de error evidencia un peor rendimiento por parte del modelo con respecto al caso 1. A pesar de poseer mayor cantidad de información disponible para entrenar la red neuronal, esta no condice una mejora en la predicción del modelo. La razón de esto es que la base de datos del caso 2 no es complementaria a la 1, sino que es un nuevo diseño ortogonal, con otros escenarios con distintos en la variable de supervisión. En este caso, la mayor

*Fuente: Elaboración propia.*

diferencia que hay entre el valor predicho y su valor real es más de 30 millones para el primer escenario de reserva, la que, en comparación con el promedio de los beneficios reales, representa una diferencia del 2,3%, mayor al del caso 1. La predicción de menor diferencia fue similar al caso 1. Estos datos explican el alza en la medición del RMSE, ya que, como este penaliza a las diferencias predictivas que son mayores, el valor aumento a más de 14 millones. A pesar de esto, este solo representa el 1% del promedio de las predicciones realizadas por este modelo, lo que asume un buen rendimiento. Al evaluar el MAPE, el porcentaje de error aumento en más del 0,2% con respecto al caso 1, mostrando que el modelo del caso 2 tiene peor rendimiento que el primero. Esto se puede explicar por la diferencia en valor absoluto que poseen los datos, los que promediaron cerca de 11,8 millones, a diferencia del caso 1, que promediaron 8,4 millones. Por último, el EEM tuvo un aumento en su cifra de más de 3 millones, estadística que coincide con el aumento en la desviación estándar de los valores predichos, que aumentaron las diferencias con respecto a los valores de la base de datos. A pesar de esto, el 75% de las predicciones posee una diferencia de predicción menor, corroborando que el rendimiento de este modelo es bueno. Esto se observa en la [Ilustración 2.16.](#page-60-0)

\_\_\_\_\_\_\_\_\_\_\_\_\_\_\_\_\_\_\_\_\_\_\_\_\_\_\_\_\_\_\_\_\_\_\_\_\_\_\_\_\_\_\_\_\_\_\_\_\_\_\_\_\_\_\_\_\_\_\_\_\_\_\_\_\_\_\_\_\_\_\_\_\_\_\_\_\_\_

<span id="page-60-0"></span>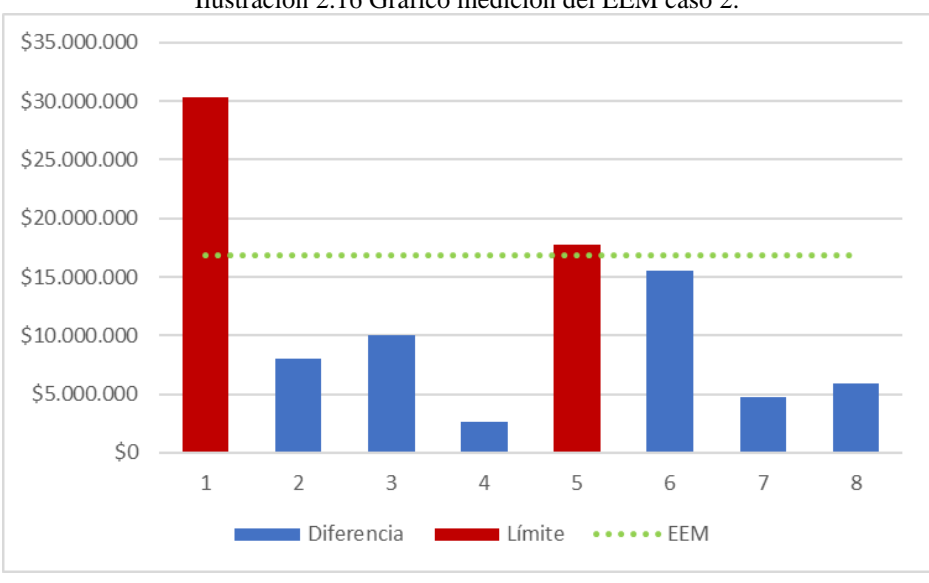

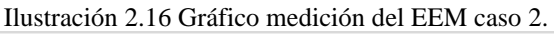

Con respecto al tercer caso, el complemento de la base de datos del caso 1 y 2 obtuvo una mejora en la evaluación de la red neuronal en cuanto a las medidas de error en comparación con el caso 2, lo que concuerda con la premisa de las redes neuronales, que, al poseer una base de datos más robusta, el aprendizaje es mejor, por lo tanto, el rendimiento predictivo es superior. En cuanto al

*Fuente: Elaboración propia.*

MAPE, este no obtuvo una mejora significativa. Esto se basa en que el promedio de las diferencias en valor absoluto de los dos casos, difieren en 211.623 USD, cantidad ínfima en relación con el valor de los beneficios de los escenarios, los que superan los 1.200 millones. En cuanto al RMSE y el EEM, los dos disminuyen, incluso, este último acercándose al valor del caso 1. Estos resultados se sustentan en la disminución en la diferencia que se obtuvo en las predicciones, ya que la mayor de estas fue de poco más de 25 millones, cifra inferior al caso de 74 escenarios, y la menor fue de solo 740.651 USD. El valor del EEM, afirma que el modelo predijo de buena forma con respecto a la información de entrada, ya que el 81% de las predicciones obtuvo una diferencia inferior al valor de esta medición. Esto se observa en la [Ilustración 2.17.](#page-61-0)

\_\_\_\_\_\_\_\_\_\_\_\_\_\_\_\_\_\_\_\_\_\_\_\_\_\_\_\_\_\_\_\_\_\_\_\_\_\_\_\_\_\_\_\_\_\_\_\_\_\_\_\_\_\_\_\_\_\_\_\_\_\_\_\_\_\_\_\_\_\_\_\_\_\_\_\_\_\_

<span id="page-61-0"></span>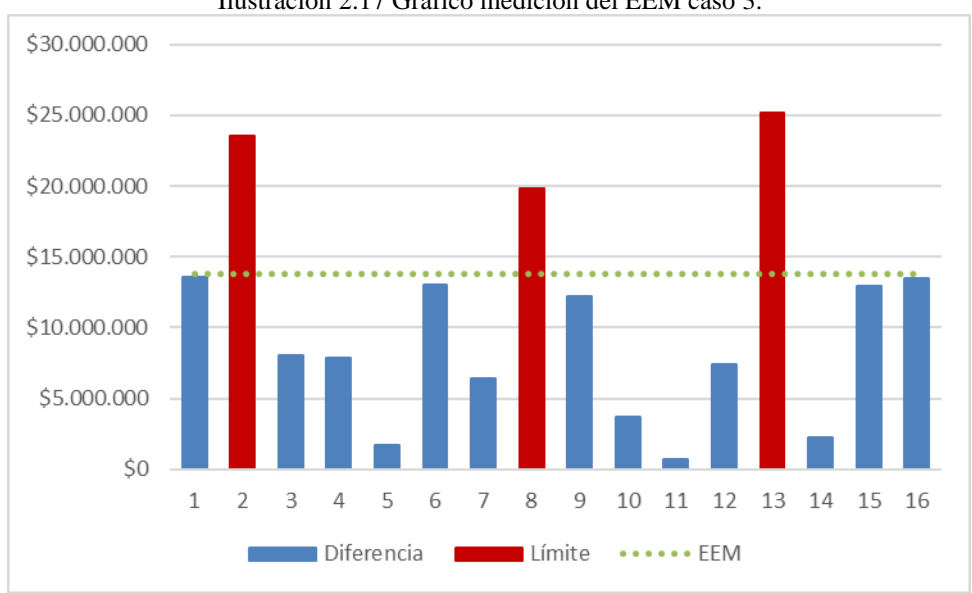

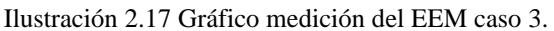

Por último, el entrenamiento del perceptrón multicapa con la base de datos complementada es la que resultó tener el peor rendimiento en todas las mediciones de error con respecto a los otros casos. Por una parte, el MAPE aumentó a 2,2%, más del doble que los otros rendimientos, y el RMSE y el EEM sumaron más de 20 millones a las cifras anteriores de los entrenamientos. El resultado de este último se observa en la [Ilustración 2.18.](#page-62-0)

Estos datos demuestran una disminución en el aprendizaje de la red para efectuar predicciones, aseveración opuesta a los fundamentos de las redes neurales en relación con la mejora de estas con el aumento en la información de entrada a la red, proveniente de la base de datos. La razón por la cual ocurrió esto tiene su explicación con la variable de beneficio económico de las 3 bases de

*Fuente: Elaboración propia.*

datos, ya que estas poseen tendencias distintas. El motivo de estas diferencias se relacionó con el trabajo manual realizado para obtener el resultado de la variable de beneficio de cada escenario, ya que, si bien se conocía el procedimiento realizado para obtenerlos, no se conocían los valores definidos en el *software* para las variables involucradas en el diseño de cada *pit.* Esto se ejemplifica con dos escenarios de las bases de datos de Ricardo y Ronald, que poseían la misma configuración en el arreglo ortogonal, pero que el resultado de la variable Beneficio diferían en su valor. por lo que la red neuronal resultó empeorar el rendimiento de sus predicciones, ya que sus variables de entrada y de supervisión poseían discordancias. La afirmación anterior se respalda en [Ilustración](#page-63-0)  [2.19,](#page-63-0) en la cual se evidencian las diferencias en las distribuciones de las bases de datos de cada autor (base de datos de caso 1).

\_\_\_\_\_\_\_\_\_\_\_\_\_\_\_\_\_\_\_\_\_\_\_\_\_\_\_\_\_\_\_\_\_\_\_\_\_\_\_\_\_\_\_\_\_\_\_\_\_\_\_\_\_\_\_\_\_\_\_\_\_\_\_\_\_\_\_\_\_\_\_\_\_\_\_\_\_\_

<span id="page-62-0"></span>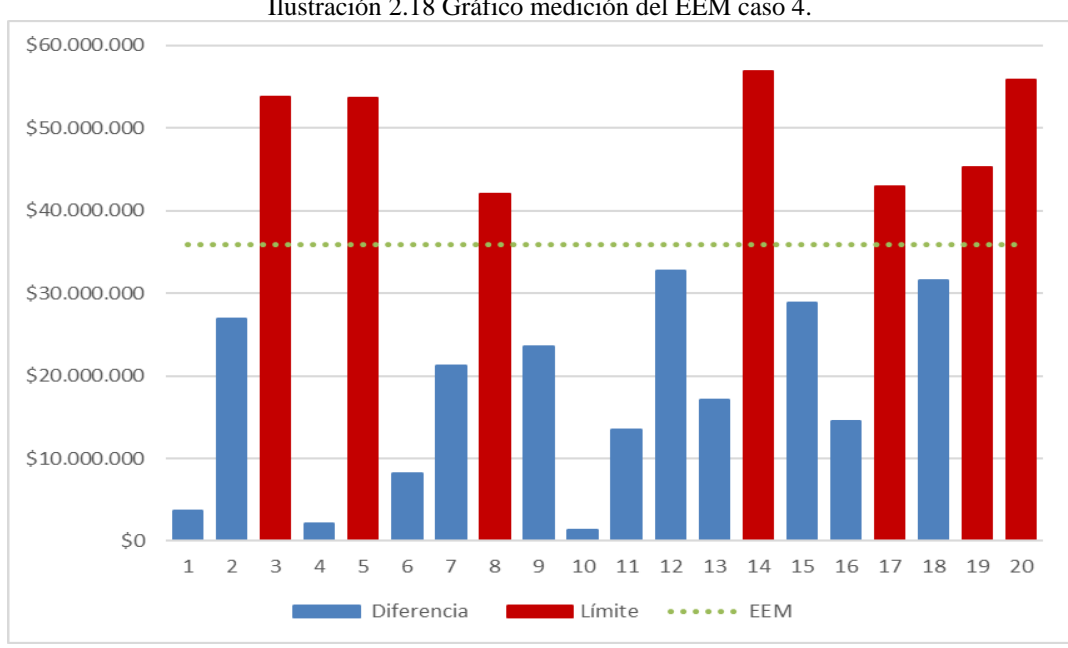

Ilustración 2.18 Gráfico medición del EEM caso 4.

*Fuente: Elaboración propia.*

<span id="page-63-0"></span>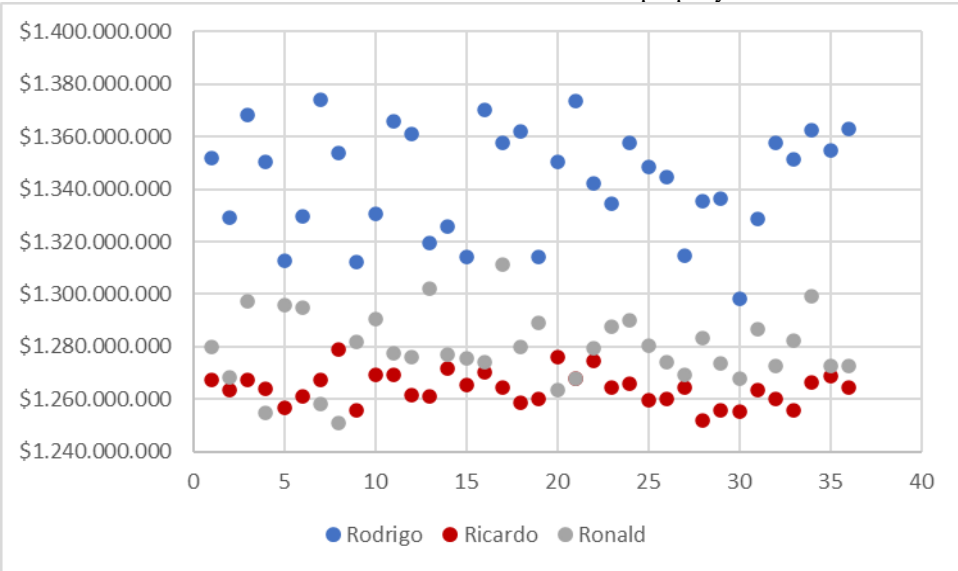

Ilustración 2.19 Distribución de base de datos propia y externa.

*Fuente: Elaboración propia.*

Una diferencia notoria que obtuvo el resultado de las predicciones se dio en el rango de valores de predijo cada modelo, que se relacionó directamente con el aumento de la base de datos, independiente que esta aumentara en gran cantidad el rango de datos de entrenamiento. A continuación, en la [Tabla 2.26](#page-63-1) se muestran las diferencias del dato mínimo y máximo de la base de datos del beneficio real de cada escenario, donde se observa que los 3 primeros rondan los 75 millones, que a diferencia del caso 4 aumenta en 60% con respecto al caso 3.

| Casos              | Caso 1     | Caso 2     | Caso 3     | $\cos 4$    |
|--------------------|------------|------------|------------|-------------|
| Beneficio real USD | 76.151.039 | 70.078.863 | 78.055.499 | 125.152.997 |
| Predicción USD     | 20.366.654 | 38.193.409 | 42.074.193 | 77.178.808  |

<span id="page-63-1"></span>Tabla 2.26 Rango de valores del beneficio real de cada caso.

*Fuente: Elaboración propia.*

Los datos de las predicciones muestran una tendencia distinta, donde a mayor cantidad de datos de entrada a la red neuronal, mayor es el rango de predicción de la red neuronal. La [Ilustración 2.20](#page-64-0) muestra esta tendencia.

<span id="page-64-0"></span>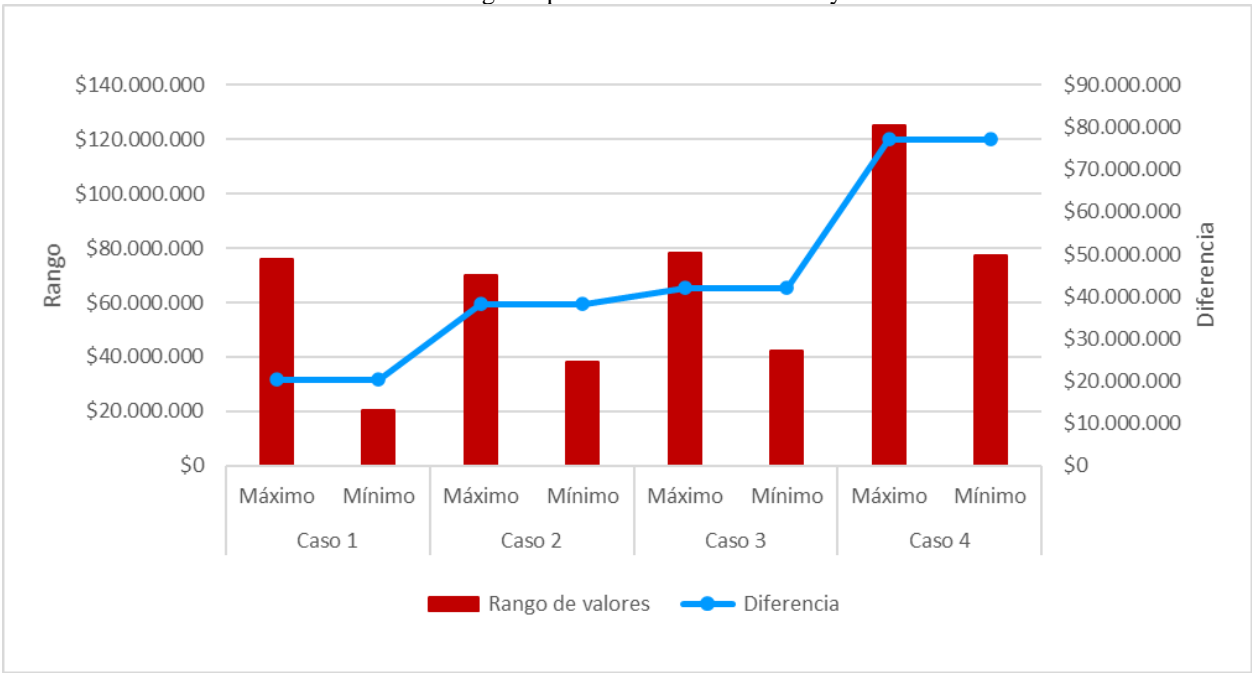

Ilustración 2.20 Rango de predicciones de cada caso y su diferencia.

*Fuente: Elaboración propia.*

La línea del gráfico representa el valor de la diferencia entre el valor más alto y bajo de cada caso, y como se observa, posee una tendencia a incrementar su valor. Esto significa que la red neuronal predice de mejor manera los valores del beneficio de un escenario, al generar datos más reales que puede poseer un *pit*, ya que, la extensión de este, dada la cantidad de *switchbacks* que posee, puede distorsionar el retorno económico considerablemente. Esta tendencia se da sin que la diferencia de los datos reales aumente el rango de sus valores, donde la diferencia entre el caso 1 y el 2 es del 88%, el caso 3 con el primero aumenta a 107% y el caso 4 a más del 200%. Cabe destacar que los datos extremos de las predicciones no condicen con los valores extremos de la base de datos real.

## **2.5 Resultados memoria Ricardo Moreno y Ronald González**

El propósito de adjuntar los resultados de las memorias realizadas por los ingenieros civiles en minas mencionados anteriormente es comparar sus resultados con los obtenidos con la metodología desarrollada en esta memoria, a modo de identificar cual de estos posee mejores predicciones para la variable supervisada.

La memoria de don Ronald González es una investigación realizada en base a redes neuronales de base radial, donde se desarrolló una base de datos de las mismas características que esta memoria, para entrenar una base radial y evaluar su modelo de predicción mediante las estadísticas de medición MAPE y RMSE. En la [Tabla 2.27](#page-65-0) se presentan los resultados de esta memoria.

\_\_\_\_\_\_\_\_\_\_\_\_\_\_\_\_\_\_\_\_\_\_\_\_\_\_\_\_\_\_\_\_\_\_\_\_\_\_\_\_\_\_\_\_\_\_\_\_\_\_\_\_\_\_\_\_\_\_\_\_\_\_\_\_\_\_\_\_\_\_\_\_\_\_\_\_\_\_

| Caso | Variable  | <b>MAPE</b> | RMSE (USD) |
|------|-----------|-------------|------------|
| 36   | Beneficio | 0,88%       | 15.017.176 |
| 72   | Beneficio | 0,74%       | 15.433.602 |
| 108  | Beneficio | 2,208       | 32.596.207 |

<span id="page-65-0"></span>Tabla 2.27 Resultados memoria realizada por Ronald González.

*Fuente: (González, 2021).*

Para realizar una comparación entre las dos metodologías, se realizó un entrenamiento con la misma cantidad de escenarios que el caso 3 de la memoria de Ronald combinando los datos de las 3 fuentes, con la finalidad de realizar una comparación con las mismas condiciones. Los resultados se muestran en la [Tabla 2.28.](#page-65-1)

<span id="page-65-1"></span>Tabla 2.28 Resultados predicción 108 escenarios.

| Escenarios | MAPE  | RMSE (USD) |
|------------|-------|------------|
| 108        | 2,69% | 41.609.486 |

*Fuente: Elaboración propia.*

Los resultados generados por la base radial poseen mediciones similares a las del perceptrón multicapa en los 3 casos, poseyendo variaciones en los resultados que son mejores para el perceptrón en algunos casos y en otros es la base radial. En primer lugar, el caso 1 de Ronald posee poco más de 0,2% más para el MAPE. En cuanto al RMSE lo supera por más de 5 millones, lo que no es una diferencia notoria en el rendimiento de ambos casos, pero sí obtuvo mejores resultados el perceptrón multicapa. Además de la manera distinta de trabajar de las redes neuronales, las bases de datos trabajadas fueron diferentes, ya que el caso 1 de la base radial se entrenó con los escenarios de la memoria de Ronald, que a diferencia del caso 1 de esta memoria, se trabajó con la base de datos propia. Como se observa en el [Ilustración 2.19](#page-63-0) las distribuciones de los valores de la variable beneficio son distintas, teniendo mayor dispersión la base de datos de esta memoria. Se evaluó la desviación estándar de la población para ambos casos para determinar la dispersión de los datos, concluyendo que la propia posee mayor valor que la de Ronald, 20 y 13 millones respectivamente.

A pesar de esto, las predicciones fueron realizadas con menor diferencia en el perceptrón, siendo más efectivo el perceptrón multicapa.

\_\_\_\_\_\_\_\_\_\_\_\_\_\_\_\_\_\_\_\_\_\_\_\_\_\_\_\_\_\_\_\_\_\_\_\_\_\_\_\_\_\_\_\_\_\_\_\_\_\_\_\_\_\_\_\_\_\_\_\_\_\_\_\_\_\_\_\_\_\_\_\_\_\_\_\_\_\_

Para el caso 2, la medición del MAPE tuvo mejores resultados para la base radial, pero el perceptrón obtuvo mejores mediciones en cuanto a RMSE. Este último se explica por la menor diferencia que existe entre los datos reales y los predichos, por lo tanto, las predicciones realizadas por la base radial tuvieron escenarios con mayores diferencias, las que castigaron el resultado de este error.

Por último, el caso 3 de la base radial tuvo mejores rendimientos en las dos mediciones. Por una parte, el MAPE tuvo una diferencia del 0,4% y según el RMSE una diferencia cercana a los 9 millones. Estas diferencias demuestran que las predicciones realizadas por el perceptrón poseen datos más dispares que sus reales y con diferencias más grandes, las que aumentan el valor del RMSE. En la [Ilustración 2.21](#page-67-0) se muestra las mediciones de cada red neuronal.

Dados estos análisis, no se puede verificar cuál de las dos metodologías es mejor, ya que los resultados son favorables en algunos casos para el MLP, y para otros es para la base radial. Sin embargo, cabe mencionar que el entrenamiento realizado con 180 escenarios posee mejores rendimientos que el de 108, ya que las dos mediciones de errores mejoran, verificando que, a mayor cantidad de escenarios de entrenamiento, mejor es la predicción realizada por el modelo.

Para el caso de don Ricardo Moreno, su investigación se basó en evaluar un modelo de predicción lineal, al que posteriormente le realizó modificaciones, concluyendo su investigación con una comparación entre 3 modelos distintos. Este se realizó con una base de datos de las mismas características que la propuesta en la metodología de esta memoria. Los resultados de la investigación se midieron según el error estándar de la estimación, el que se muestra en la [Tabla](#page-67-1)  [2.29.](#page-67-1)

<span id="page-67-0"></span>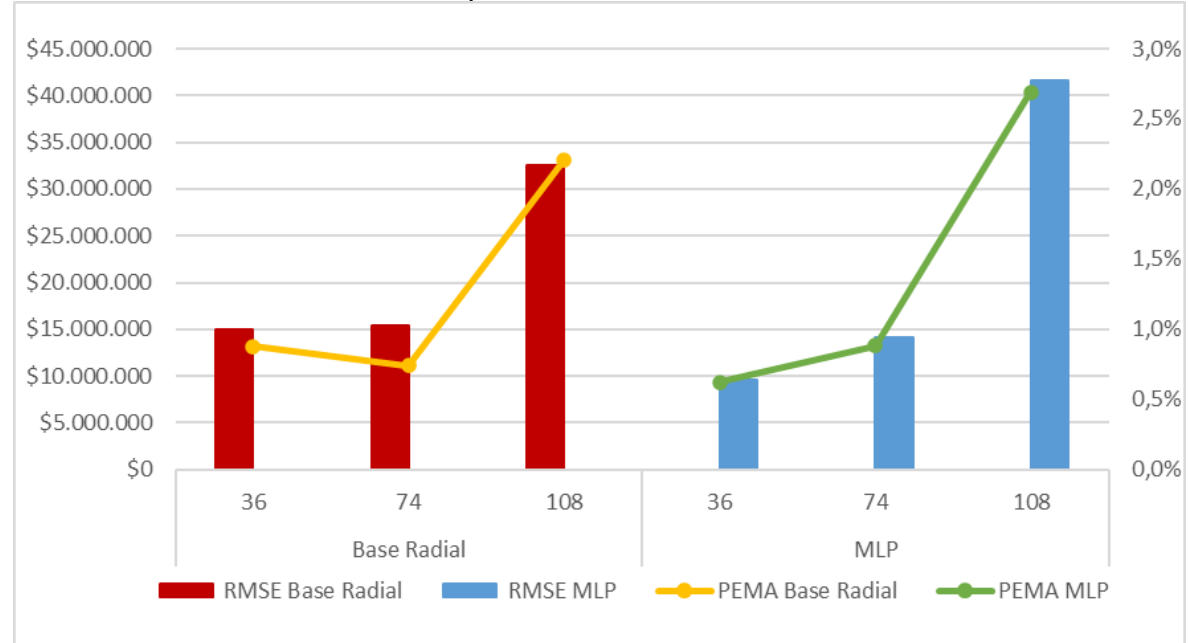

Ilustración 2.21 Comparación de resultados entre redes neuronales.

*Fuente: Elaboración propia.*

| Modelo | Error estándar de la estimación (USD) |
|--------|---------------------------------------|
|        | 2.347.777                             |
|        | 2.491.252                             |
|        | 2.504.295                             |

#### <span id="page-67-1"></span>Tabla 2.29 Resultados memoria realizada por Ricardo.

*Fuente: (Moreno, 2019).*

La comparación de las mediciones de los errores obtenidos por el modelo de regresión lineal y el perceptrón multicapa poseen diferencias notorias que concluyen que el perceptrón posee estimaciones más alejadas de sus valores reales. Se realizó una comparación en la desviación estándar de la base de datos de Ricardo y los 36 escenarios del caso 1 de esta memoria, que indicó que hay una diferencia de más del 300% en la información de entrada a la red neuronal, donde la concentración de los datos de Ricardo esta más cercano al promedio de estos que los de la base de datos propia. Esta diferencia se explica en el análisis del caso 4 de la sección anterior. Además de esas mediciones, los rangos de los valores de entrada de cada base de dato poseen diferencias de 181%, donde la creada por el autor de esta memoria posee mayor variación. Estos datos explican

los mejores resultados de la regresión lineal y, dados estos, es que no se efectuó una conclusión entre comparaciones de las dos metodologías.

\_\_\_\_\_\_\_\_\_\_\_\_\_\_\_\_\_\_\_\_\_\_\_\_\_\_\_\_\_\_\_\_\_\_\_\_\_\_\_\_\_\_\_\_\_\_\_\_\_\_\_\_\_\_\_\_\_\_\_\_\_\_\_\_\_\_\_\_\_\_\_\_\_\_\_\_\_\_

Finalmente, el análisis del rendimiento del perceptrón multicapa con distintas cantidades de escenarios de datos posee diferencias en las predicciones, mejorando en algunos casos y en otros empeorando su rendimiento. En la [Ilustración 2.22](#page-68-0) se observa la tendencia de los 4 casos de entrenamiento.

<span id="page-68-0"></span>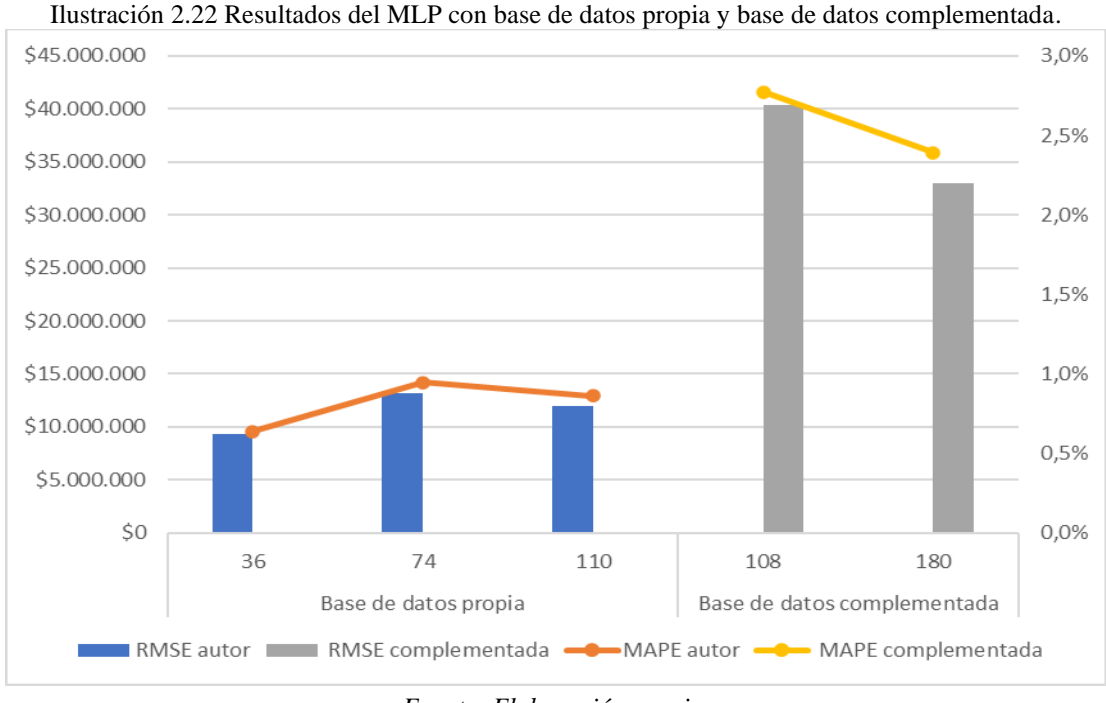

*Fuente: Elaboración propia.*

El rendimiento del perceptrón multicapa tiene una tendencia a empeorar según lo que se observa en la [Ilustración 2.22,](#page-68-0) pero al tomar en cuenta la base de datos realizada manualmente (primeros 3 casos) se observa que, con el complemento de información de 74 a 110 casos, el error de la estimación disminuye en un 9% en el RMSE.

# **3 CONCLUSIONES**

En esta investigación, se obtuvieron resultados importantes utilizando datos del modelo de bloques Marvin, los que respaldan la utilización de la metodología desarrollada para generar predicciones del beneficio económico obtenido a partir de la extracción de un rajo, entrenando una red neuronal de perceptrón multicapa.

\_\_\_\_\_\_\_\_\_\_\_\_\_\_\_\_\_\_\_\_\_\_\_\_\_\_\_\_\_\_\_\_\_\_\_\_\_\_\_\_\_\_\_\_\_\_\_\_\_\_\_\_\_\_\_\_\_\_\_\_\_\_\_\_\_\_\_\_\_\_\_\_\_\_\_\_\_\_

Con el desarrollo del diseño ortogonal sobre las variables involucradas en la configuración que define un *pit*, la ejecución del *software* Vulcan para diseñar cada escenario propuesto, el entrenamiento de la red neuronal y la medición de los errores de cada modelo de predicción se establece lo siguiente.

El diseño ortogonal de las variables involucradas en el diseño de cada rajo resulto efectivo para su posterior uso en el entrenamiento de la red neuronal, ya que los valores de las variables de cada escenario representaron adecuadamente las diferencias en los valores obtenidos del retorno económico por cada *pit*. Además, esta herramienta permitió trabajar con una cantidad inferior al número de combinaciones posibles de cada escenario, sin sesgar las variables involucradas, lo que contribuyó a representar lo escenarios de forma más realista y disminuir el tiempo de trabajo destinado para la obtención de la base de datos. También, gracias a esto, el perceptrón predijo de mejor forma los valores de los escenarios destinados a reserva.

La realización de los diseños permitió obtener la información de la variable de supervisión de la base de datos con la que se trabajó para entrenar la red neuronal y, además, ésta representó adecuadamente la configuración de cada escenario con el resultado de la extracción del *pit*, sin presentar incongruencias.

En cuanto al rendimiento de las predicciones realizadas por los modelos del perceptrón multicapa, estos fueron precisos en los 3 primeros casos, donde la base de datos propuesta solo poseía información propia, que a diferencia del caso 4, demostró aumentar en las tres mediciones de error que se realizaron. En cuanto a los 3 primeros casos, las mediciones de los errores de cada escenario demostraron que el MAPE calculado fue menor al 1%. Por otro lado, el RMSE verificó que no existieron diferencias grandes entre los valores predichos y los reales, ya que la medición del peor de los 3 casos no superó el 1,1%. Finalmente, el EEM demostró que los modelos fueron efectivos en las predicciones realizadas, ya que más del 67% de las diferencias de los datos resulto ser inferior a la medición.

\_\_\_\_\_\_\_\_\_\_\_\_\_\_\_\_\_\_\_\_\_\_\_\_\_\_\_\_\_\_\_\_\_\_\_\_\_\_\_\_\_\_\_\_\_\_\_\_\_\_\_\_\_\_\_\_\_\_\_\_\_\_\_\_\_\_\_\_\_\_\_\_\_\_\_\_\_\_

Con respecto a los escenarios de datos propuestos, si bien el caso 1 posee el mejor resultado de todos, el caso 3 mejoró las predicciones en comparación al caso 2, lo que verifica que, al aumentar la cantidad de información de entrada a la red neuronal, se mejora el rendimiento de las predicciones, por lo tanto, se pueden obtener mejores desempeños de una red neuronal de perceptrón multicapa con una base de datos más robusta para su entrenamiento.

Por otro lado, la comparación de los resultados con la metodología implementada por Ronald G. posee mínimas diferencias en cuanto al cálculo de la PEMA, ya que los dos primeros cálculos se aproximan a 0,8% de error y el caso 3 poco más del 2%. Sin embargo, el RMSE del caso 1 del modelo entrenado en esta investigación posee una diferencia de 57% con respecto a la base radial, pero para el caso 3 es distinto el resultado, ya que la base radial obtuvo mejores rendimientos, logrando una diferencia del 28% con respecto al MLP. En conclusión, no se distingue una diferencia en los rendimientos de las predicciones realizadas por ambas metodologías que puedan demostrar que una sea mejor, pero sí se demuestra que, a mayor cantidad de datos, y existiendo congruencia entre estos, los resultados de los modelos predicen de mejor manera el beneficio del *pit*. Con respecto a la comparación con el estudio realizado por Ricardo, no se concluye cual metodología es mejor, porque las bases de datos de entrenamiento no son congruentes entre sí, por lo tanto, una comparación entre las dos metodologías resulto ser irrelevante en cuanto a decidir cuál es mejor.

Finalmente, se concluyó que la metodología desarrollada en esta investigación si obtiene buenos resultados en cuanto a la predicción de la variable de beneficio económico de la extracción de un rajo, entrenando una red neuronal de perceptrón multicapa. Esto es respaldado y confirmado por los buenos resultados en las mediciones de error que se realizaron para analizar su desempeño y, también, por la comparación realizada con las otras investigaciones. Además, esta investigación respalda el uso de las herramientas de la inteligencia artificial en el área del diseño de minas, aportando a la optimización de los recursos que esta requiere. Es indudable que se debe desarrollar y profundizar más en el tema, ya que esta investigación aportó en un área poco investigada con relación a estudiar los beneficios de la inteligencia artificial en la minería, además de utilizar una base de datos de un modelo de bloques artificial. Así mismo, esta investigación puede ser utilizada

con otras variables que representen la realidad de una faena, en donde pueden ocurrir acontecimientos que modifiquen las condiciones de extracción, cambiando la configuración de la rampa y ampliando hacia distintos sectores un rajo, como por ejemplo fallas geotécnicas, nuevos cuerpos mineralizados, estructuras geologías, derrumbes, etc. De esta manera el complejo escenario que viven hoy en día las minas a cielo abierto, con leyes más bajas, aumento en la dureza de la roca, grandes distancias de traslado de material para extraerlo del rajo, entre otras, son problemas que pueden ser abordados con herramientas disponibles dentro de la inteligencia artificial o con otros métodos complementarios.

\_\_\_\_\_\_\_\_\_\_\_\_\_\_\_\_\_\_\_\_\_\_\_\_\_\_\_\_\_\_\_\_\_\_\_\_\_\_\_\_\_\_\_\_\_\_\_\_\_\_\_\_\_\_\_\_\_\_\_\_\_\_\_\_\_\_\_\_\_\_\_\_\_\_\_\_\_\_
# **4 REFERENCIAS**

Arias Villada, B. P. (2015). *MODELO DE PREDICCIÓN DE FALLOS PARA PROYECTOS DE SOFTWARE DE LA UNIVERSIDAD TECNOLÓGICA DE PEREIRA UTILIZANDO REDES NEURONALES.* Pereira: Universidad Tecnológica de Pereira.

Boden, M. A. (2016). *Inteligencia Artificial.*

- Consejo de Competencias Mineras. (2018). *Impacto de las nuevas tecnologias en las competencias requeridas por la industria minera.* Santiago.
- Dassault Systemes. (2020). *www.3ds.com.* Obtenido de www.3ds.com: https://www.3ds.com/es/productos-y-servicios/geovia/productos/whittle/
- Díaz Pizarro, C. A. (2017). *PLANIFICACIÓN MINERA A CIELO ABIERTO CONSIDERANDO DISEÑO ÓPTIMO DE RAMPAS.* MEMORIA PARA OPTAR AL TÍTULO DE INGENIERO CIVIL DE MINAS, Universidad de Chile, Santiago.
- García, S. A. (2012). *Inteligencia Artificial Fundamentos, prácticas y aplicaciones.*
- Gaupp, M. P. (2008). *METHODS FOR IMPROVING THE TRACTABILITY OF THE BLOCK SEQUENCING PROBLEM FOR OPEN PIT MINING.* Colorado.
- Giannini, L. M. (1990). *Optimum Design of Open Pit Mines.* Perth: Curtin University of Technology.
- González, R. M. (2021). *Diseño de una mina a cielo abierto utilizando redes neuronales de base radial. Memoria para optar al Título de Ing. Civil de Minas.* Universidad de Talca, Curicó.
- Hanke & Wichern. (2010). *Pronósticos de los negocios.*
- Hustrulid, W., Kutcha , M., & Martin, R. (2013). *Open Pit Mine Planning and design.*

IBM. (2017). *www.ibm.com*. Obtenido de www.ibm.com: https://www.ibm.com/docs/es/spss-statistics/25.0.0?topic=networks-neuralnetwork-structure

\_\_\_\_\_\_\_\_\_\_\_\_\_\_\_\_\_\_\_\_\_\_\_\_\_\_\_\_\_\_\_\_\_\_\_\_\_\_\_\_\_\_\_\_\_\_\_\_\_\_\_\_\_\_\_\_\_\_\_\_\_\_\_\_\_\_\_\_\_\_\_\_\_

- IBM. (s.f.). *www.ibm.com*. Obtenido de www.ibm.com: https://www.ibm.com/analytics/spss-statistics-software
- Jimenez del Valle, B. (2014). *CRITERIOS DE DEFINICIÓN DE FASES Y DISEÑO EN MINERÍA A CIELO ABIERTO.* Santiago.
- Kaufman, W. W., & Ault, J. C. (2001). *Design of Surface Mine Haulage Roads.* Pittsburgh.
- Larragaña, P., Inza, I., & Moujahid, A. (s.f.). Redes Neuronales.
- Lerchs, H., & Grossmann, I. (1965). Optimum Design of Open-Pit Mines. *Joint C.O.R.S. and O.R.S.A. Conference.* Montreal.
- Maptek Pty Ltd. (2020). *www.maptek.com*. Obtenido de www.maptek.com: https://www.maptek.com/pdf/vulcan/modules/Maptek\_Vulcan\_Pit\_Optimiser.pdf
- Matich, J. M. (2001). *Redes Neuronales: Conceptos Básicos y Aplicaciones.* Universidad Tecnológica Nacional, Rosario.
- Moreno, R. (s.f.). *METODOLOGÍA PARA DISEÑO DE RAMPAS EN BASE A ANALISIS CONJUNTO. Memmoria para optar al Título de Ing. Civil de Minas.* Universidad de Talca, Curicó.

Soto Fernandez, G. (1996). *EL MÉTODO TAGUCHI EN MÉTODOS EXPERIMENTALES.*

- Wetherelt, A., & Van der Wielen, K. P. (2011). Introduction to Open Pit Mining. En A. Wetherelt, & K. P. Van der Wielen, *Mining Engineerin Handbook* (págs. 857-877). Penryn.
- Wyllie, D. C., & MAh, C. W. (2005). *ROCK SLOPE ENGINEERING.* NEW YORK: Taylor & Francis e-library.

# **APÉNDICES**

Apéndice A Diseño ortogonal caso 1.

|                 |                    |                    |                  |                    |                  |                  |                    |                  |                  |                  |                     |                     |                  | Inicio         |                  |
|-----------------|--------------------|--------------------|------------------|--------------------|------------------|------------------|--------------------|------------------|------------------|------------------|---------------------|---------------------|------------------|----------------|------------------|
| Escenario       | Banco <sub>1</sub> | Banco <sub>2</sub> | Banco3           | Banco <sub>4</sub> | Banco5           | Banco6           | Banco <sup>7</sup> | Banco8           | Banco9           | Banco10          | Banco <sub>11</sub> | Banco <sub>12</sub> | Sentido          |                | Estado           |
|                 |                    |                    |                  |                    |                  |                  |                    |                  |                  |                  |                     |                     |                  |                |                  |
| 1               | $\boldsymbol{0}$   | $\boldsymbol{0}$   | $\boldsymbol{0}$ | 1                  | 1                | $\boldsymbol{0}$ | 1                  | $\boldsymbol{0}$ | 1                | 1                | 1                   | 1                   | $\boldsymbol{0}$ | $\overline{4}$ | 1                |
| 2               | $\boldsymbol{0}$   | $\mathbf{1}$       | $\mathbf{1}$     | $\mathbf{1}$       | $\boldsymbol{0}$ | $\boldsymbol{0}$ | $\boldsymbol{0}$   | $\boldsymbol{0}$ | $\mathbf{1}$     | 1                | $\mathbf{1}$        | $\mathbf{1}$        | 1                | $\overline{2}$ | $\mathbf{1}$     |
| 3               | 1                  | 0                  | $\,1\,$          | $\boldsymbol{0}$   | $\mathbf{1}$     | $\boldsymbol{0}$ | 1                  | $\boldsymbol{0}$ | $\mathbf{1}$     | 1                | $\boldsymbol{0}$    | $\mathbf{1}$        | $\boldsymbol{0}$ | 3              | $\mathbf{1}$     |
| $\overline{4}$  | 1                  | $\boldsymbol{0}$   | $\boldsymbol{0}$ | 1                  | $\boldsymbol{0}$ | $\boldsymbol{0}$ | $\boldsymbol{0}$   | $\boldsymbol{0}$ | $\boldsymbol{0}$ | $\boldsymbol{0}$ | $\mathbf{1}$        | $\mathbf{1}$        | 1                | $\overline{4}$ | $\mathbf{1}$     |
| 5               | 1                  | $\boldsymbol{0}$   | $\mathbf{1}$     | 1                  | $\boldsymbol{0}$ | $\boldsymbol{0}$ | 1                  | $\mathbf{1}$     | $\boldsymbol{0}$ | 1                | $\boldsymbol{0}$    | $\boldsymbol{0}$    | 0                | 2              | $\mathbf{1}$     |
| 6               | 1                  | $\mathbf{1}$       | $\,1\,$          | $\boldsymbol{0}$   | $\boldsymbol{0}$ | $\,1\,$          | 1                  | $\boldsymbol{0}$ | $\boldsymbol{0}$ | 1                | $\mathbf{1}$        | $\boldsymbol{0}$    | 1                | $\overline{4}$ | $\mathbf{1}$     |
| $\overline{7}$  | $\mathbf{1}$       | $\mathbf{1}$       | $\boldsymbol{0}$ | $\boldsymbol{0}$   | $\boldsymbol{0}$ | $\boldsymbol{0}$ | $\boldsymbol{0}$   | $\boldsymbol{0}$ | $\mathbf{1}$     | $\mathbf{1}$     | $\boldsymbol{0}$    | $\mathbf{1}$        | $\mathbf{1}$     | $\mathbf{1}$   | $\mathbf{1}$     |
| $\,8\,$         | $\boldsymbol{0}$   | $\boldsymbol{0}$   | $\boldsymbol{0}$ | $\boldsymbol{0}$   | $\boldsymbol{0}$ | $\boldsymbol{0}$ | 1                  | $\mathbf{1}$     | $\boldsymbol{0}$ | 1                | 1                   | $\boldsymbol{0}$    | 0                | 1              | 1                |
| 9               | 1                  | $\mathbf{1}$       | $\mathbf{1}$     | $\mathbf{1}$       | $\mathbf{1}$     | $\boldsymbol{0}$ | 1                  | $\boldsymbol{0}$ | $\boldsymbol{0}$ | $\boldsymbol{0}$ | $\mathbf{1}$        | $\mathbf{1}$        | $\boldsymbol{0}$ | $\overline{c}$ | $\mathbf{1}$     |
| 10              | $\mathbf{1}$       | $\mathbf{1}$       | $\boldsymbol{0}$ | $\boldsymbol{0}$   | $\boldsymbol{0}$ | $\mathbf{1}$     | $\boldsymbol{0}$   | $\mathbf{1}$     | $\boldsymbol{0}$ | $\boldsymbol{0}$ | $\boldsymbol{0}$    | $\mathbf{1}$        | $\boldsymbol{0}$ | $\overline{c}$ | $\mathbf{1}$     |
| 11              | $\mathbf{1}$       | $\boldsymbol{0}$   | $\boldsymbol{0}$ | $\boldsymbol{0}$   | $\mathbf{1}$     | $\boldsymbol{0}$ | $\boldsymbol{0}$   | $\mathbf{1}$     | $\mathbf{1}$     | $\boldsymbol{0}$ | $\mathbf{1}$        | $\boldsymbol{0}$    | 1                | $\mathbf{1}$   | $\mathbf{1}$     |
| 12              | $\boldsymbol{0}$   | $\boldsymbol{0}$   | $\mathbf{1}$     | 1                  | $\mathbf{1}$     | $\boldsymbol{0}$ | $\boldsymbol{0}$   | $\mathbf{1}$     | $\mathbf{1}$     | 0                | $\boldsymbol{0}$    | $\boldsymbol{0}$    | 1                | 2              | $\mathbf{1}$     |
| 13              | $\boldsymbol{0}$   | $\mathbf{1}$       | $\boldsymbol{0}$ | $\mathbf{1}$       | $\boldsymbol{0}$ | $\boldsymbol{0}$ | 1                  | $\mathbf{1}$     | $\mathbf{1}$     | 0                | $\boldsymbol{0}$    | $\boldsymbol{0}$    | 0                | $\overline{4}$ | $\mathbf{1}$     |
| 14              | $\boldsymbol{0}$   | $\mathbf{1}$       | $\boldsymbol{0}$ | $\boldsymbol{0}$   | $\mathbf{1}$     | 1                | 1                  | $\mathbf{1}$     | $\mathbf{1}$     | 1                | $\boldsymbol{0}$    | 1                   | 1                | $\overline{2}$ | 1                |
| $\overline{15}$ | $\boldsymbol{0}$   | 1                  | $\mathbf{1}$     | $\boldsymbol{0}$   | 1                | $\boldsymbol{0}$ | $\boldsymbol{0}$   | $\mathbf{1}$     | $\boldsymbol{0}$ | 1                | $\mathbf{1}$        | $\boldsymbol{0}$    | 1                | 3              | 1                |
| 16              | 1                  | $\mathbf{1}$       | $\boldsymbol{0}$ | $\mathbf{1}$       | $\mathbf{1}$     | $\mathbf{1}$     | $\boldsymbol{0}$   | $\boldsymbol{0}$ | $\mathbf{1}$     | $\boldsymbol{0}$ | $\boldsymbol{0}$    | $\boldsymbol{0}$    | $\boldsymbol{0}$ | 3              | $\mathbf{1}$     |
| 17              | $\mathbf{1}$       | $\mathbf{1}$       | $\mathbf{1}$     | $\mathbf{1}$       | $\mathbf{1}$     | $\mathbf{1}$     | 1                  | $\mathbf{1}$     | $\mathbf{1}$     | $\mathbf{1}$     | $\mathbf{1}$        | 1                   | $\mathbf{1}$     | $\mathbf{1}$   | 1                |
| 18              | $\mathbf{1}$       | $\boldsymbol{0}$   | $\boldsymbol{0}$ | $\mathbf{1}$       | $\boldsymbol{0}$ | $\mathbf{1}$     | $\boldsymbol{0}$   | $\mathbf{1}$     | $\mathbf{1}$     | $\mathbf{1}$     | $\mathbf{1}$        | $\mathbf{1}$        | $\boldsymbol{0}$ | 3              | $\mathbf{1}$     |
| 19              | $\boldsymbol{0}$   | $\mathbf{1}$       | $\boldsymbol{0}$ | 1                  | $\boldsymbol{0}$ | $\mathbf{1}$     | 1                  | $\boldsymbol{0}$ | $\boldsymbol{0}$ | 1                | $\boldsymbol{0}$    | $\boldsymbol{0}$    | 1                | 3              | $\mathbf{1}$     |
| 20              | $\boldsymbol{0}$   | $\boldsymbol{0}$   | $\,1\,$          | $\boldsymbol{0}$   | $\boldsymbol{0}$ | $\mathbf{1}$     | $\boldsymbol{0}$   | $\mathbf{1}$     | $\mathbf{1}$     | 1                | $\boldsymbol{0}$    | $\mathbf{1}$        | $\boldsymbol{0}$ | $\overline{4}$ | $\mathbf{1}$     |
| 21              | 1                  | $\mathbf{1}$       | 1                | $\boldsymbol{0}$   | $\boldsymbol{0}$ | $\boldsymbol{0}$ | 1                  | $\mathbf{1}$     | 1                | 0                | 1                   | $\boldsymbol{0}$    | $\boldsymbol{0}$ | 3              | 1                |
| 22              | $\boldsymbol{0}$   | $\boldsymbol{0}$   | $\mathbf{1}$     | 1                  | 1                | 1                | $\boldsymbol{0}$   | $\boldsymbol{0}$ | $\boldsymbol{0}$ | 1                | $\boldsymbol{0}$    | $\boldsymbol{0}$    | 0                | $\mathbf{1}$   | $\mathbf{1}$     |
| 23              | $\boldsymbol{0}$   | $\mathbf{1}$       | $\boldsymbol{0}$ | $\boldsymbol{0}$   | $\mathbf{1}$     | $\boldsymbol{0}$ | 1                  | $\boldsymbol{0}$ | $\boldsymbol{0}$ | $\boldsymbol{0}$ | $\boldsymbol{0}$    | $\mathbf{1}$        | $\boldsymbol{0}$ | $\mathbf{1}$   | $\mathbf{1}$     |
| 24              | 1                  | $\mathbf{1}$       | $\boldsymbol{0}$ | 1                  | $\mathbf{1}$     | $\boldsymbol{0}$ | $\boldsymbol{0}$   | $\mathbf{1}$     | $\boldsymbol{0}$ | 1                | $\boldsymbol{0}$    | $\boldsymbol{0}$    | $\mathbf{1}$     | $\overline{4}$ | 1                |
| 25              | 1                  | $\boldsymbol{0}$   | 1                | 0                  | 1                | $\mathbf{1}$     | 1                  | $\mathbf{1}$     | $\boldsymbol{0}$ | $\boldsymbol{0}$ | $\boldsymbol{0}$    | 1                   | 1                | 4              | 1                |
| 26              | $\boldsymbol{0}$   | $\boldsymbol{0}$   | $\boldsymbol{0}$ | $\boldsymbol{0}$   | $\boldsymbol{0}$ | $\mathbf{1}$     | 1                  | $\boldsymbol{0}$ | $\,1\,$          | 0                | $\mathbf{1}$        | $\boldsymbol{0}$    | $\mathbf{1}$     | $\overline{c}$ | $\mathbf{1}$     |
| $\overline{27}$ | $\boldsymbol{0}$   | $\mathbf{1}$       | $\mathbf{1}$     | $\boldsymbol{0}$   | $\mathbf 1$      | $\mathbf{1}$     | $\boldsymbol{0}$   | $\boldsymbol{0}$ | $\mathbf{1}$     | $\boldsymbol{0}$ | $\,1$               | $\boldsymbol{0}$    | $\boldsymbol{0}$ | $\overline{4}$ | $\mathbf{1}$     |
| 28              | $\boldsymbol{0}$   | $\boldsymbol{0}$   | $\mathbf{1}$     | $\boldsymbol{0}$   | $\boldsymbol{0}$ | $\boldsymbol{0}$ | $\boldsymbol{0}$   | $\boldsymbol{0}$ | $\boldsymbol{0}$ | $\boldsymbol{0}$ | $\boldsymbol{0}$    | $\mathbf{1}$        | 1                | 3              | $\mathbf{1}$     |
| $\overline{29}$ | $\boldsymbol{0}$   | $\mathbf{1}$       | $\,1$            | $\mathbf{1}$       | $\boldsymbol{0}$ | $\mathbf{1}$     | $\boldsymbol{0}$   | $\mathbf{1}$     | $\boldsymbol{0}$ | $\mathbf{0}$     | $\mathbf{1}$        | $\mathbf{1}$        | $\overline{0}$   | $\mathbf{1}$   |                  |
| 30              | $\mathbf{1}$       | $\mathbf{1}$       | $\overline{0}$   | $\mathbf{1}$       | $\mathbf{1}$     | $\mathbf{1}$     | $\mathbf{1}$       | $\mathbf{1}$     | $\boldsymbol{0}$ | $\boldsymbol{0}$ | $\mathbf{0}$        | $\mathbf{0}$        | 1                | $\overline{2}$ | $-1$             |
| 31              | $\mathbf{1}$       | $\overline{0}$     | $\boldsymbol{0}$ | $\boldsymbol{0}$   | $\mathbf{1}$     | $\,1\,$          | $\boldsymbol{0}$   | $\boldsymbol{0}$ | $\boldsymbol{0}$ | $\mathbf{1}$     | $\mathbf{1}$        | $\boldsymbol{0}$    | $\boldsymbol{0}$ | $\sqrt{2}$     | $-1$             |
| 32              | $\boldsymbol{0}$   | $\overline{0}$     | $\boldsymbol{0}$ | $\mathbf{1}$       | $\mathbf{1}$     | $\mathbf{1}$     | 1                  | $\mathbf{1}$     | $\boldsymbol{0}$ | $\boldsymbol{0}$ | $\mathbf{1}$        | $\mathbf{1}$        | 1                | $\mathfrak{Z}$ | $-1$             |
| 33              | $\boldsymbol{0}$   | $\mathbf{1}$       | $\boldsymbol{0}$ | $\mathbf{1}$       | $\mathbf{1}$     | $\boldsymbol{0}$ | $\mathbf{1}$       | $\boldsymbol{0}$ | $\boldsymbol{0}$ | $\mathbf{1}$     | $\boldsymbol{0}$    | $\mathbf{1}$        | $\mathbf{1}$     | $\mathbf{1}$   | $\boldsymbol{0}$ |
| 34              | $\mathbf{1}$       | $\boldsymbol{0}$   | $\mathbf{1}$     | $\,1\,$            | $\mathbf{0}$     | $\boldsymbol{0}$ | $\mathbf{1}$       | $\mathbf{1}$     | $\boldsymbol{0}$ | $\boldsymbol{0}$ | $\mathbf{1}$        | $\mathbf 1$         | $\boldsymbol{0}$ | $\overline{3}$ | $\boldsymbol{0}$ |
| 35              | $\boldsymbol{0}$   | 1                  | $\mathbf 1$      | $\boldsymbol{0}$   | $\mathbf{1}$     | $\mathbf 1$      | $\boldsymbol{0}$   | $\mathbf{1}$     | $\boldsymbol{0}$ | $\boldsymbol{0}$ | $\mathbf{1}$        | $\boldsymbol{0}$    | $\boldsymbol{0}$ | $\sqrt{2}$     | $\boldsymbol{0}$ |
| 36              | $\mathbf{1}$       | $\overline{0}$     | $\mathbf{1}$     | $\,1$              | $\boldsymbol{0}$ | $\mathbf 1$      | $\mathbf{1}$       | $\boldsymbol{0}$ | $\mathbf{1}$     | $\boldsymbol{0}$ | $\boldsymbol{0}$    | $\boldsymbol{0}$    | 1                | $\mathbf{1}$   | $\boldsymbol{0}$ |

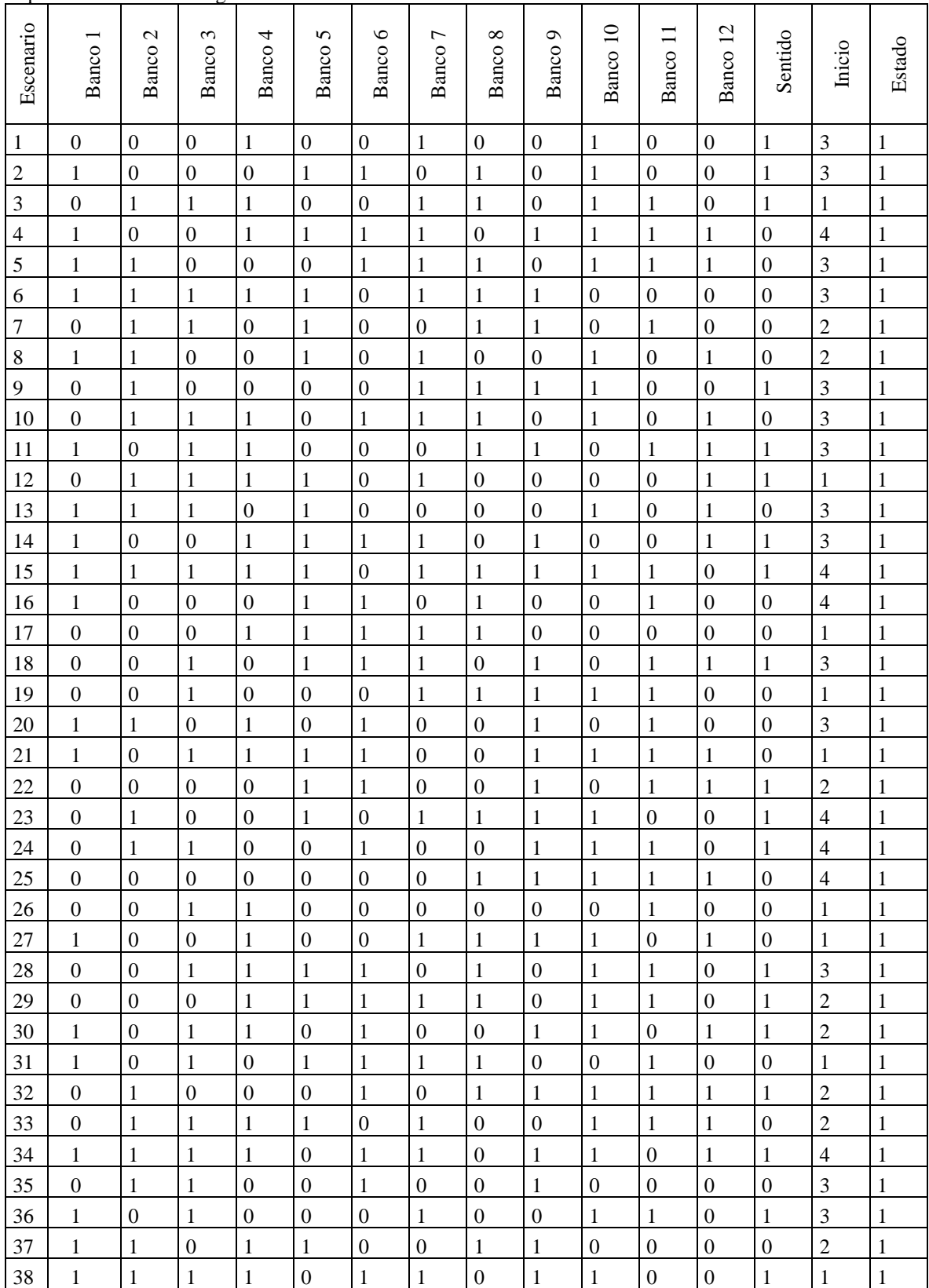

Apéndice B Diseño ortogonal caso 2.

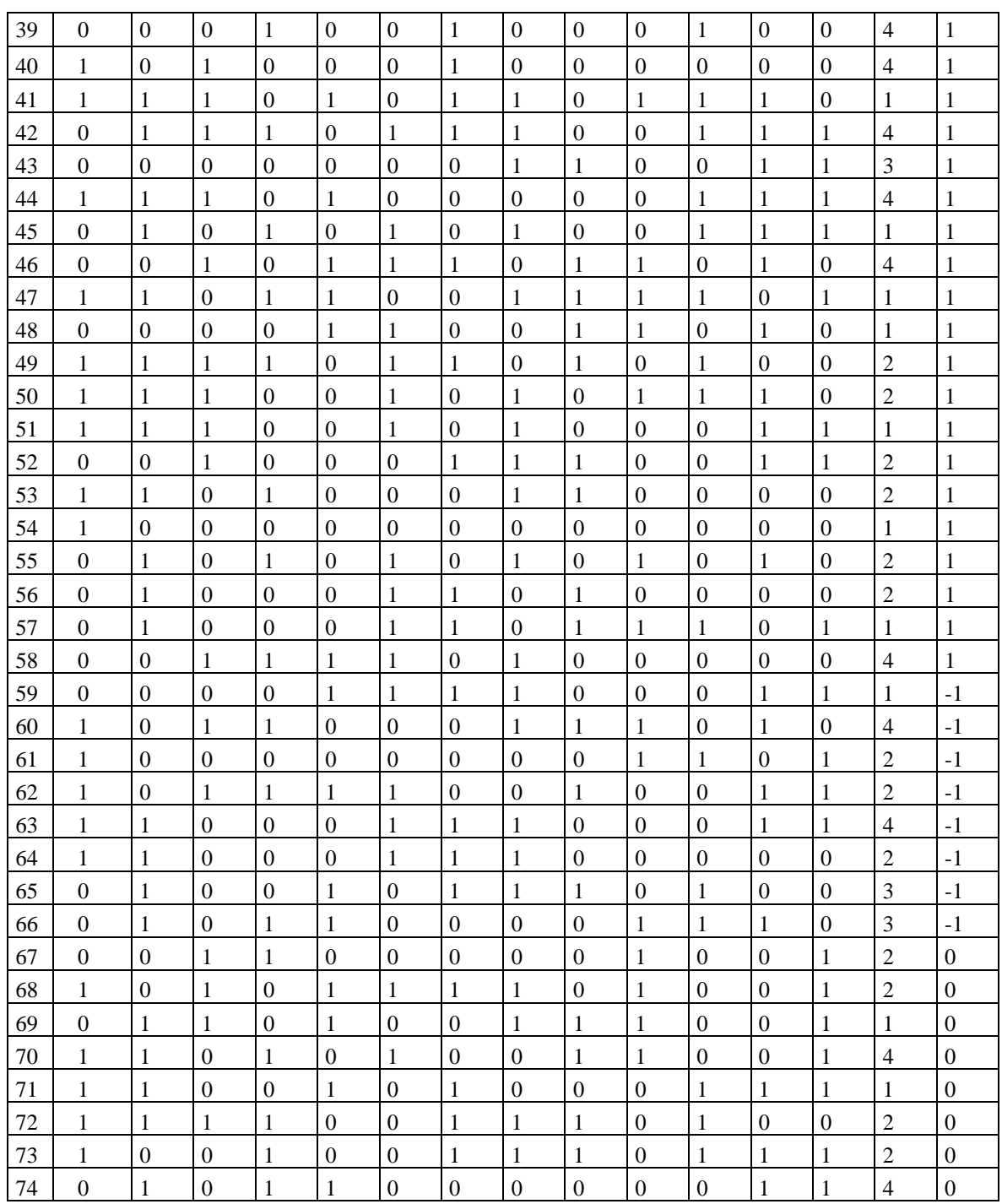

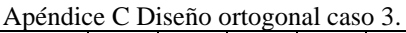

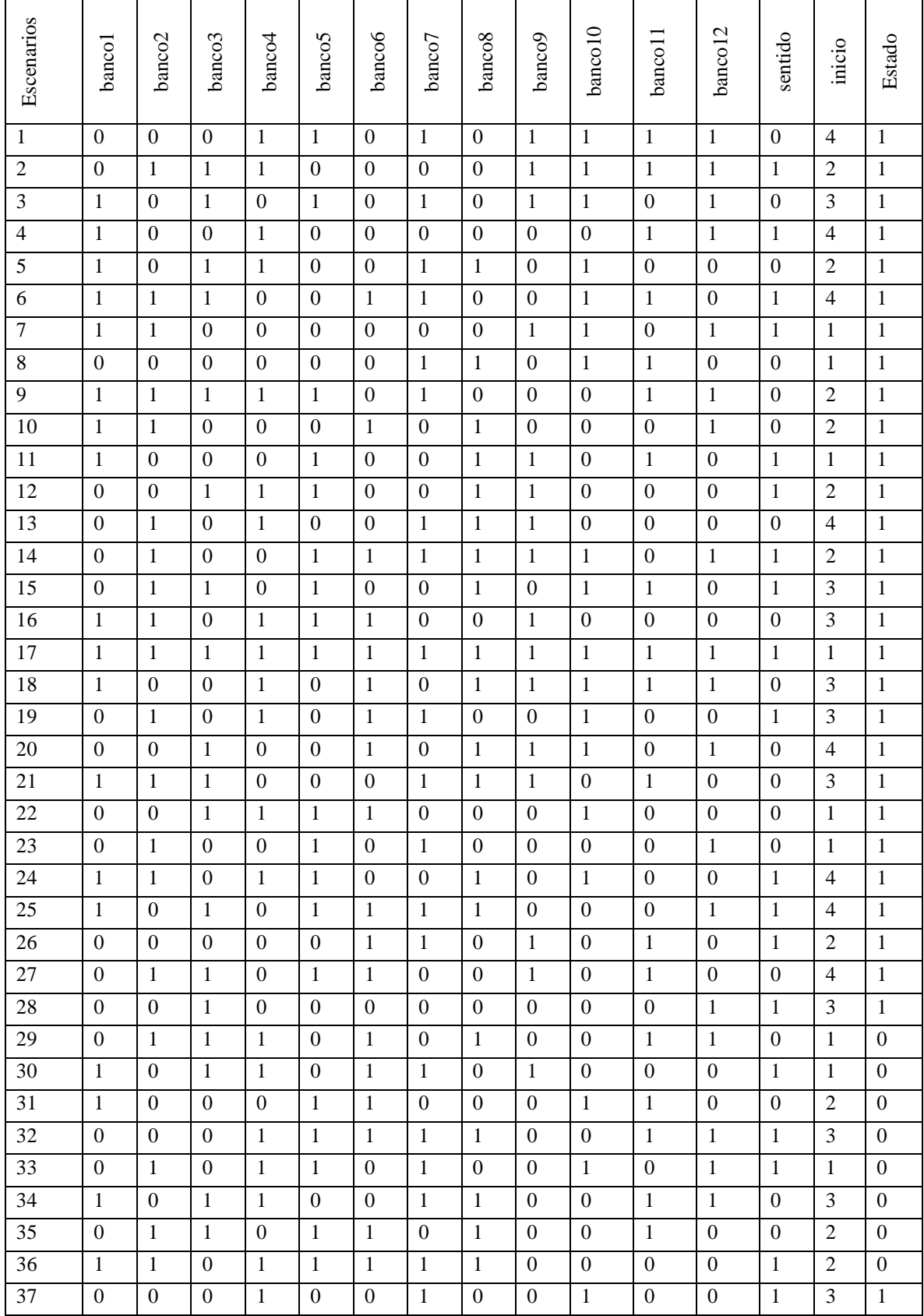

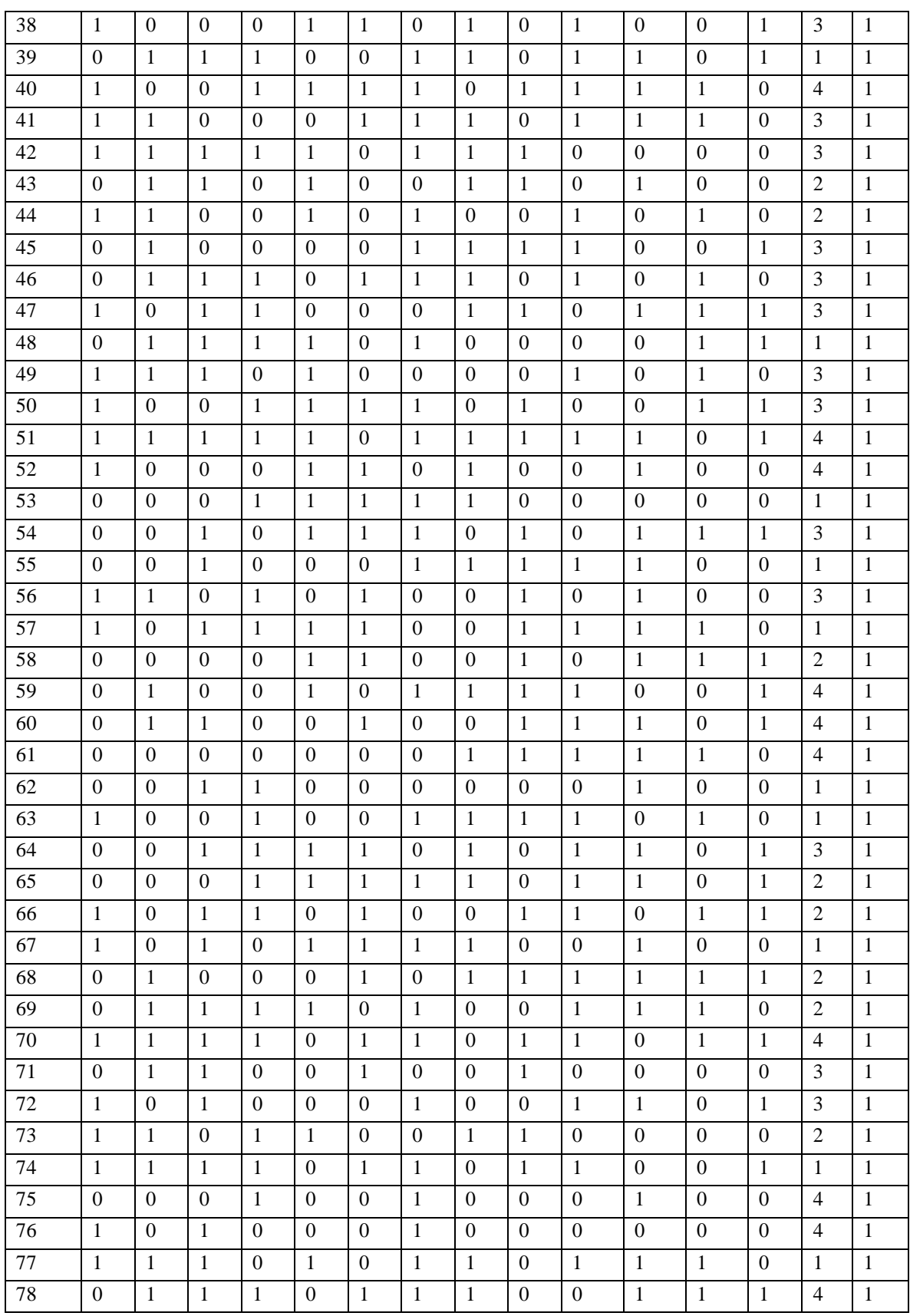

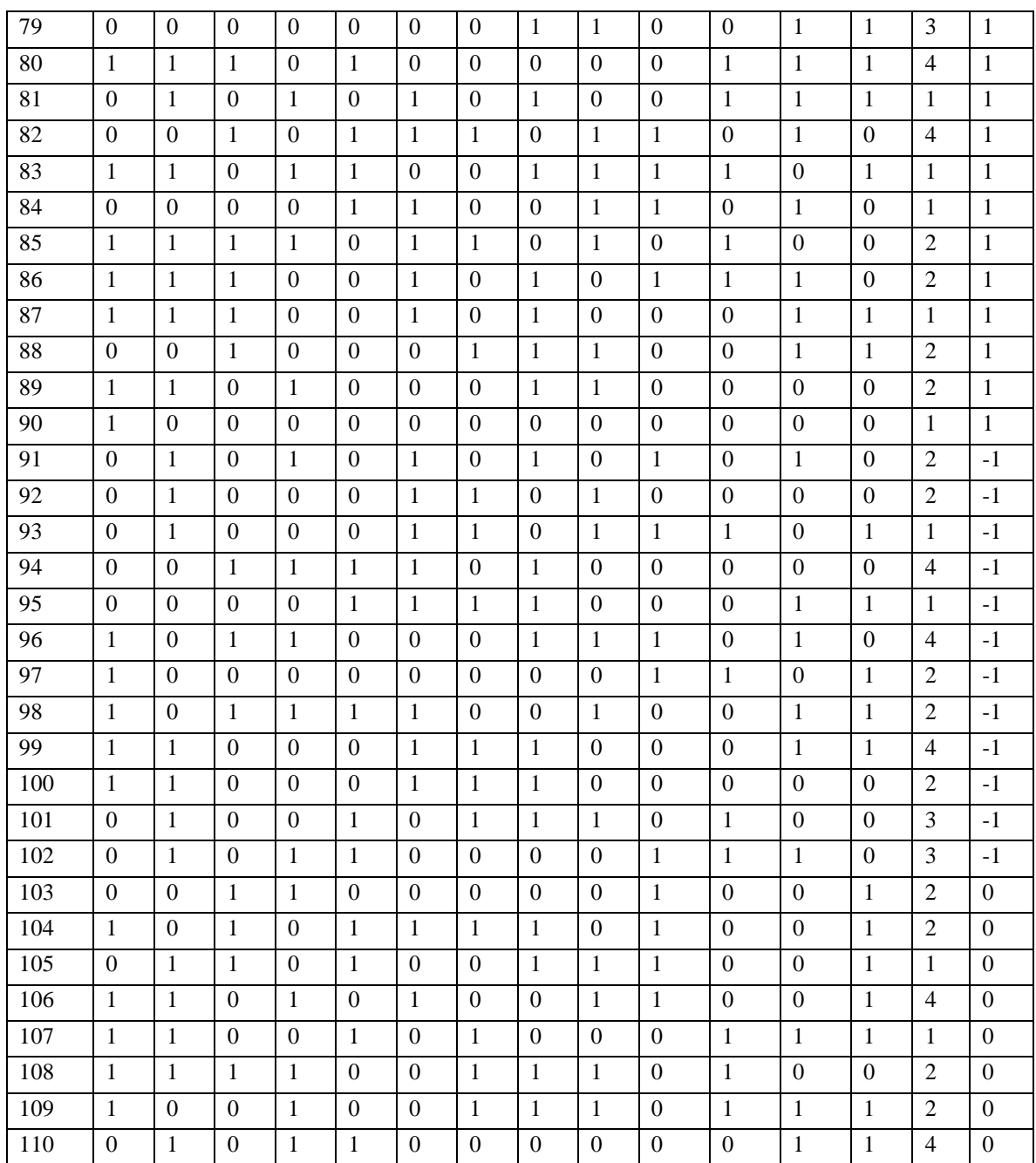

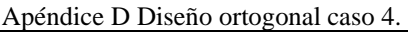

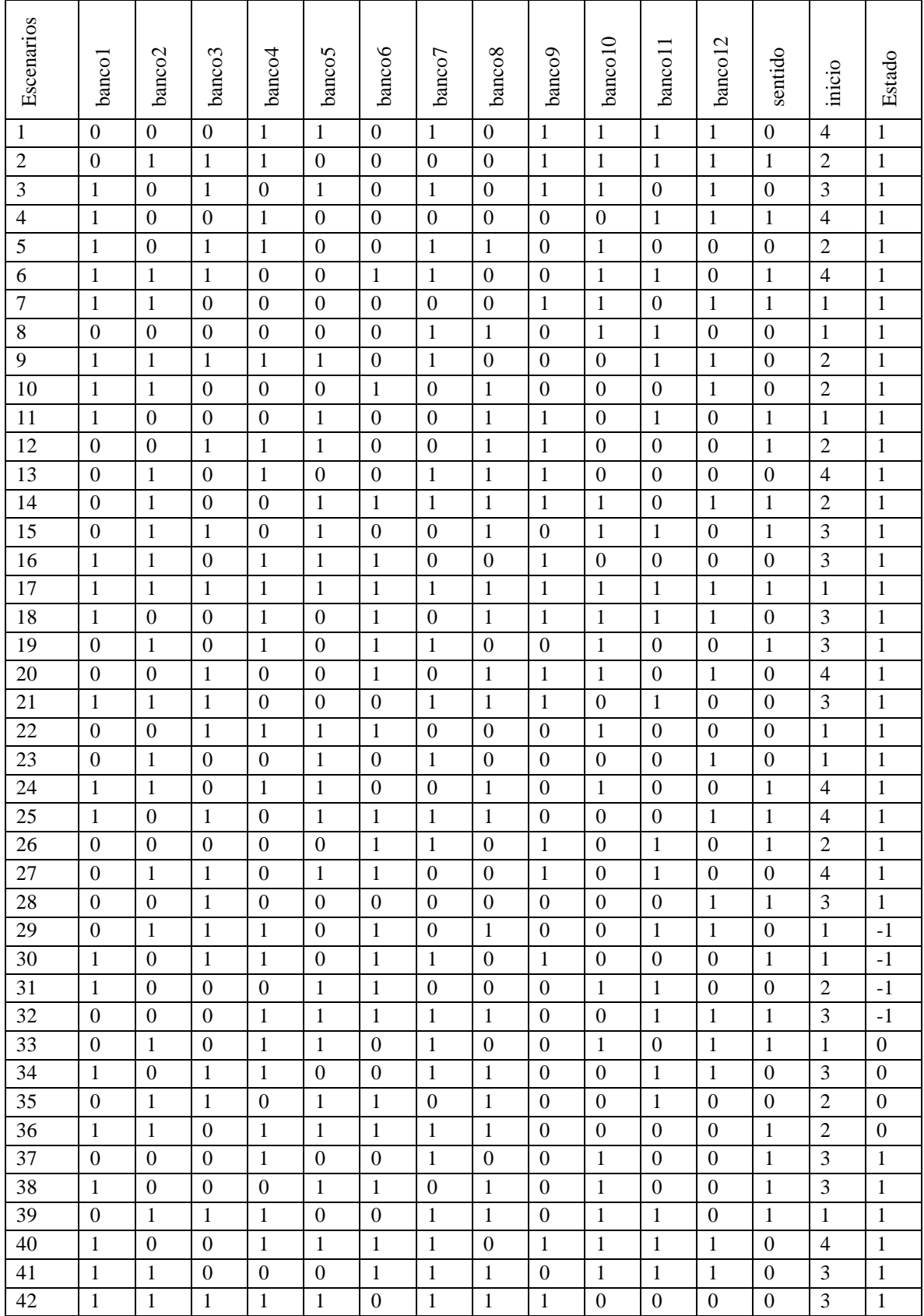

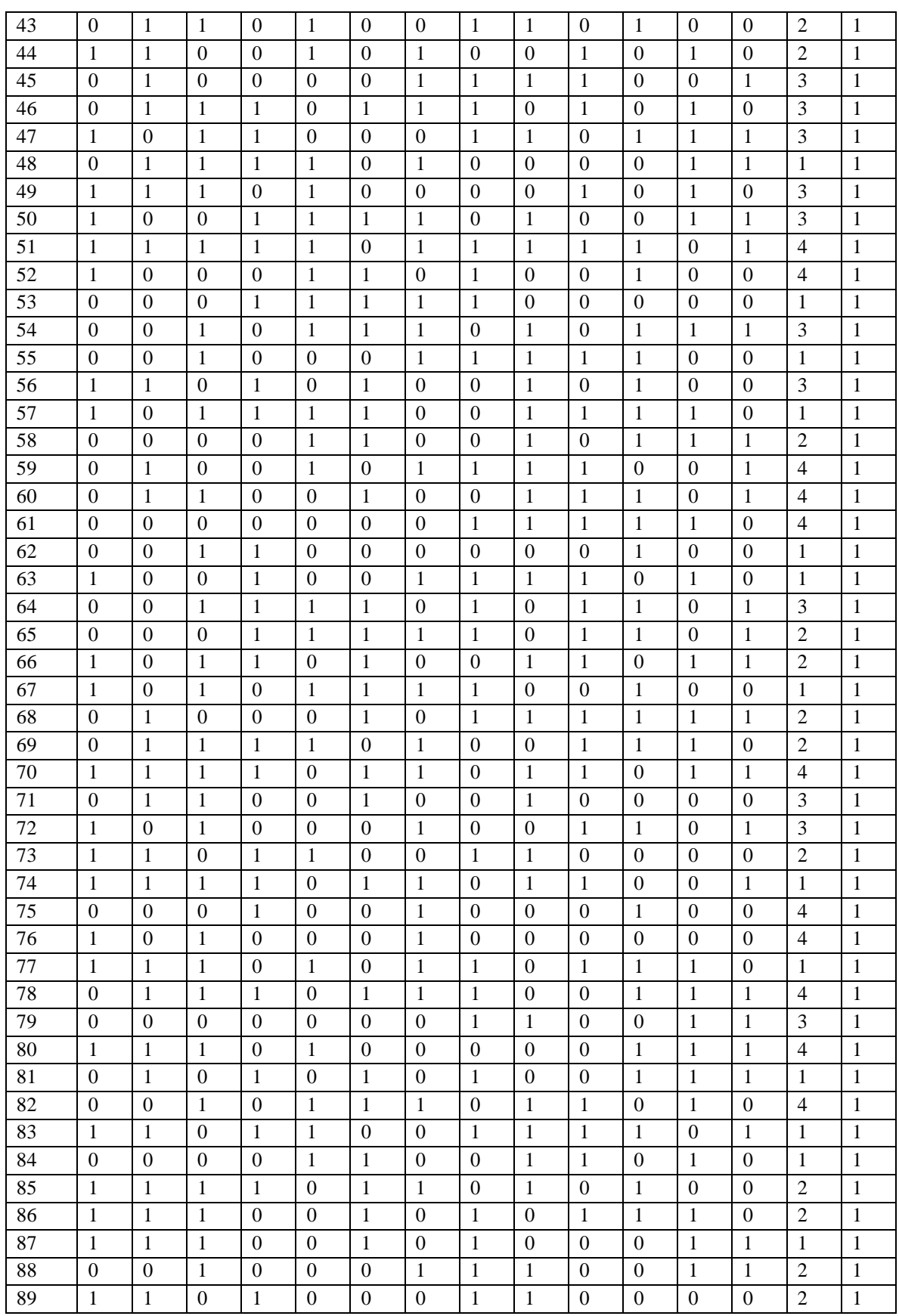

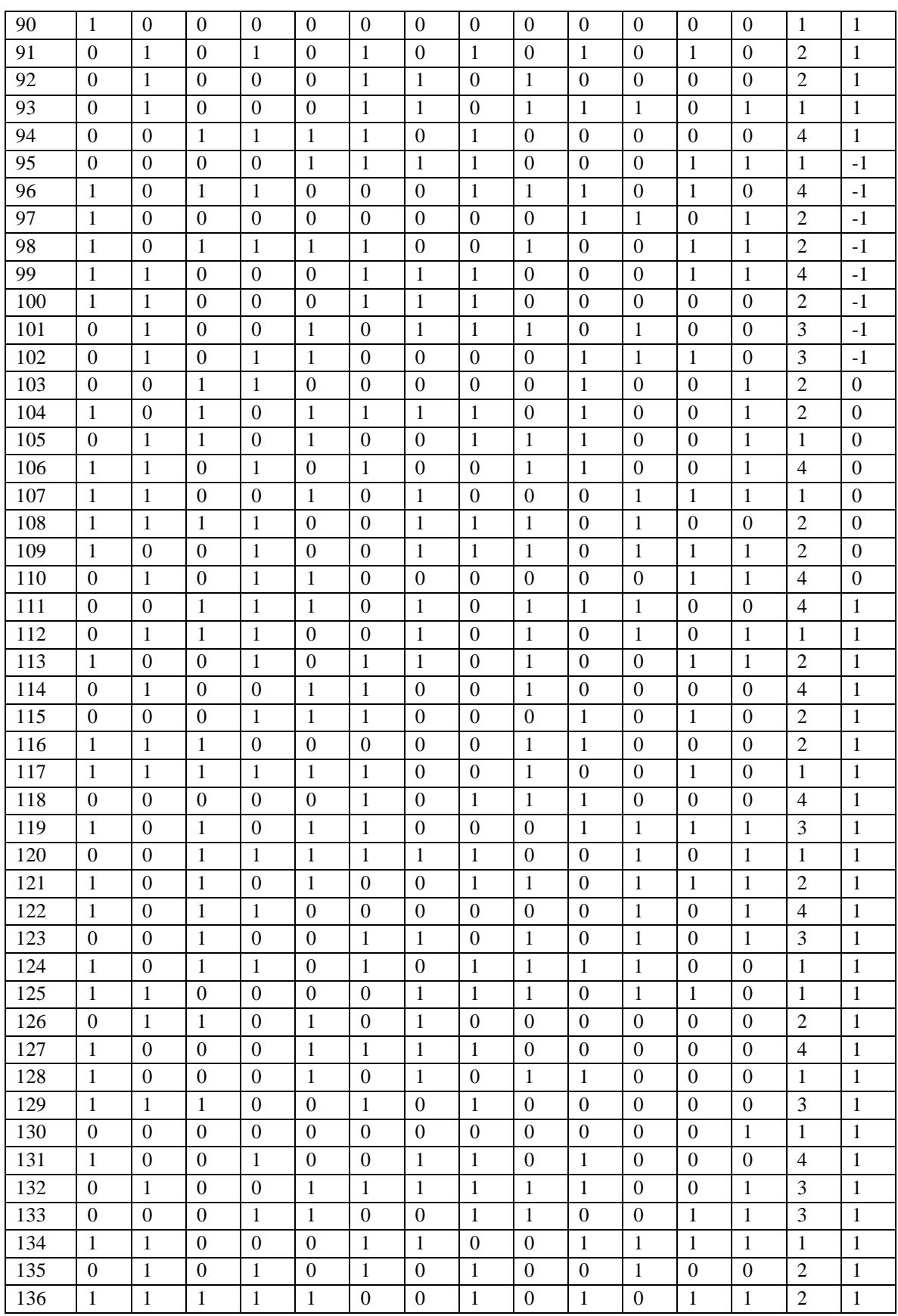

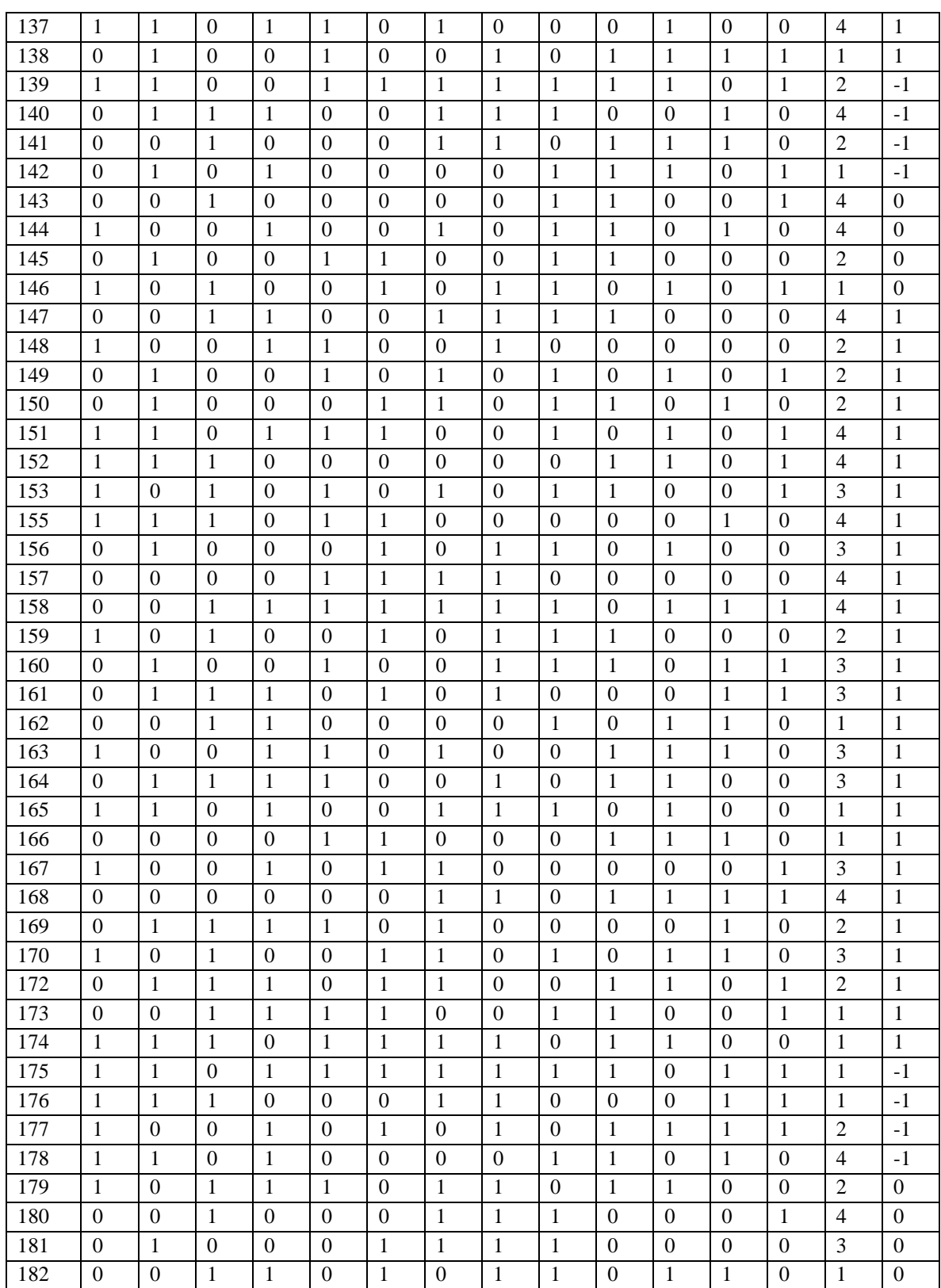

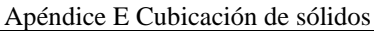

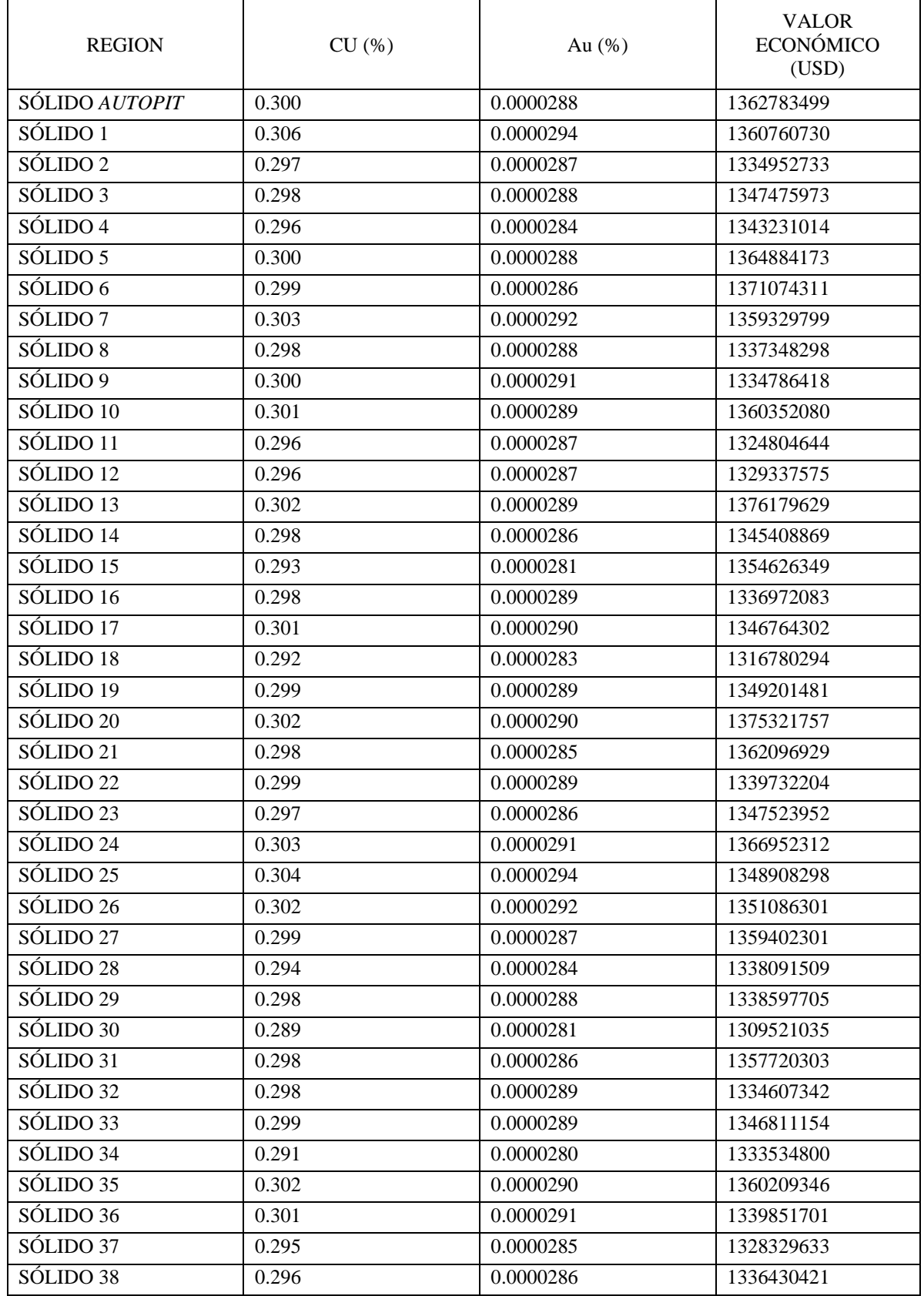

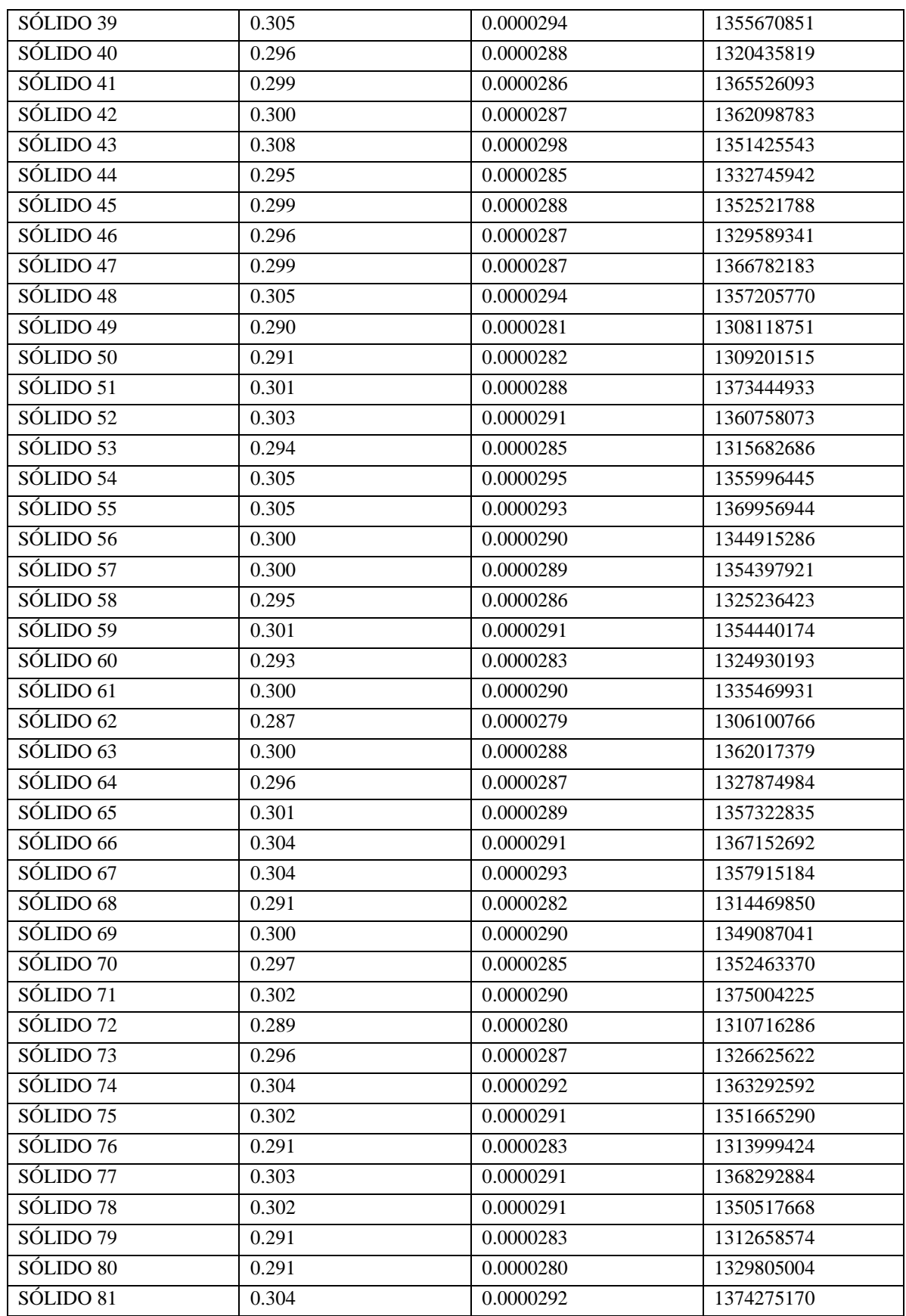

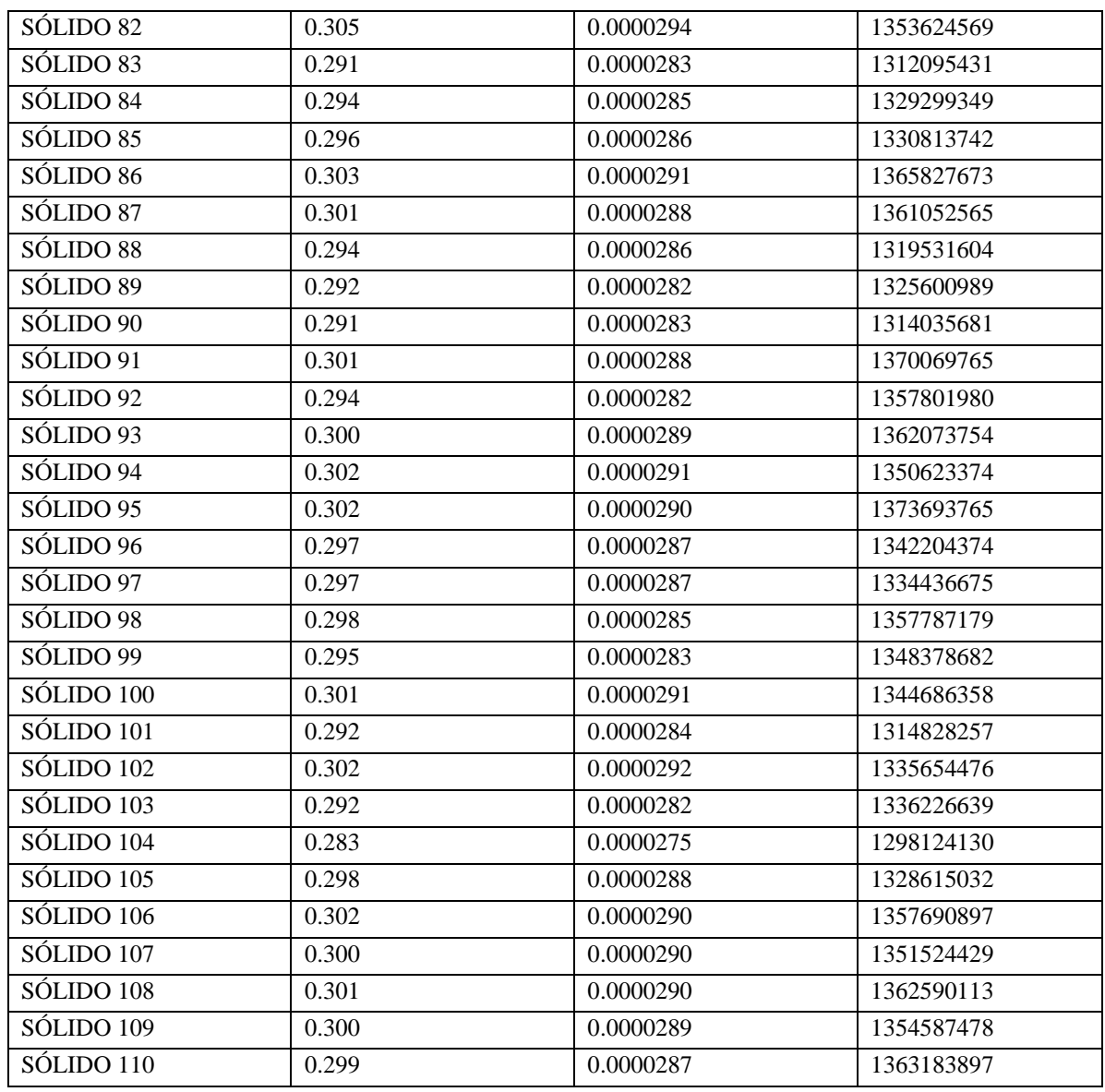

#### Apéndice F Predicción caso 1

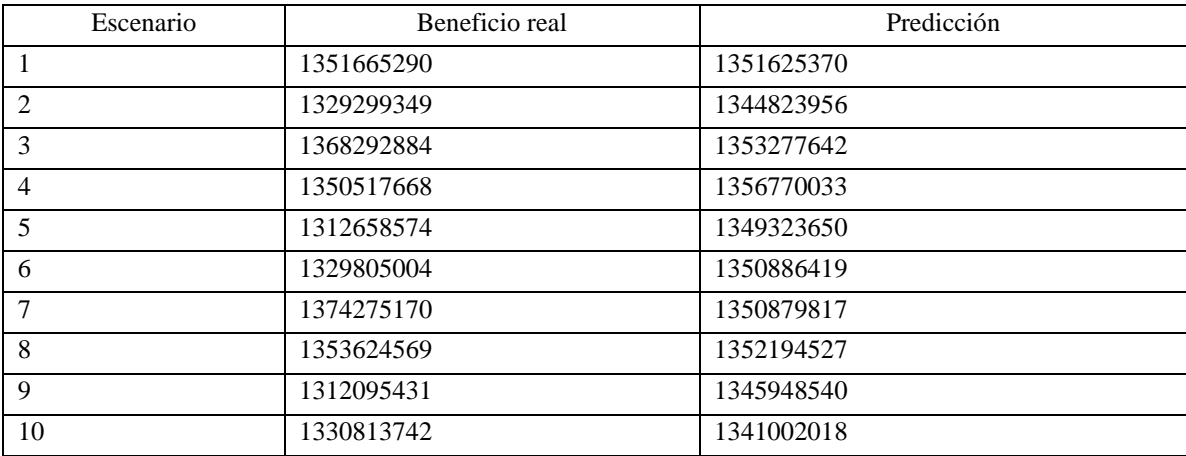

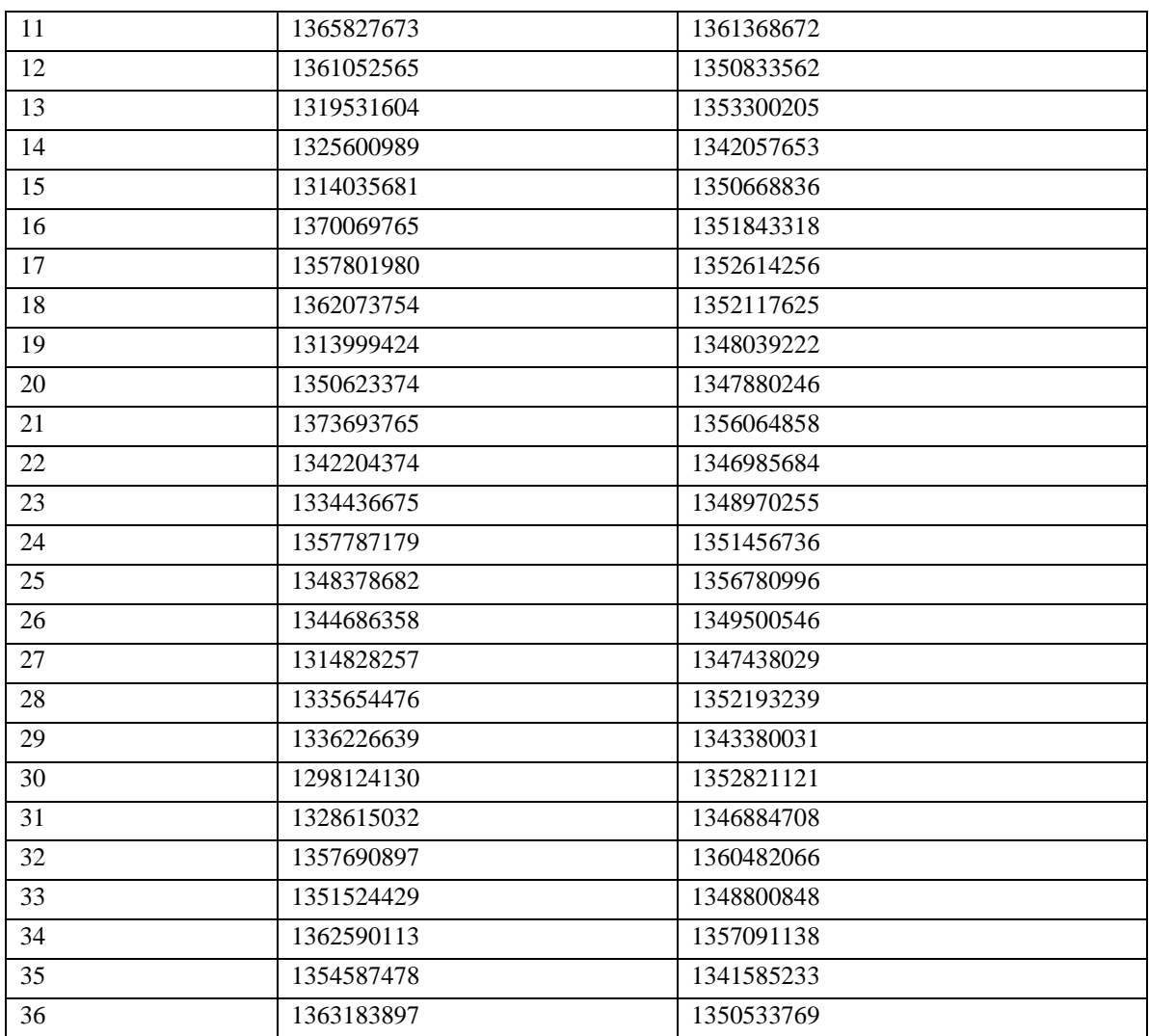

Apéndice G Predicción caso 2.

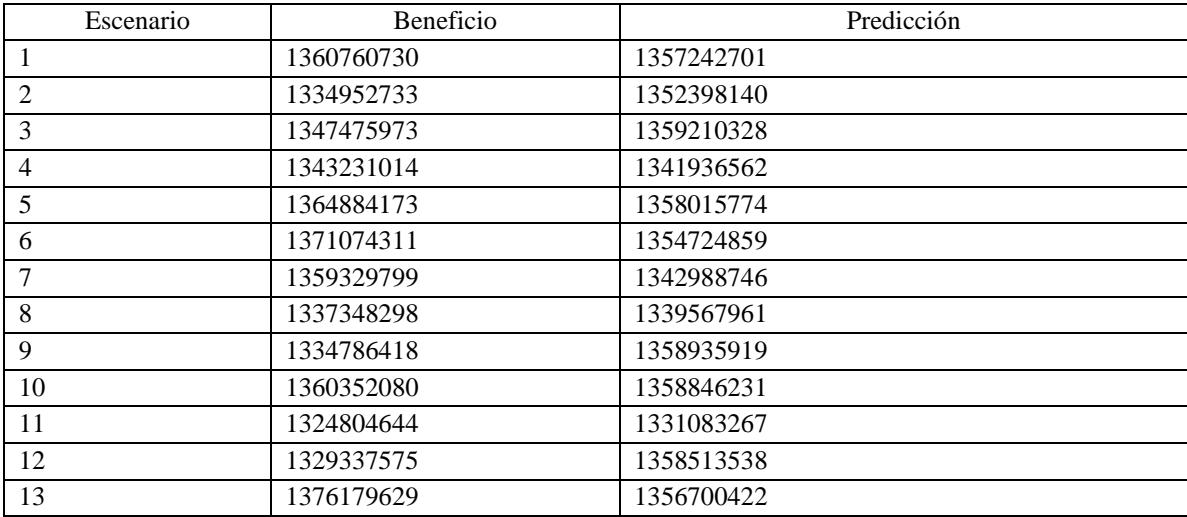

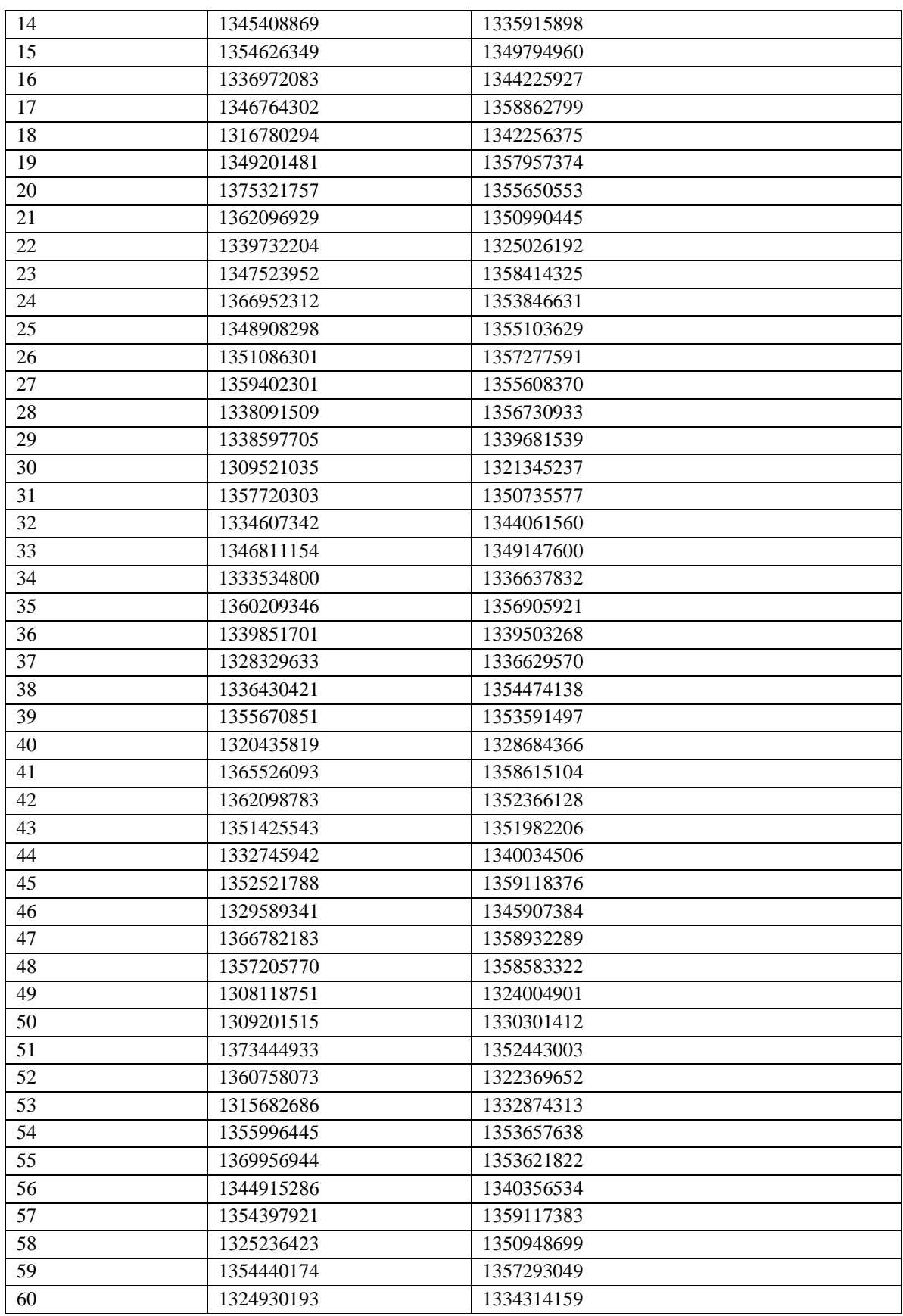

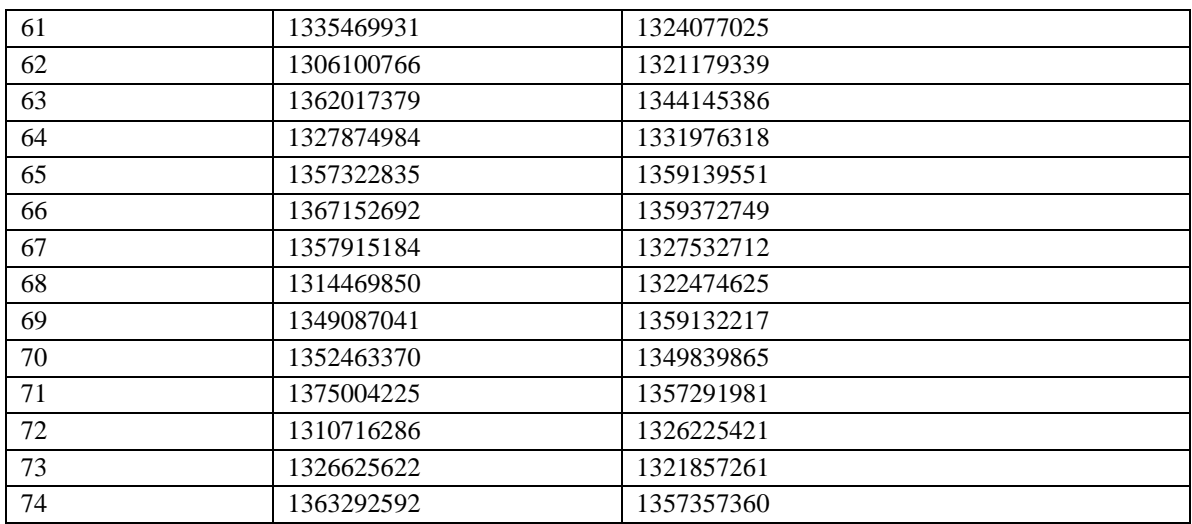

### Apéndice H Predicción caso 3

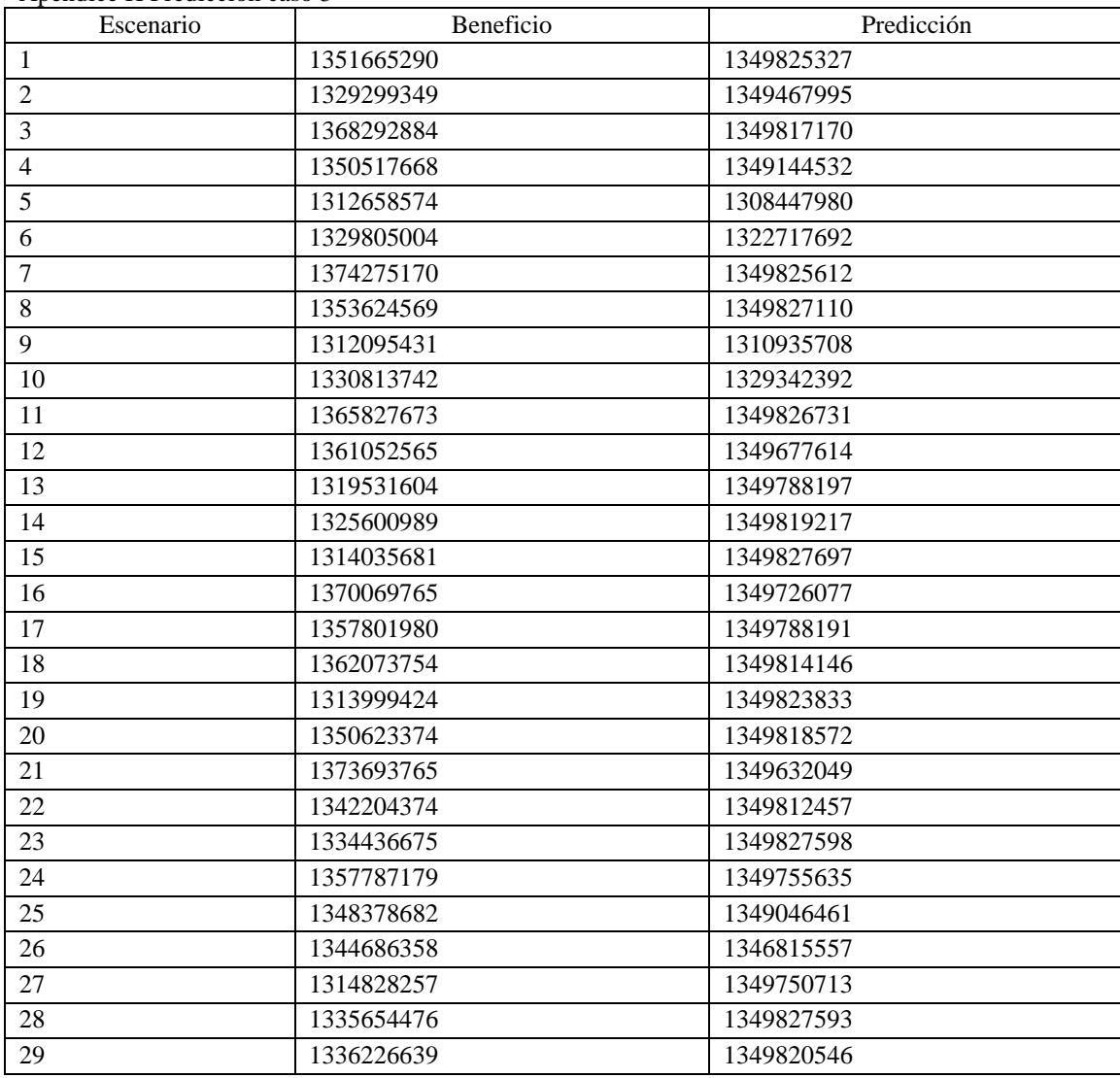

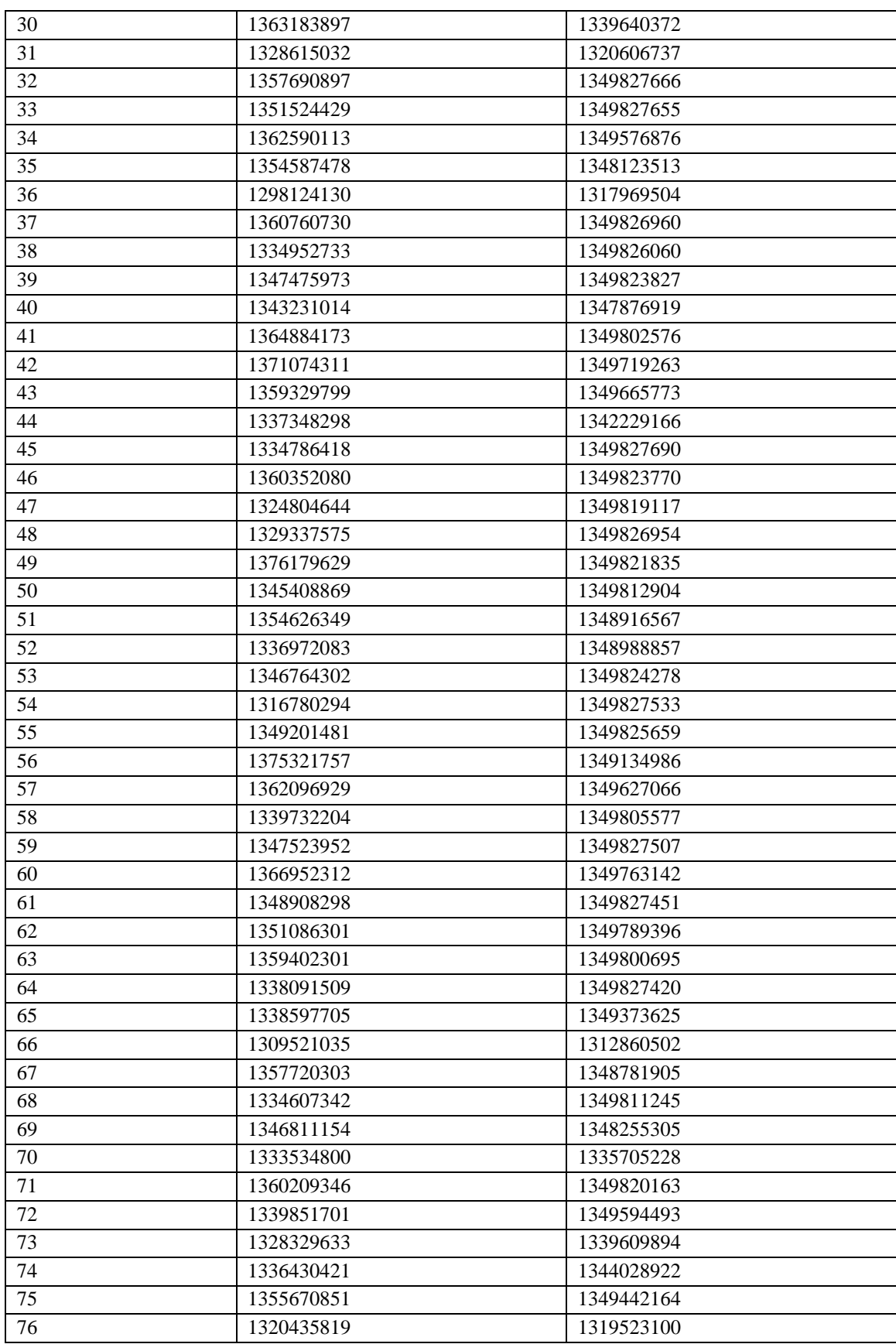

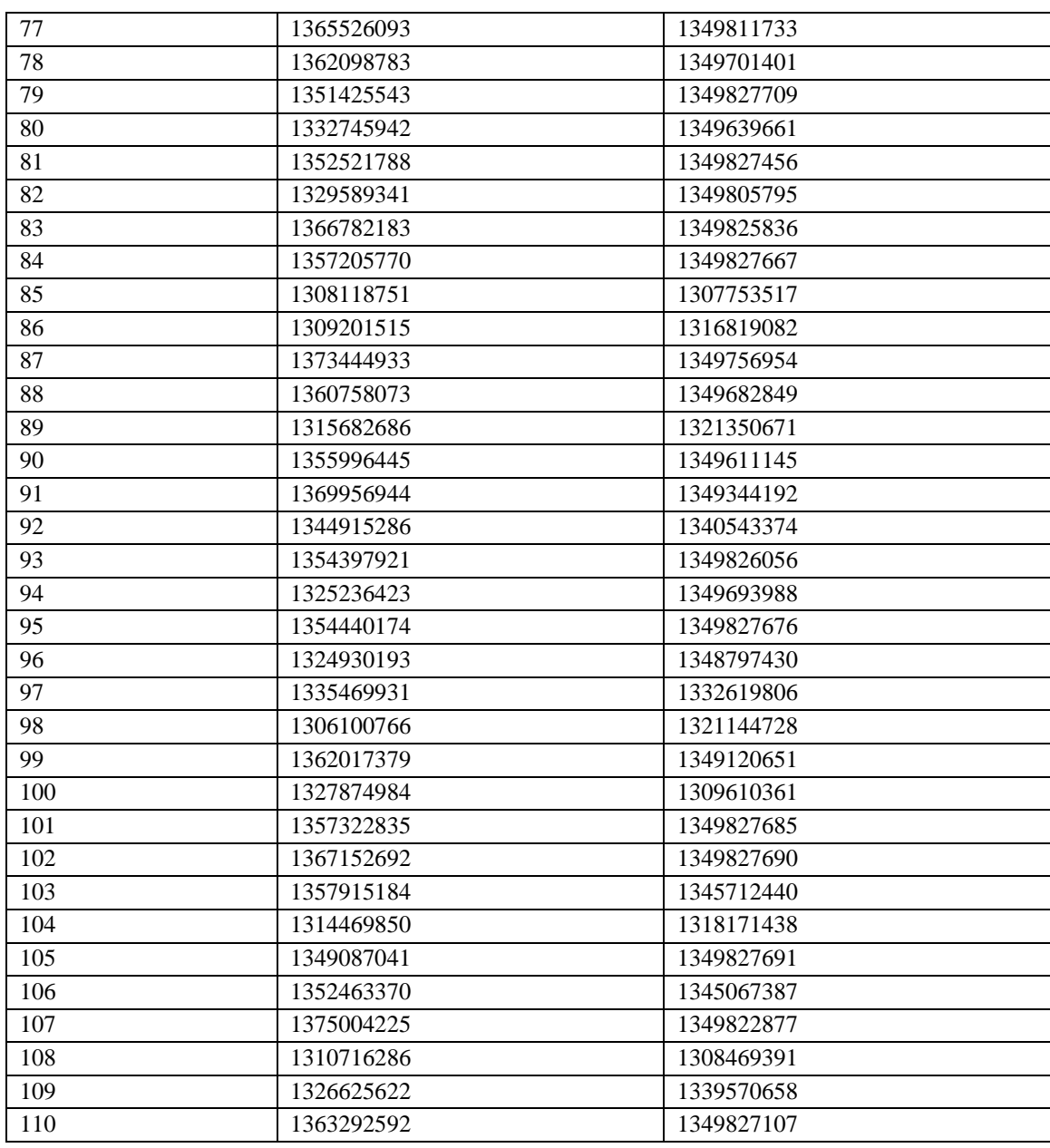

#### Apéndice I Predicción caso 4.

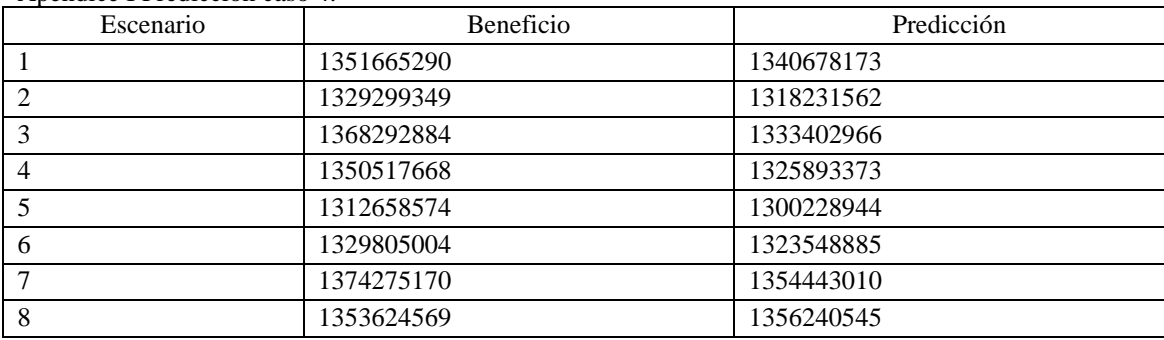

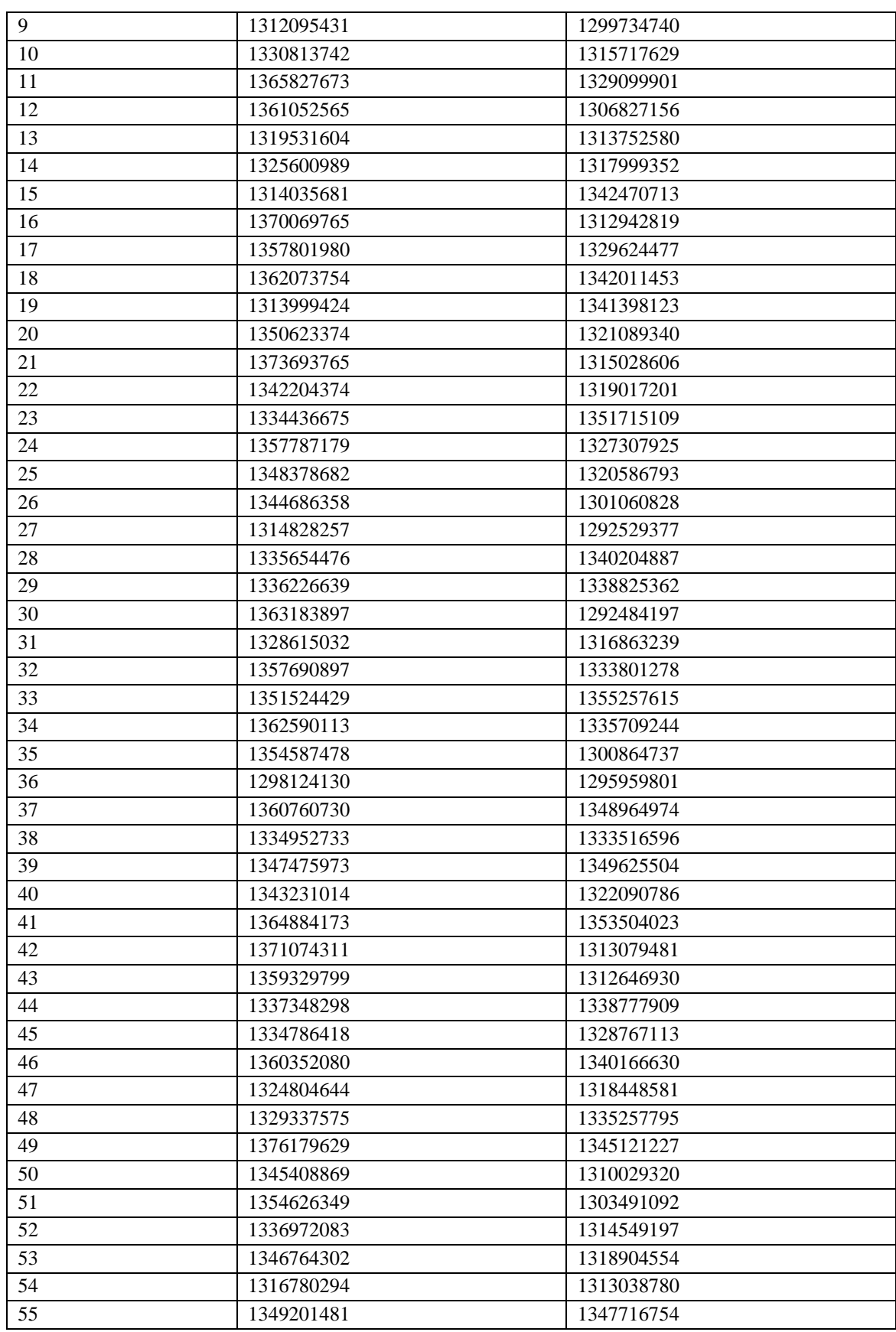

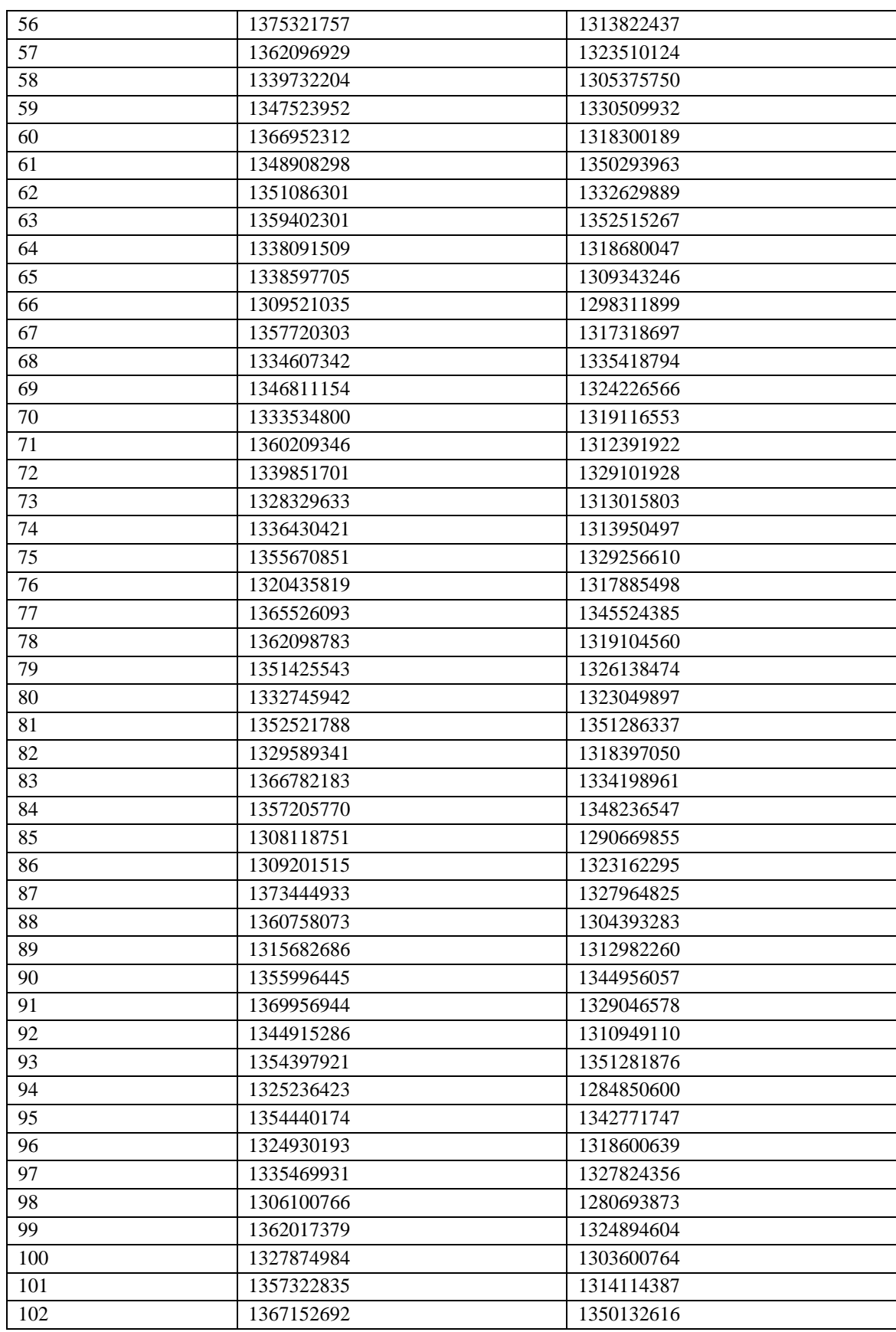

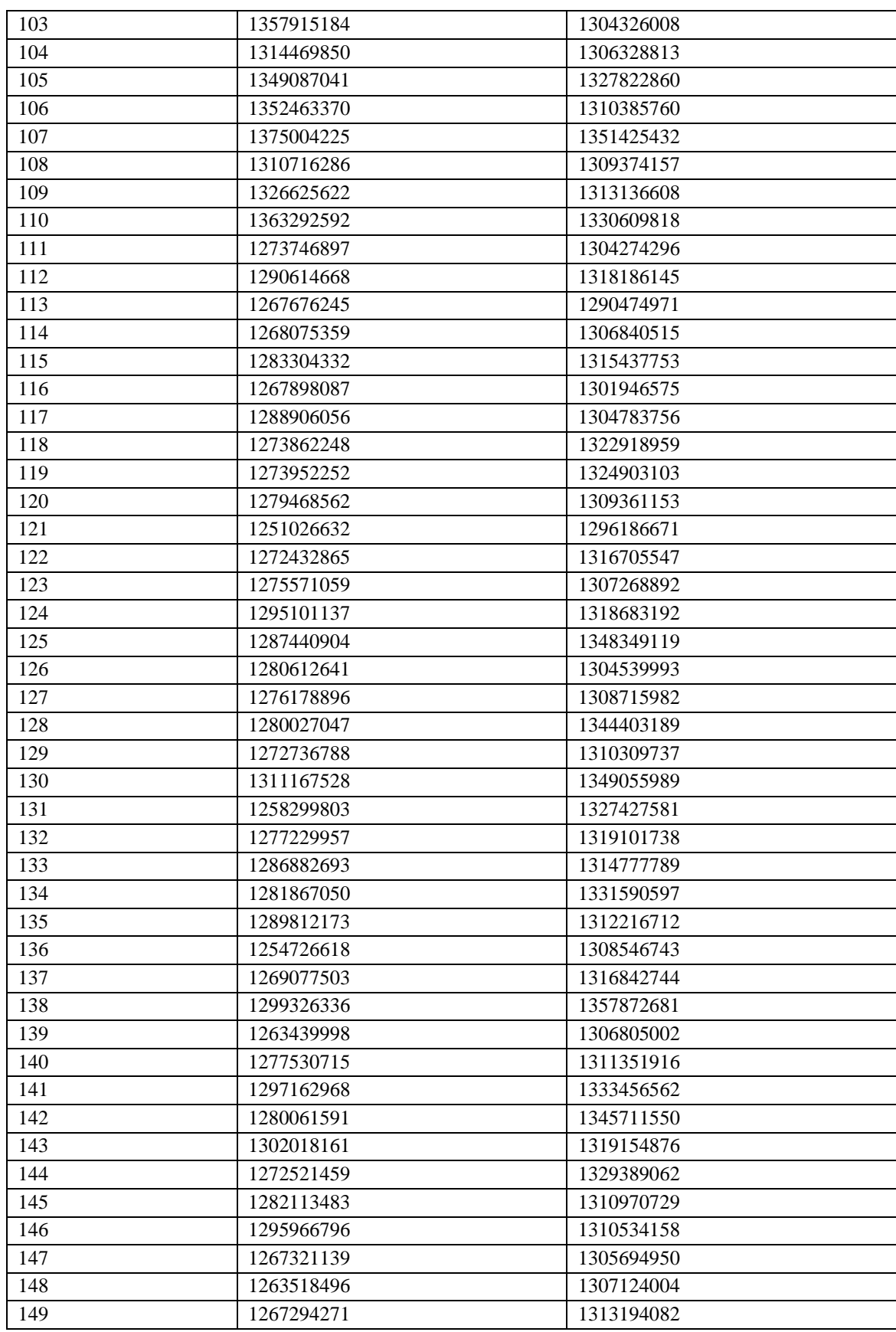

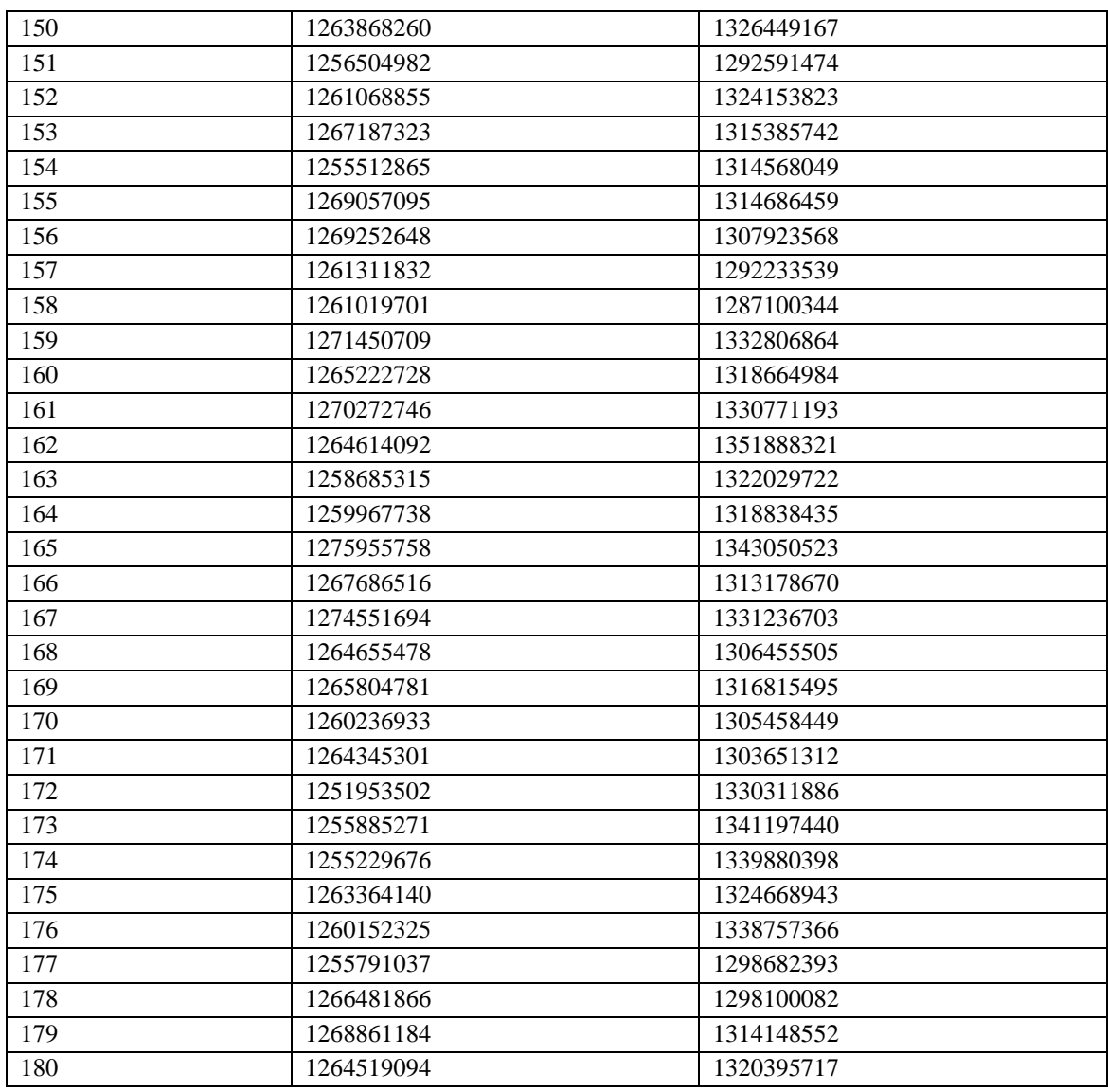

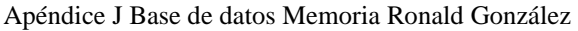

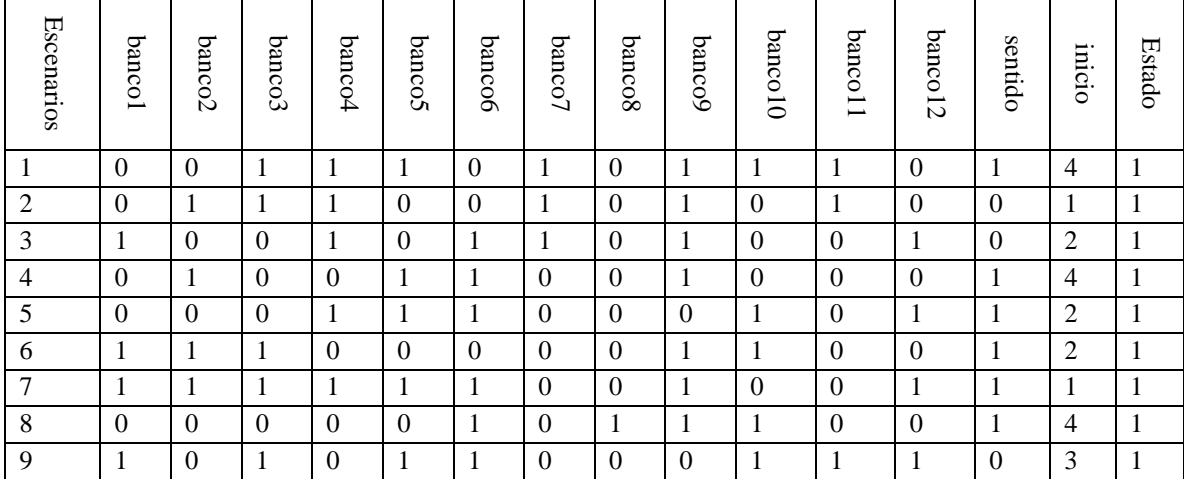

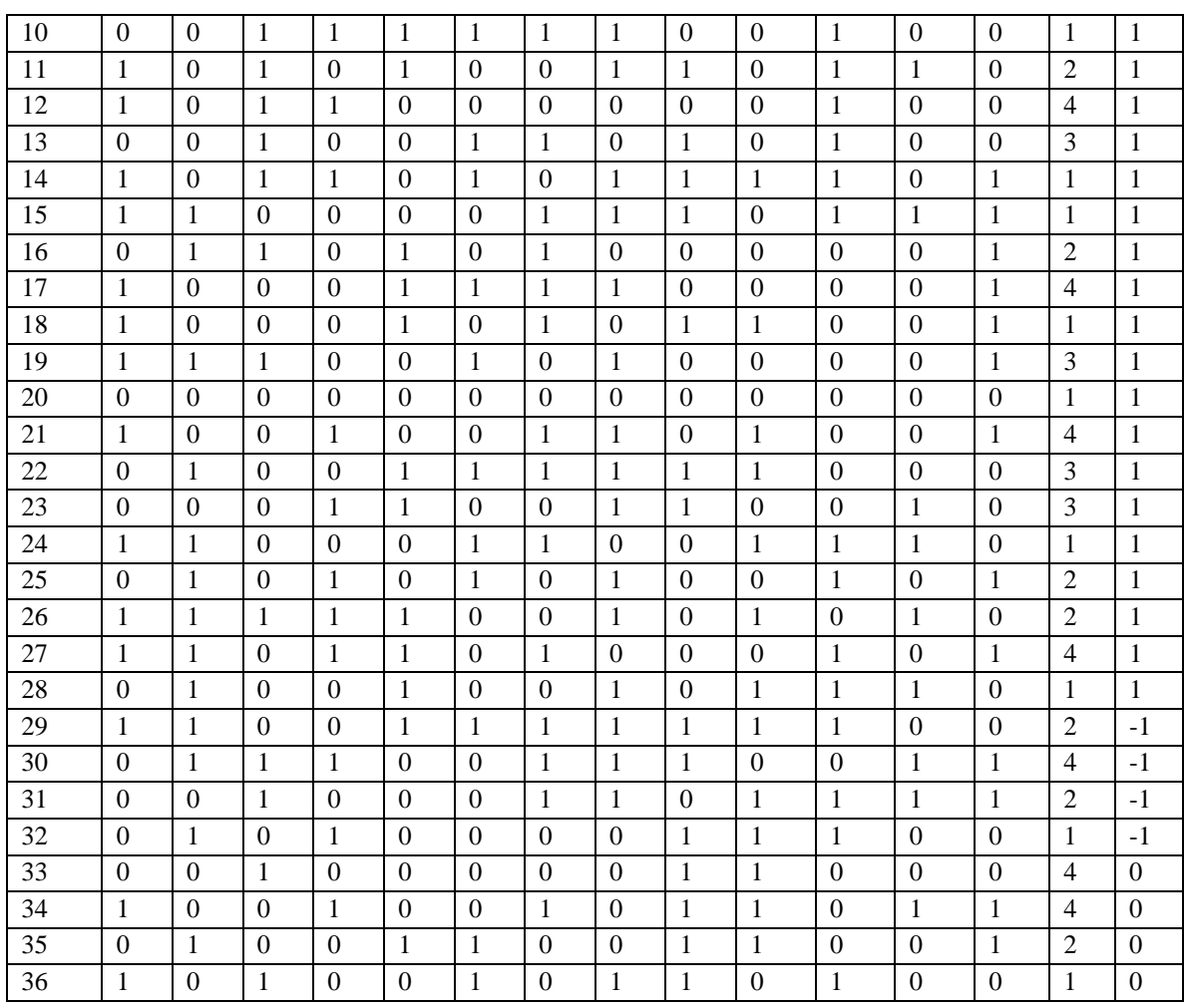

## Apéndice K Base de datos Memoria Ricardo Moreno.

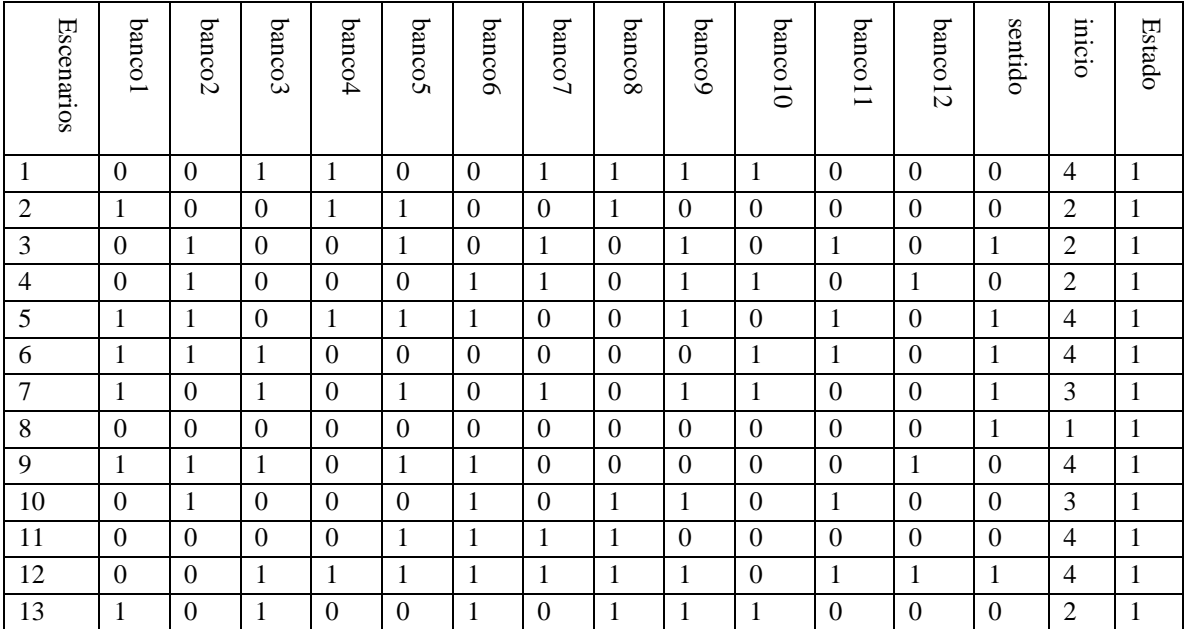

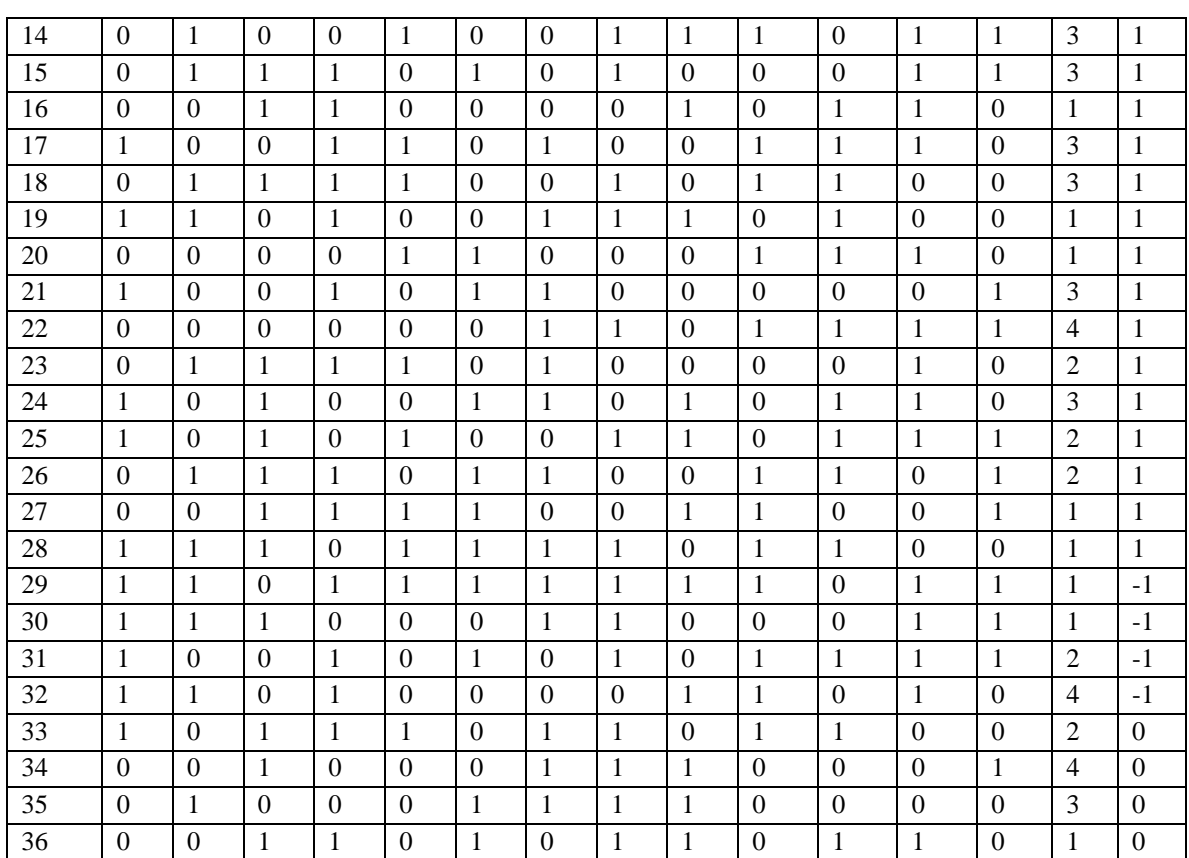